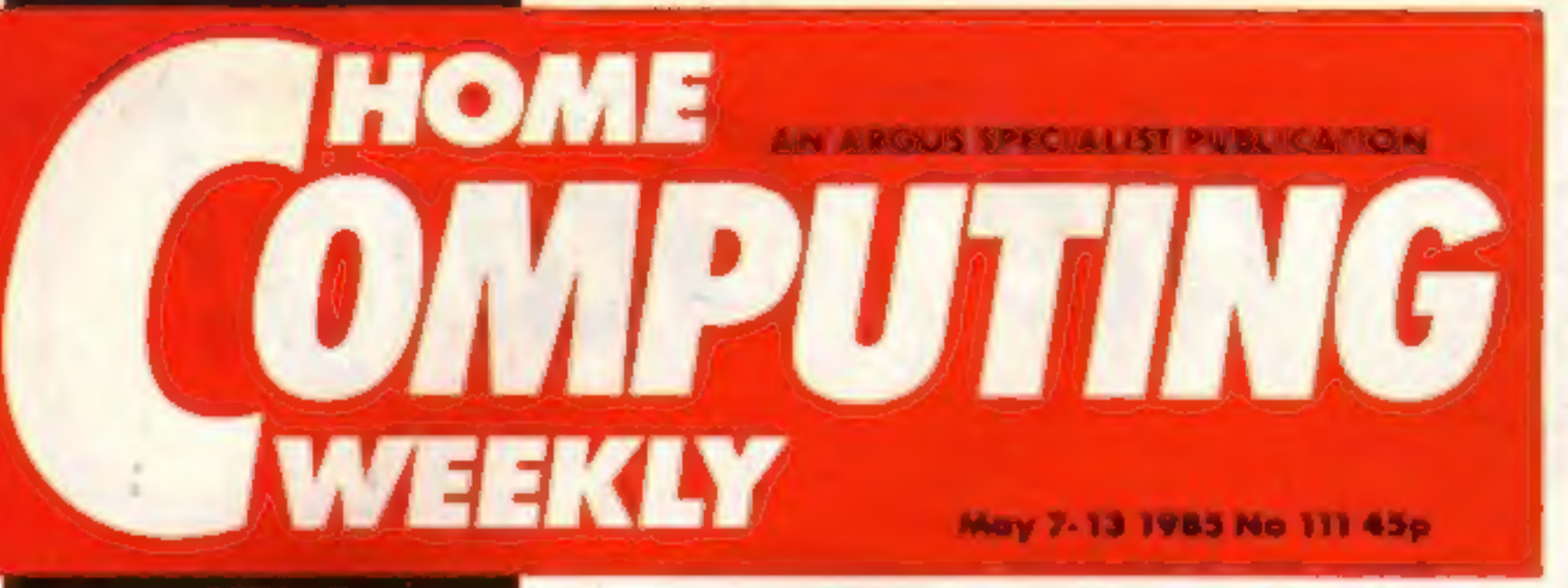

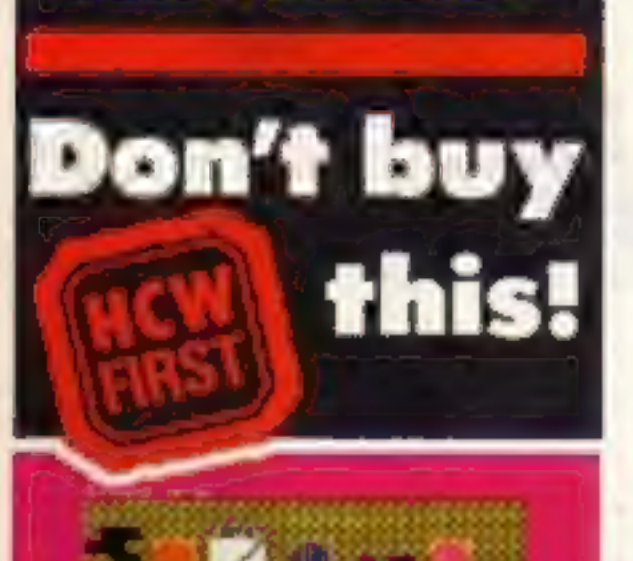

## **With Sceptics slam** school report

The government report on maths in schools has provoked<br>an angry backlash from leading<br>educational software houses.<br>The section on the use of microcomputers in schools, which advocates that pro-<br>Enter our great stramming be taught in maths elsewhere, has caused an<br>uproar.

But with the education budget,<br>in the education budget,<br>coupled with the teachers' pay<br>dispute, which is still<br>unresolved, the recommenda-<br>tions are seen as ill-timed.<br>"It's no good the<br>government buying a BBC

computer for a school and expecting them to buy software from their already diminished<br>finances," said Andrew Welham of Penguin Software.<br>"They have to spend the money<br>on books."

Mathematics from<br>published by the D<br>of Education and<br>discusses maths<br>methods and acknow calculators and microcomputers are essential resources. It<br>stresses the importance of<br>theory over practice. "Micro-<br>computers are a powerful<br>means of doing mathematics<br>quickly and sometimes in a visually dramatic way." Mr Welham was sceptical about the practicality of the recommendations proposed: "The only way the report will have any effect is if the government is prepared to put more money into this area," he said.

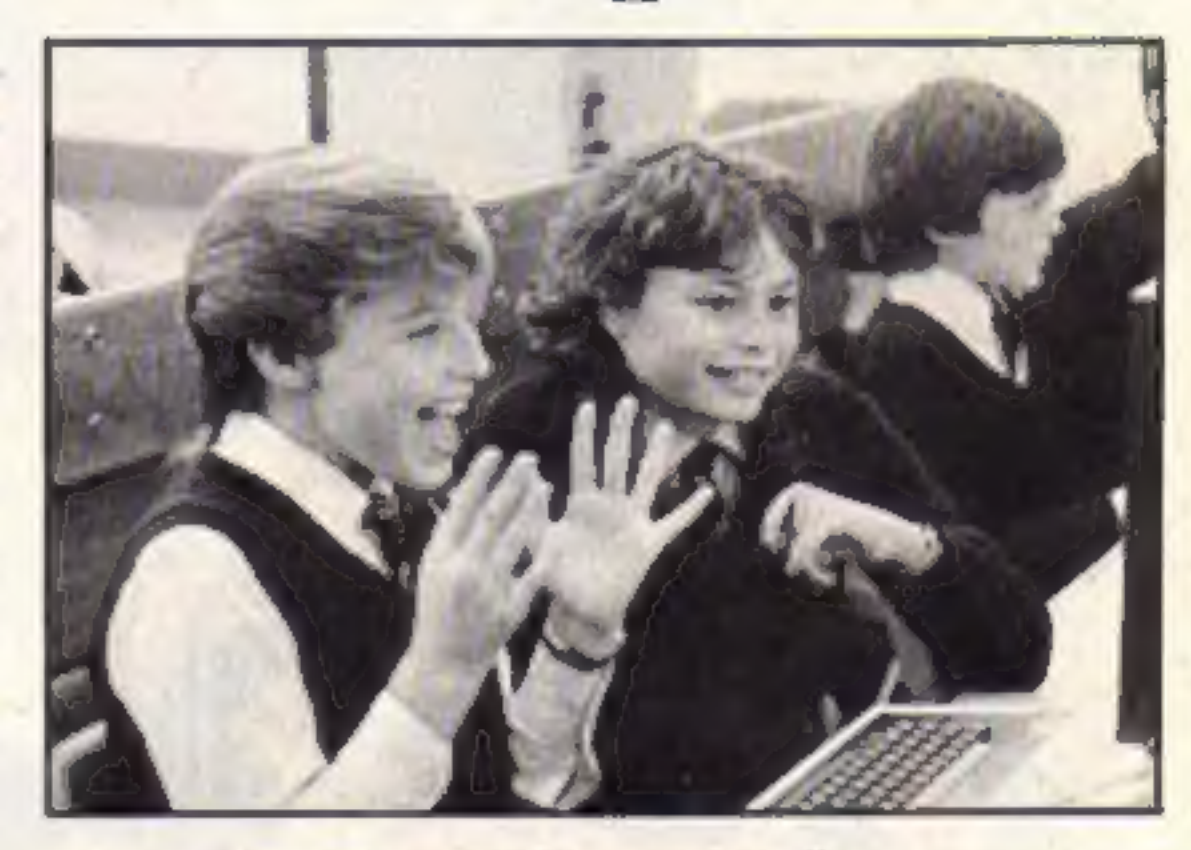

software in recent months saying how wonderful it is. It must be very frustrating for teachers to see these reviews and have no funds to buy the

Five of the worst from Firebird

He went on: "We've had about 20 reviews of our

## **Player of the Year**

Duncan Slarke of Huddersfield<br>has become Home Computer<br>Champion of the Year in a competition organised by The Observer and Quicksilva.

Thousands of youngsters<br>entered and the final 16 were<br>invited to a play-off at the<br>London Metropole Hotel.<br>Finalists first had to compete in<br>a Fantastic Voyager tie-breaker

and only the six highest scorers<br>went on to design a game using<br>Quicksilva's Game Designer.

Duncan was judged to be the best of the six. He wins a trip to the Epcot Center in Florida, a Sinclair QL and holds this year's trophy. Sinclair also provided OLs for three runnersup.

... squashed frogs, **Alligatas** Thumbs up for **We flipped Treats to** mutant beach balls **Night World Micro Pulse's** over AnF's type in ... and rippling first review **ROM Box Slave ROM** muscles

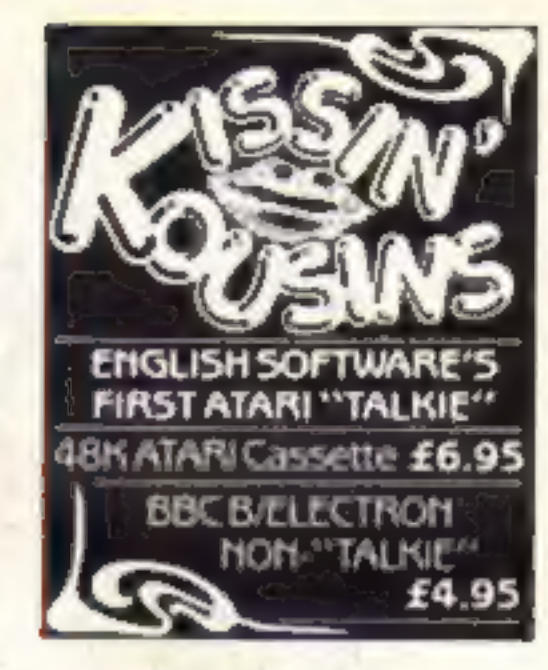

## micronet

programs."

posals seems unlikely in view of<br>the level of finances available to Implementation of the prolocal educational authorities.

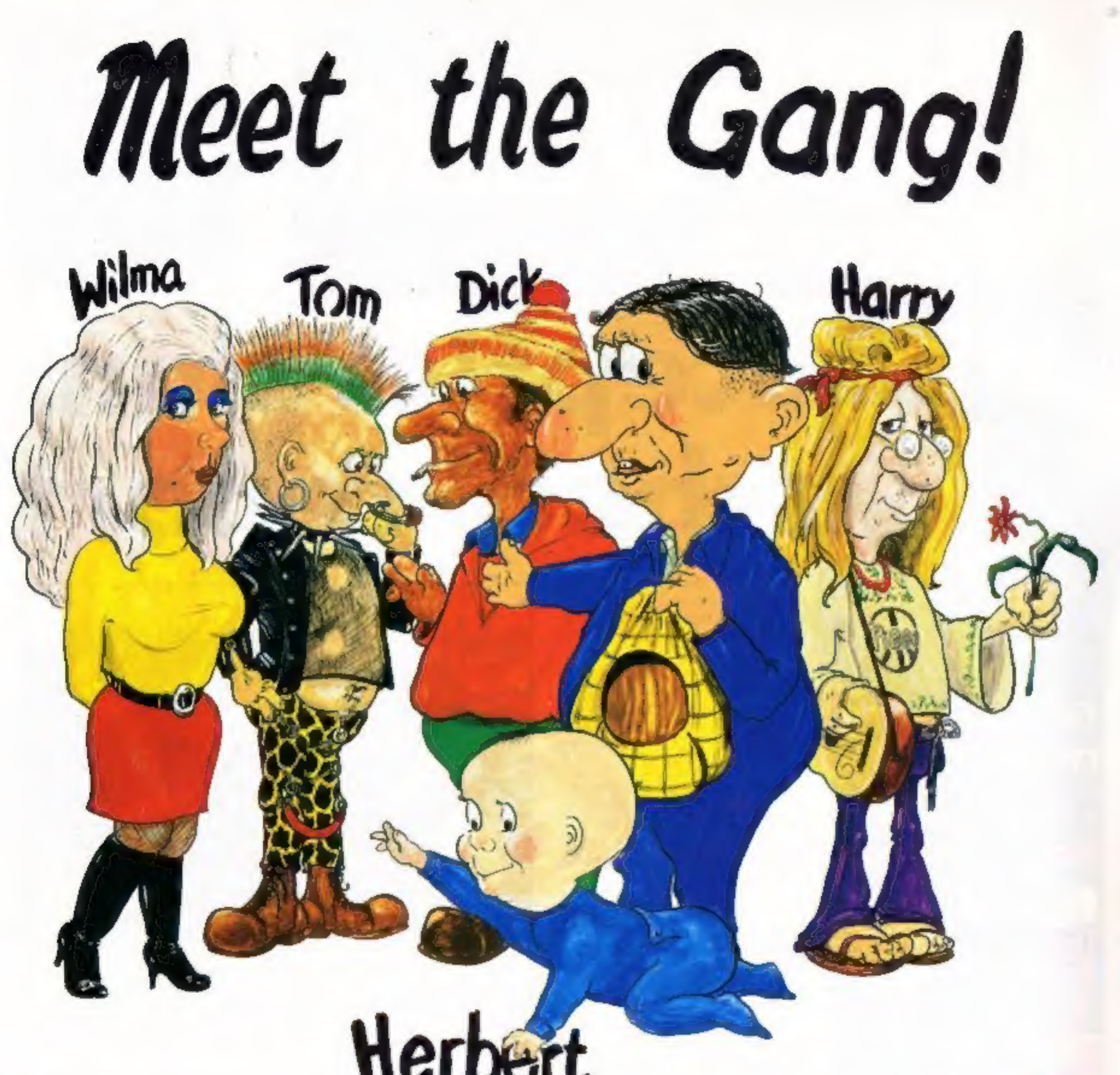

# Δ

#### **I-ROLE ARCADE ADVENTURE**

Includes Hit Single on reverse "Everyone's A Wally" performed by Mike Berry

Spectrum 48K £9.95

Commodore 64 £9.95

Available shortly on Amstrad CPC 464

44 The Broadway, Bracknell, Berks. 0344 427317

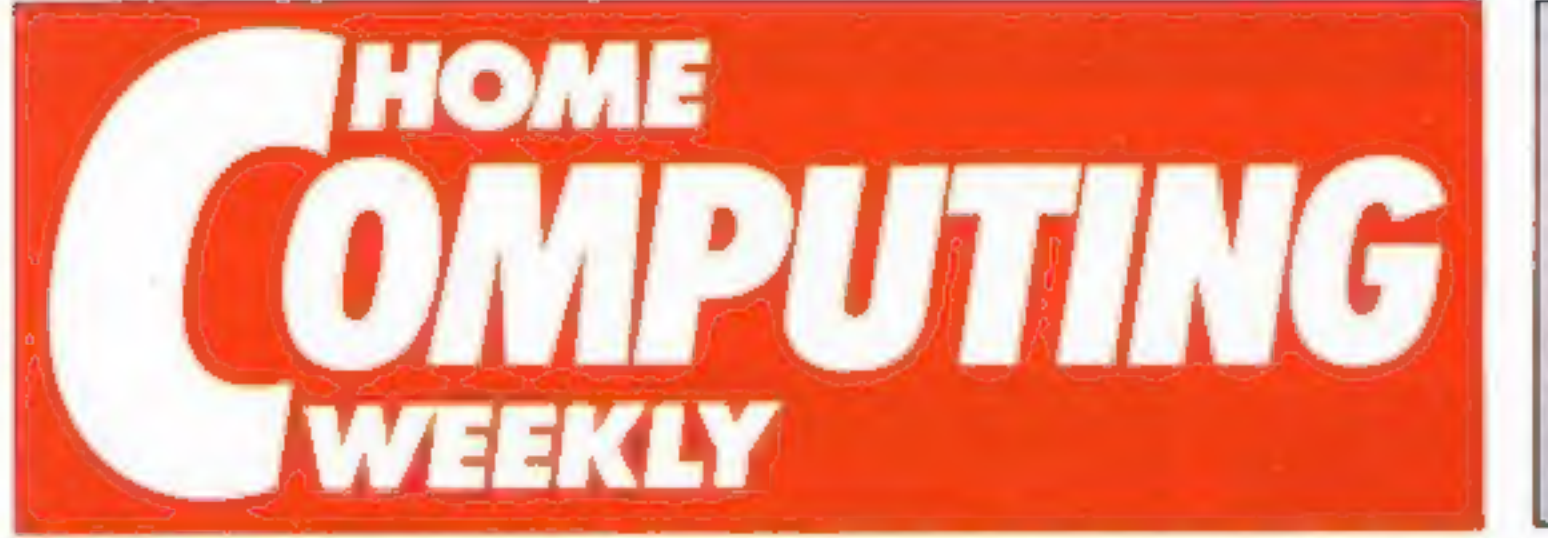

**Editor** Dave Carlos Deputy Editor Liz Graham **Editorial Assistant Marie Curry** Software Assistant John Donovan Group Editor Wendy Palmer Copy Control Kerry Fowler Ad Manager Dominic Forlizzi Asst Ad Monager Ion Atkinson **Clessified Advertising David Horne** Publishing Director Poter Welham Chairman Jim Connell

May 7-May 13, 1985

No. 111

**HAODODE 44** 

#### Soapbox

The government's recommendations that computer programming be taught in schools which don't feature computer studies, has caused quite a commotion among software houses. Educational software houses bemoan the fact that there is no profit to be made in this market, and judging by this government's performance, there won't be much hard cash flowing from the treasury coffers.

So where's the money coming from? As Andrew Welham of Penguin pointed out, unless the government is prepared to invest some money, it's a losing business. No company is prepared to invest time and money with no return.

Like the cervical cancer screening project, where local health authorities are required to find the money to computerise their systems from within their own resources, I have the sneaking suspicion that the government won't be handing out special grants. Instead, money which is already allocated for books and other materials, will have to be appropriated for software. It seems highly improbably.

Neither nurses nor teachers are happy with their salary systems. With the current tightening of belts and slashing of resources, it seems

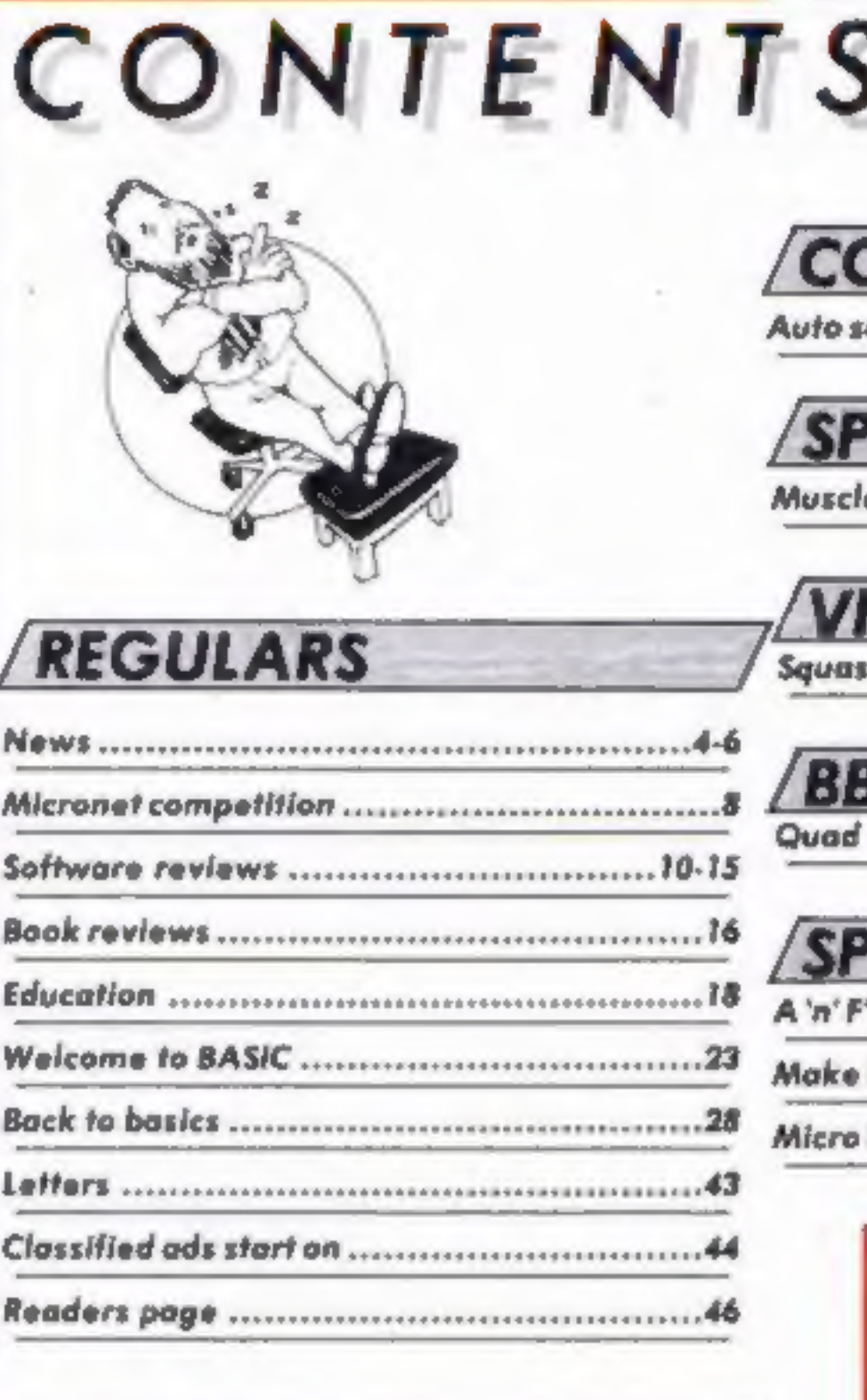

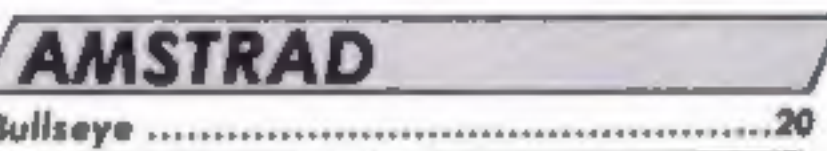

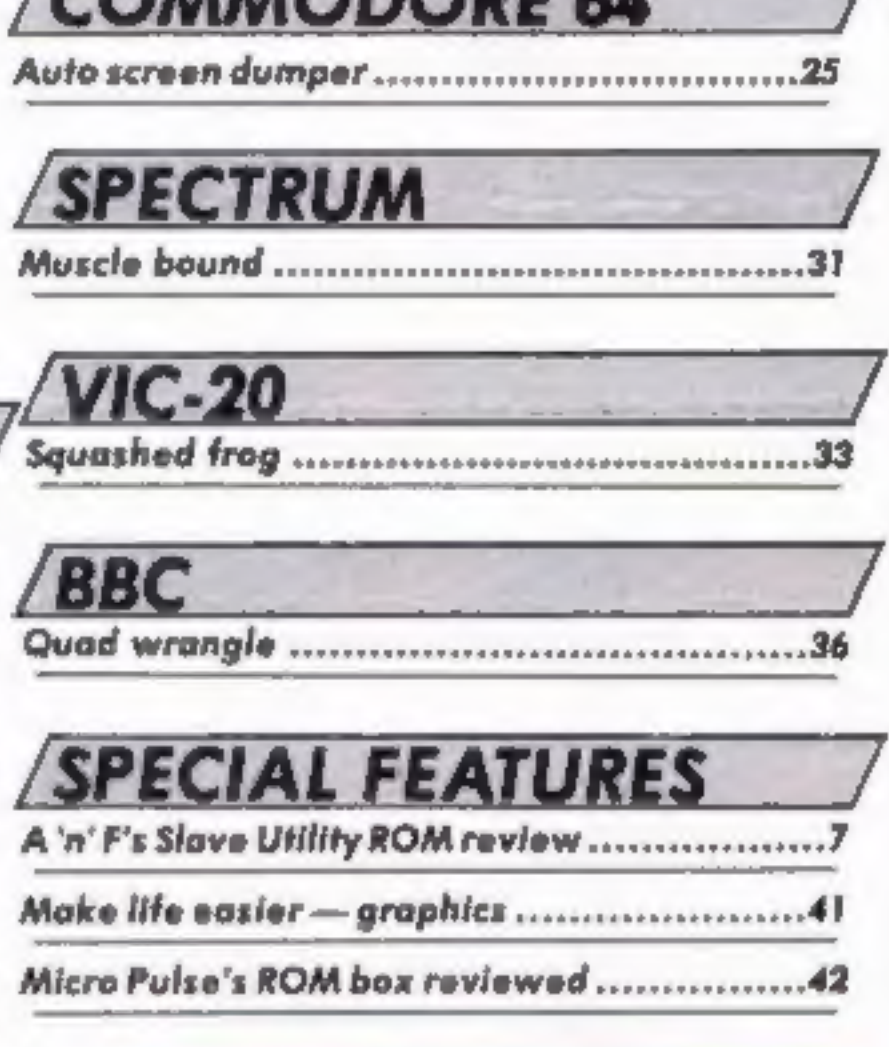

#### **Coming Soon...** · Take a close look at Triton's **Ouick Disc Drive**

\* Cumana's Beta Disc Drive interface reviewed \* Keep on trucking on the T1 99/4A

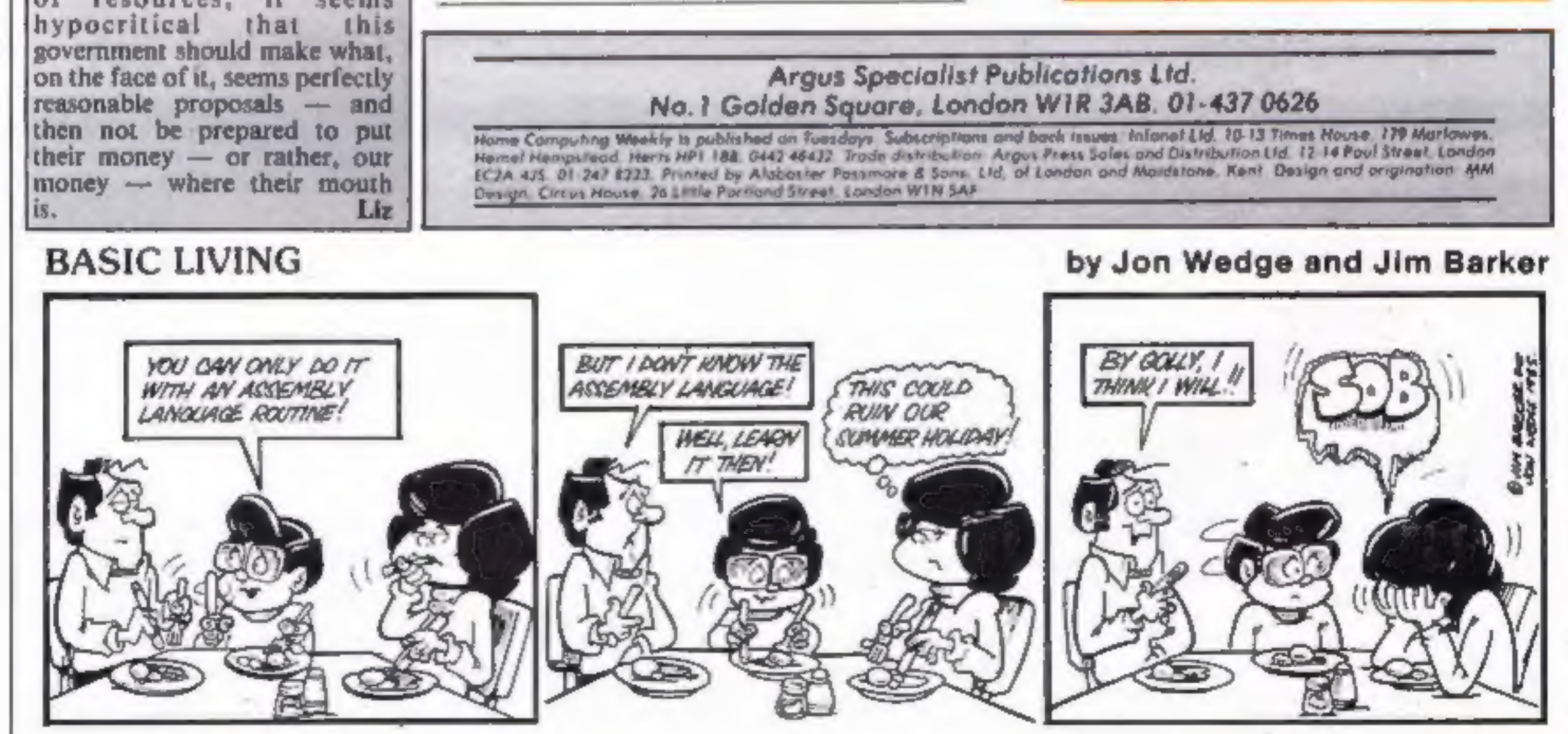

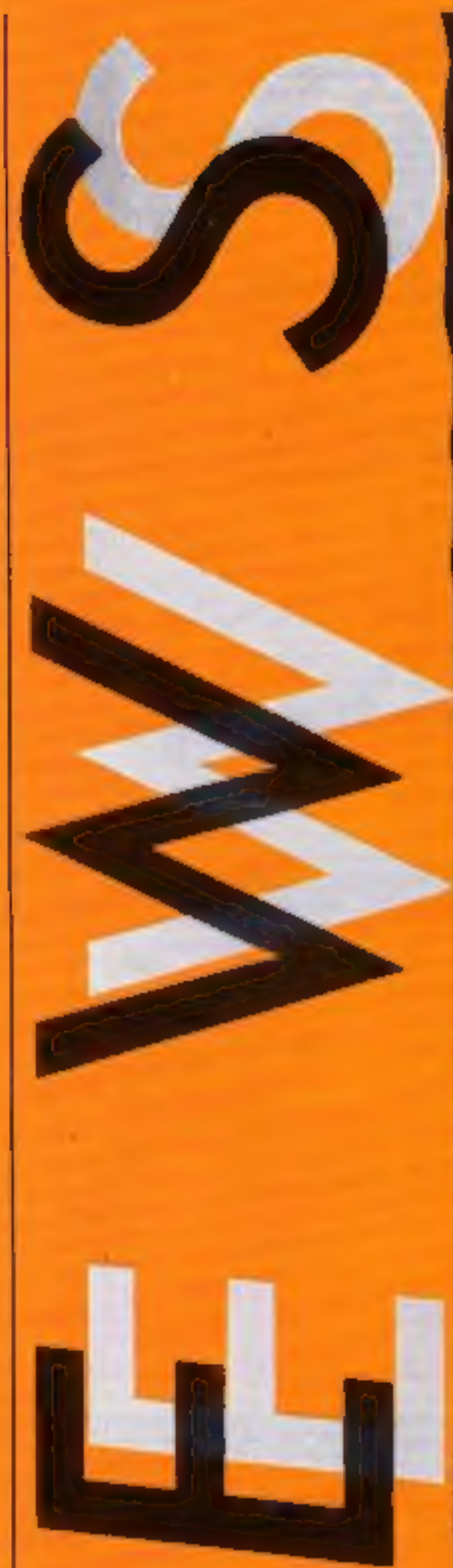

N

#### Wally aid

Mikro-Gen has come to the aid of frustrated Everyone's a<br>Wally players. Starting on May<br>1 a Telephone Tranquiliser service has been oating on 0334<br>56447, issuing relevant clues to<br>Mikro-Gen's games.<br>© For those who. can't afford the 10p for a call, here are some

clues to help you with Every-

one's a Wally.<br>
• What should Wilma do when she has read the books? Dick<br>should visit the zoo but make sure he gets the nut first. If he<br>takes the plunger he can fix the fountain. If Harry makes<br>cement with the sand and<br>bucket of water he can build the<br>wall with his trowel. Harry<br>should use his screwdriver to<br>replace the bad insulator on the<br>top of the pylon, but you'll<br>need to make a pho

Mikro-Gen, 44 The Broadway, **Braknell**, Berks

#### **Check your spelling**

If you have problems with your spelling, you'll need all the help you can get. Now Tasman is introducing a spelling checker program on disc for the Amstrad, Called TasSpell, it will be available in the autumn.

And the current Tasman range for the Amstrad CPC464 will be available on the new **CPC664** 

#### Tasman, 17 Hartley Crescent,

#### Printer on the move

Portablity is the keyword for<br>the new Epson P-40 printer.<br>"Ideal for both the home<br>computer enthusiast and the<br>executive on the move," claims<br>VSI Electronics.<br>Costing under £100, the P-40<br>is available with parallel or<br>seri Portablity is the keyword for

#### Helping hand for others

As a follow-up to the recent<br>Soft-Aid project for the<br>Ethiopian Appeal, HCW has<br>made a donation to Oxfam.<br>No money changed hands<br>however — the donation was in<br>the form of a huge box of<br>old computer cassettes. The<br>cassettes

#### Half price

Aries Computers, manufactur-<br>ers of ROM boards for the<br>BBC, has halved the cost of its<br>RAM chips. Now the 6264 8K x<br>8 static RAM chips cost £10<br>plus VAT.<br>Nou can use them to supply<br>cither 8 or 16K sideways RAM<br>on a sidewa

#### **From Commons to** Lords

The Copyright (Computer Soft) ware) Amendment Bill is conbeing collected and sold in aid

being collected and sold in aid<br>of our guide dog.<br>We need a total of over half a<br>million stamps to sponsor the<br>dog and we would like to invite<br>you, our readers, to help too.<br>If you receive a large amount<br>of mail or if you

British judiciary system. It received an unopposed third reading in the House of Commons on April 19.

Now it will pass on to the House of Lords, where it was receive its first reading this month. Donald MacLean, **FAST** chairman is optimistic about its chances: "A change in the Copyright Act was one of the main priorities when FAST was established last July. We are now increasingly confident that this major objective will be achieved within 12 months of the federation's campaign."

**FAST, Chancery Hse, Chancery** 

Leeds LS6 2LL

tinning its passage through the | La, London WC2A 1QU

a handi da kasar da kasar da kasar da kasar da kasar da kasar da kasar da kasar da kasar da kasar da kasar da

Printer on the move — Epson P-40

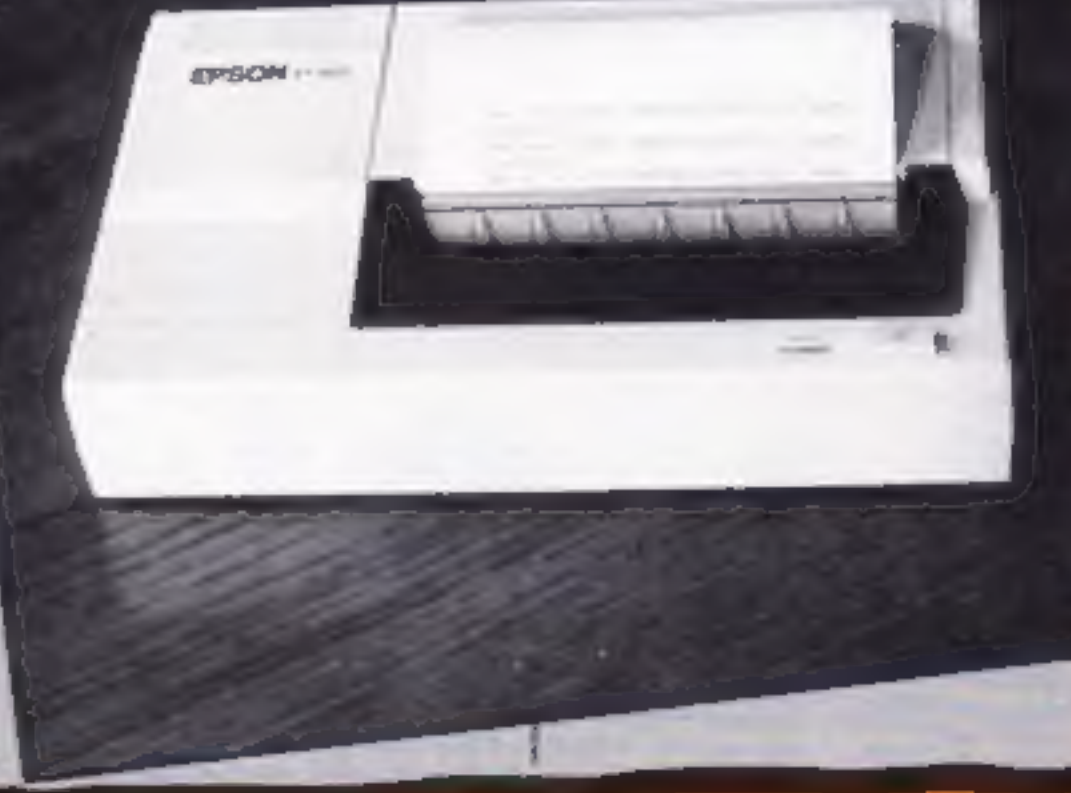

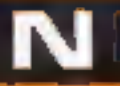

#### Do you mind?

At the recent launch of Dk'tronic's Minder, George Cole, who stars as Arthur Daley in the popular Thames TV series, collected £1 from everyone present before he would hand over review copies of the game. All the money will be donated to Thames TV's Telethon Appeal.

HCW editor, Dave Carlos presented George with a recent issue of the magazine.

If any reader can think of an  $\mathbf{ap}$  and  $\sim$  witty  $\sim$  caption  $\sim$  to commemorate this momentous event, send it to us and we'll try and print it on the readers page.

Dk'tronics, Unit 6, Shire Hill Ind Est, Saffron Walden, Essex CBII 3AX

#### **New Atari** launched

The Atari 130XE, has recently been launched in the UK, one month ahead of schedule, according to Atari.

It is based upon the 6502c microprocessor and **IS** 

compatible with software for the Atari 400, 600, 600XL and 800XL. It has 128 RAM and 24K ROM and features a builtin programming language and an integrated diagnostic selftest. It also includes a I/O serial port, a composite video monitor socket, cartridge slot and two controller/joystick

#### ports.

Atari claims that the graphics capabilities allow 356 colours to be displayed on the screen at once.

Programming allows simple manipulation of display lists, scrolling, sprites and other facilities all accessible from Atari BASIC or machine code.

The 130XE is compatible with peripherals designed for any Atari computer including disc drives, printers, modems, turtles and robots and costs around £179.

Atari, Atari Hse, Railway Terrace, Slough, Berks SL2 5BZ

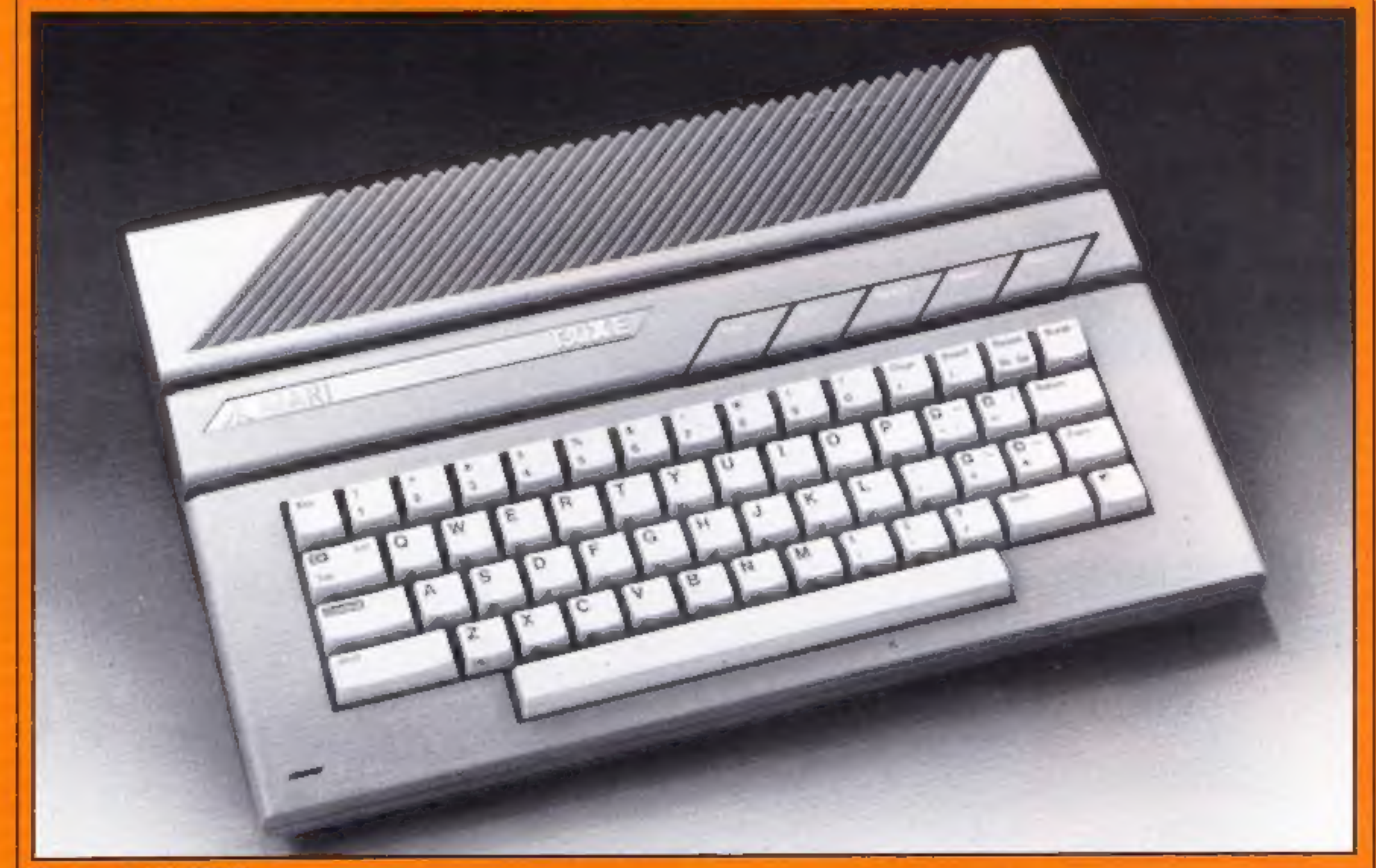

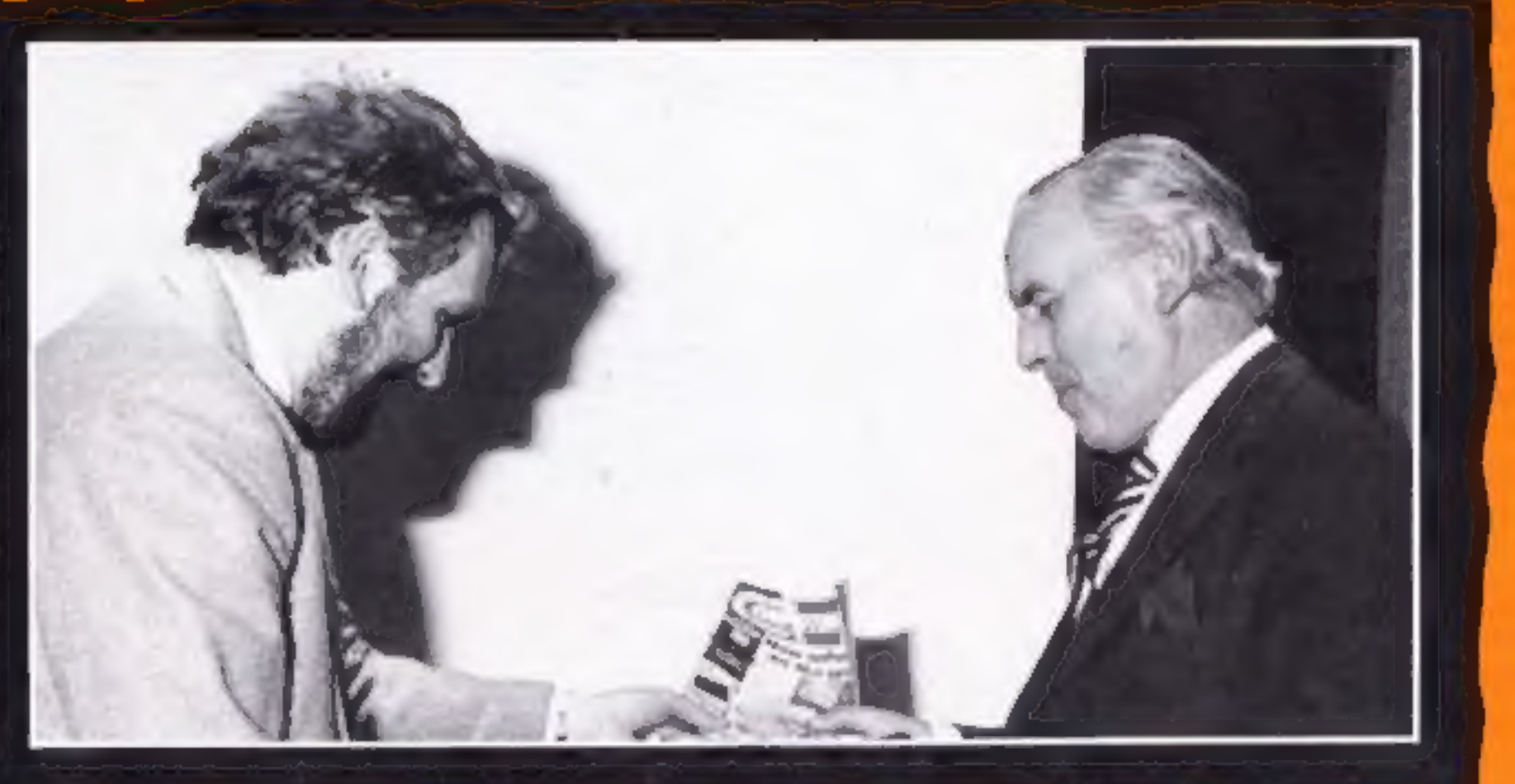

The new Atari 130XE

HOME COMPUTING WEEKLY 7 May 1985 Page 5

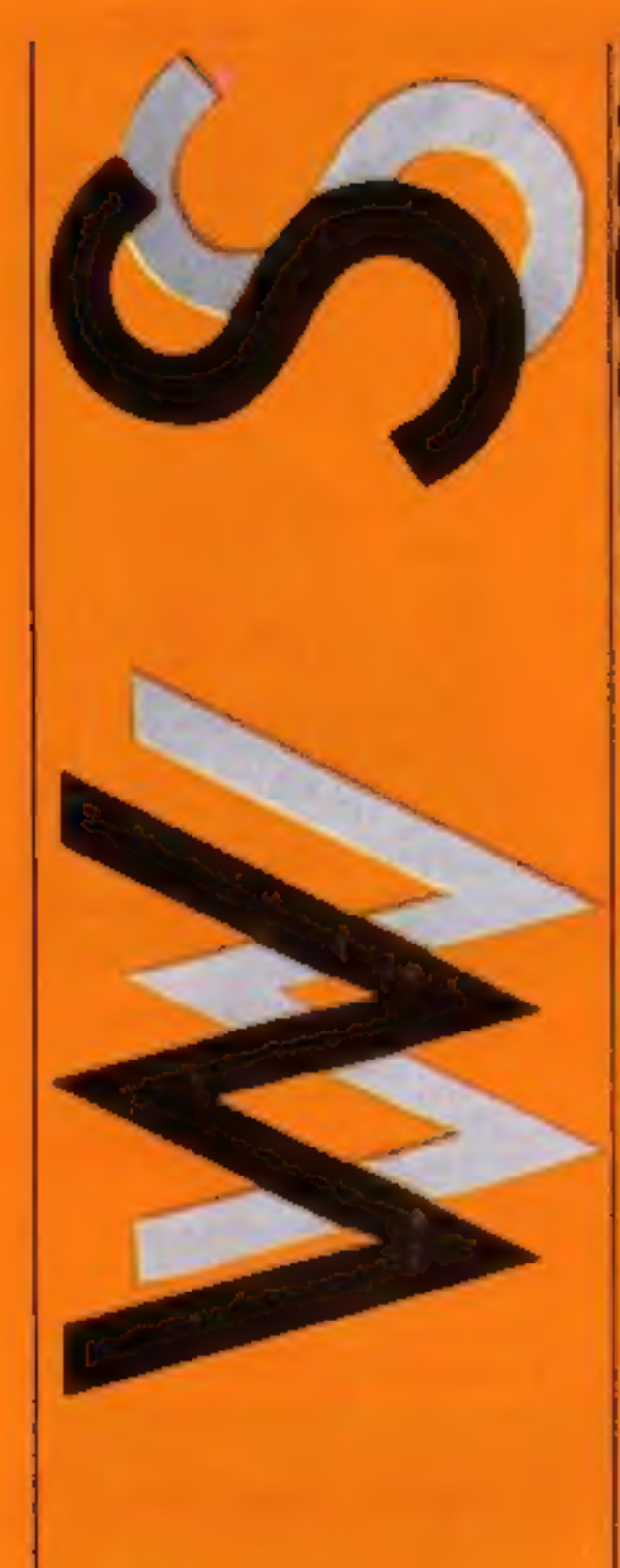

#### **Printer prices**

Dean Electronics is offering special prices on two printers. The Alphacom 42, 40 column printer now costs £49.95 and the Alphacom 81, 80 column printer is £74.95.

For mail order you should add £2 postage and packing.

Dean Electronics, Glendale Park, Fernbank Rd, Ascot SL5  $516$ 

#### Sanyo freebie

Sanyo is launching a new promotion to increase sales of its MSX computer, bundled

#### Pirate sunk

Roger Wood of New Generation software recently obtained an illegal copy of New Generation's game Knot in 3-D when he answered a mail order advertisement. He also received Quicksilva's 3-D Ant Attack, a

pirate copy at half the normal retail price.

Anthony Yarnold of Mill Hill, London was fined £200 for applying a false trade description to a cassette and £200 for falsely describing another. He was ordered to pay £190 costs.

with each machine will be a cassette recorder, joystick control and Talking Software audio/data tape tutorial pack. Atl in all, the package is worth over £50.

The feature which sets the Sanyo MSX apart from the crowd is the facility to connect a light pen. As well as a standard keyboard, the machine features

10 function keys and full cursor. control.

John Rowlands, merchandise controller of W H Smith, said: "Despite a farily slow start we are convinced that MSX is here. to stay. I am certain that this latest offer from Sanyo will prove to be a great success."

The Sanyo MPC100 costs £299.95.

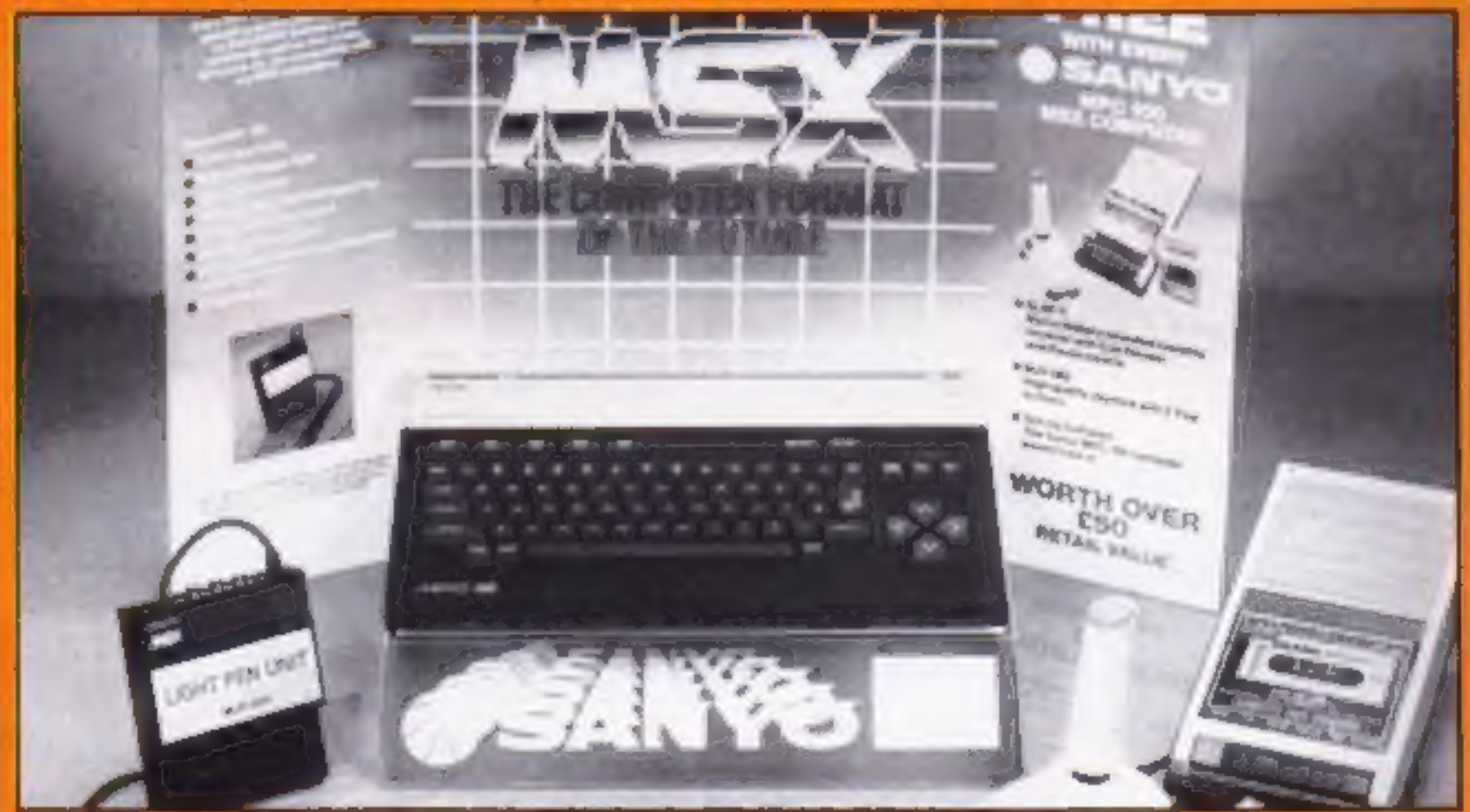

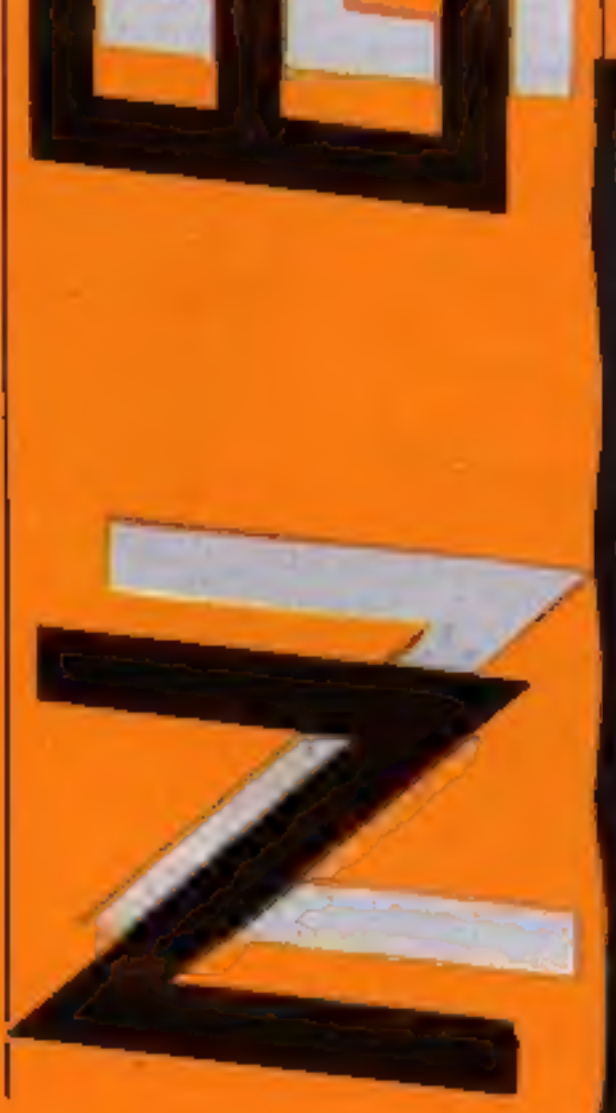

#### Sanyo MSX plus freebies

#### Software update

New Generation recently launched its Jonah Barrington Squash at Wembley, on the same day as the squash finals. And the company took the opportunity to announce a new  $name: scheduled: for: the$ summer: Amazon Warrior is an arcade game for the C64. Geoff Sumner is the author. and New Generation is proud of the music he wrote to accompany the game. Mr Sumner attended the Royal Academy of Music and has won the Royal Philharmonic prize for composition.

The 3-D graphics set the scene for your struggle through the jungle. You must watch out for snakes and head hunters vampire bats and quetzalcoatus. Sounds rather like Indiana Jones A. Martin Communication of

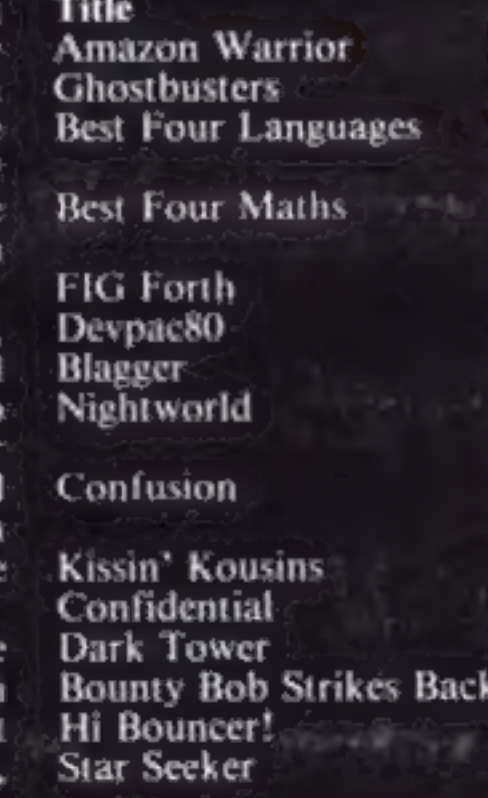

Machine  $C64$ Amstrad BBC/-Electron **BBC/** Electron Amstrad Amstrad  $C16$ **BBC/** Electron Amstrad/ Spectrum Atari Spectrum  $C16$  $C64$ **BBC/C64**  $C64/$ 

Spectrum

Price Publisher £7.95 New Generation £10.99 Activision

£19.95 ASK

£19.95 ASK £19.95 Kuma £39.95 Hisoft £6.95 Alligata

£7.95 Alligata

£6,95 Incentive £6.95 English £6.95 Radar £5.95 Melbourne Hsc £9,95 US Gold £6.95 Mirrorsoft

£9.95 Mirrorsoft

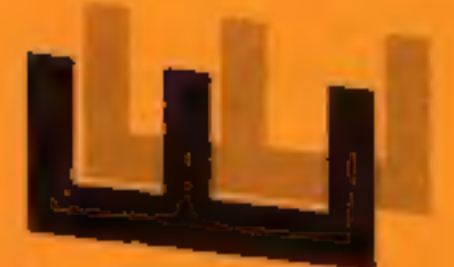

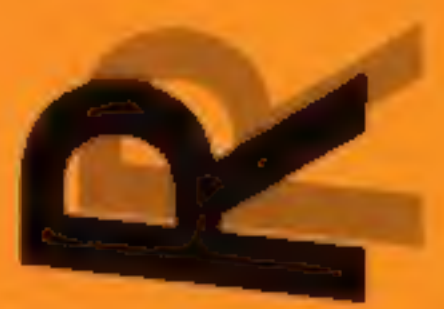

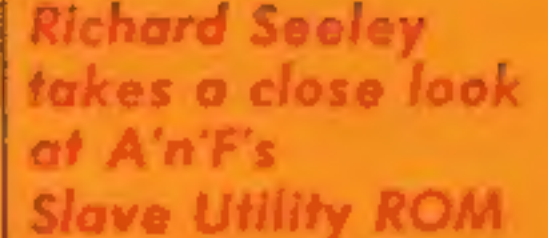

Any company releasing a ROM<br>on to the BBC market at this<br>stage in its life either has<br>suicidal tendencies or has a pro-<br>duct that is truly incredible.<br>This ROM has one of the<br>longest command lists of any I<br>have ever seen. monitor. There have been at-<br>tempts to combine the two before but as these have been<br>based on the 8K 2764 chip they have always lost more than they

have gained, This is a 16K 27128 chip and this allows cnough space for the two concepts to lie side by side<br>very well indeed. The 68-page<br>AS manual supplied is a comprehensive document and quite well written. The tight rope between too much and too little detail has been walked with skill and flair.

**BAD** 

**EXTEND** 

PACK (byte)<br>SORT array (no)

(char)

(char)

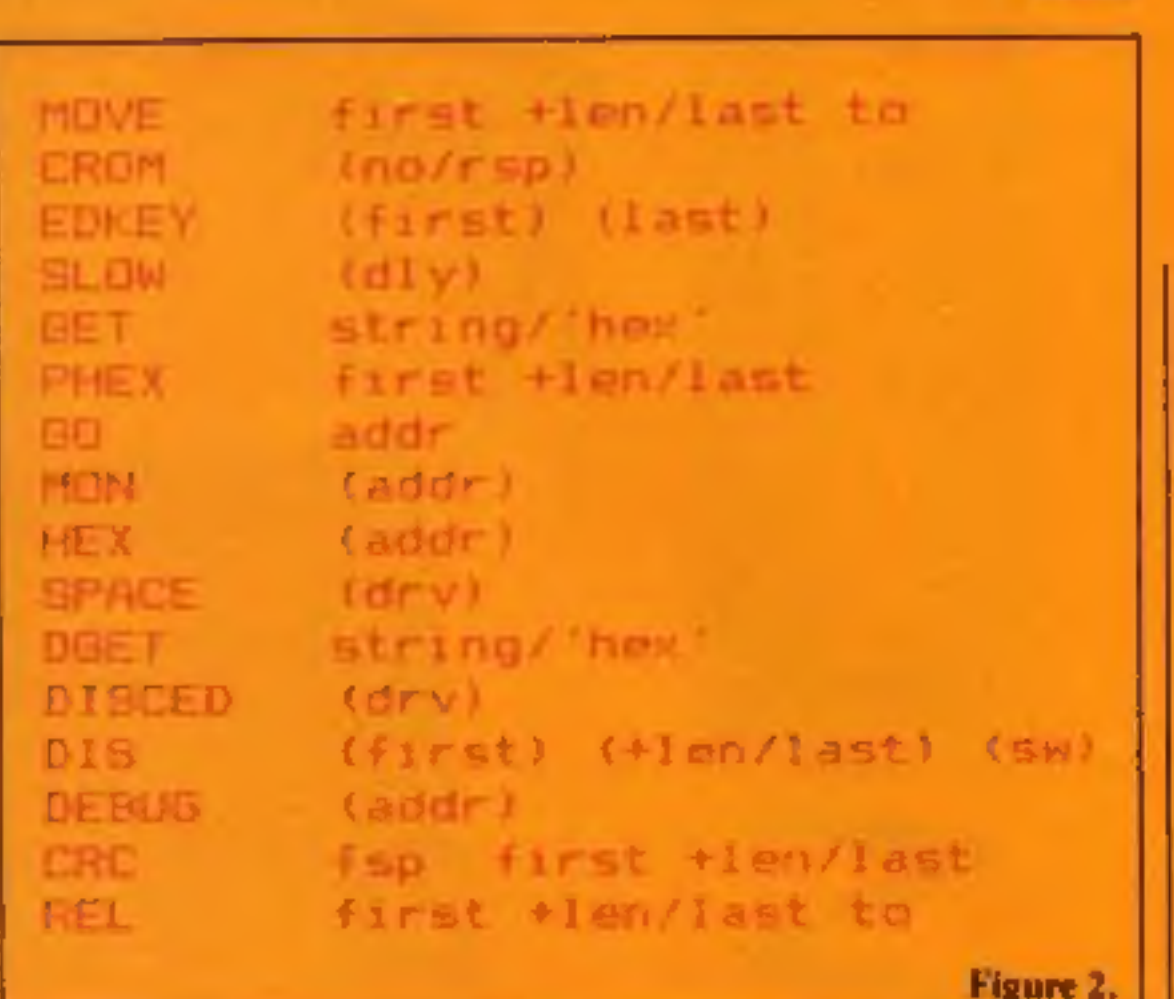

slightly strange at first but has method. based on the 8K 2764 chip they<br>have always lost more than they<br>have gained.<br>This is a 16K 27128 chip and<br>them and amend them — all<br>them and amend them — all<br>them and amend them — all<br>them and amend them — all<br>them and amen

As you can see from the figures, there is a whole range of other commands. This chip can replace at least two and probably three others that you might need to get the same facilities, As such it is excellent value for anyone who doesn't<br>yet own a utility EPROM but I<br>can't see those that do going<br>out in large numbers to buy it. I do feel that this is a very well<br>thought out chip with the user<br>in mind, almost every possible<br>option is given and each draw-<br>back has been considered and<br>well thought out.<br>R.S.

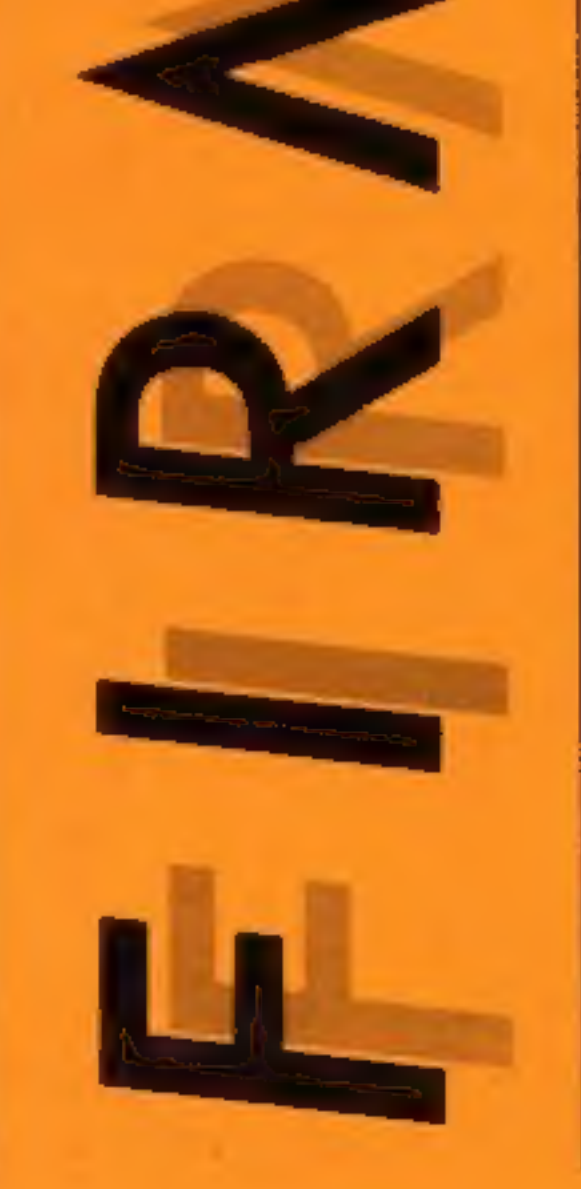

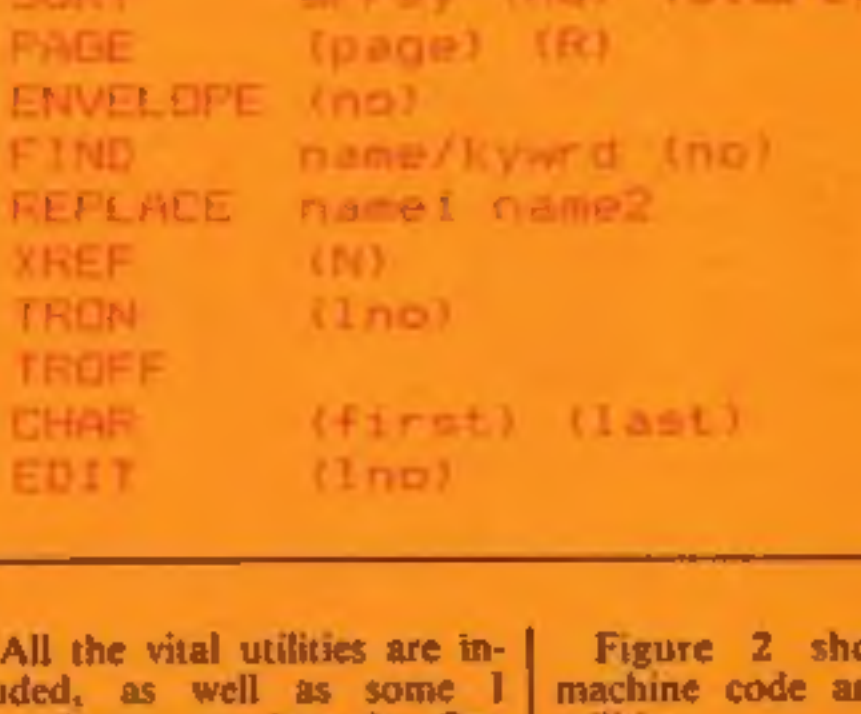

Figure 1.

Figure 2 shows all the<br>machine code and disc users<br>utilities.<br>It is interesting to see that this<br>chip has a monitor, a hex dis-<br>play, and a debug facility as<br>separate commands. The more<br>usual arrangement is to have all<br>the display and  $\lfloor$  find them just as  $\lfloor$  easy to use as the more usual The disc sector editor and disc searching routines are also well executed. The MODE 3 screen can be difficult to read but at least it gives you the option of aborting the com- mand if this will overwrite parts of a program in memory,

Price: £39.95

Publisher: A 'n' F

Address: Unit 8, Canalside Est,<br>Woodbine Street East,<br>Rochdaie

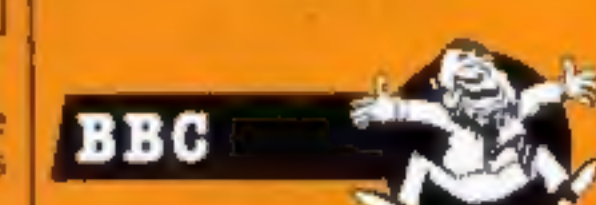

All the vital utilities are in-<br>
cluded, as well as some 1<br>
hachine code and disc users<br>
haven't seen anywhere else. One<br>
of these is \*ENVELOPE which<br>
will give a read-out of any<br>
elities.<br>
will give a read-out of any<br>
clu

## **Imicronet** 800 Technical Jelp

Micronet modems and fame are on offer if your screen is a winner in our free competition

> Around the county, hundreds of<br>also riber and in the enough.<br>Hold a time discussion from your point<br>Hold a time discussion from your control in<br>Chatling in the line published in<br>Hicronet for everyons to read in for yourself. sing a modem you can connect your computer to Micronet 800 and its thousands of pages of computer news and views, updated daily. In our free to enter competition you can win a modem for your

**MICROMET DECK** 

second prize is a modern and a three month subscription, worth up to £116.95 and the third prize winner will receive a modem worth up to £99.95.

**MICROMET** 

onful is

Gaine

**DOCUMENT** 

THE

PICROWER SULVEILLY BURNED

Computing

Adventure

Personal

ESTERD

**FRATURE** 

MICROPET 800 (C)

**Idventure Comp** 

eb Peripherals

Beeb Machine Code

**kgony** punt...

Book Reviews<br>Chatling

Languages

Decision Date Diary ord Help

MICRONET NOO (C

11 BBC<br>12 SPECTRUM<br>13 APPLE<br>14 PET

۰

5

Program Feedback

Micronet Main Henu

Help and Advice

Fabulous

Honitor.

ClubSpot<br>InfoBenc

Computer

Contact:

۵p

Simply send us your electonic message<br>CONTACT will help you make friends,<br>share knowledge, start interest groups,<br>and solve problems.

12

13

15

16  $\Pi$ 

也

21

22.

떒

 $\mathbb{Z}$ 

80011<sup>0</sup> =

Sth Ceneration<br>Filenet (84

Hodes Reviews

GNET<br>60000 Chip

Starnet.

Suap Shop

Telesoft Top 10.44<br>Wired Society...45

Software  $\frac{C_{\text{corr}}}{C_{\text{OPT}}}\frac{1}{2}$ 

Programs

Reviewed

33<br>33

**NASAS** 

38

墓

43

WOUT

**Filmnet** 

Letters

Heus.

Micromouse<br>14 Micright Mnet

All you have to do to win these fabulous prizes is design a

#### **How to enter**

• Study the photographs and decide which type of screen you wish to design. Some are menuscreens, meant to entice you to look further, whilst others are meant to give information. · Draw your Micronet screen design onto the grid, which also acts as your entry coupon. Each entry should be in a separate envelope and on an official entry coupon - not a copy. • Send your entry to: Micronet 800 Competition, Home Computing Weekly, No.1 Golden Square, London W1R 3AB. Closing date is first post on Friday May 17, 1985. • Prizes will be despatched by Micronet 800 within 28 days of publication of the issue containing the results of the competition.

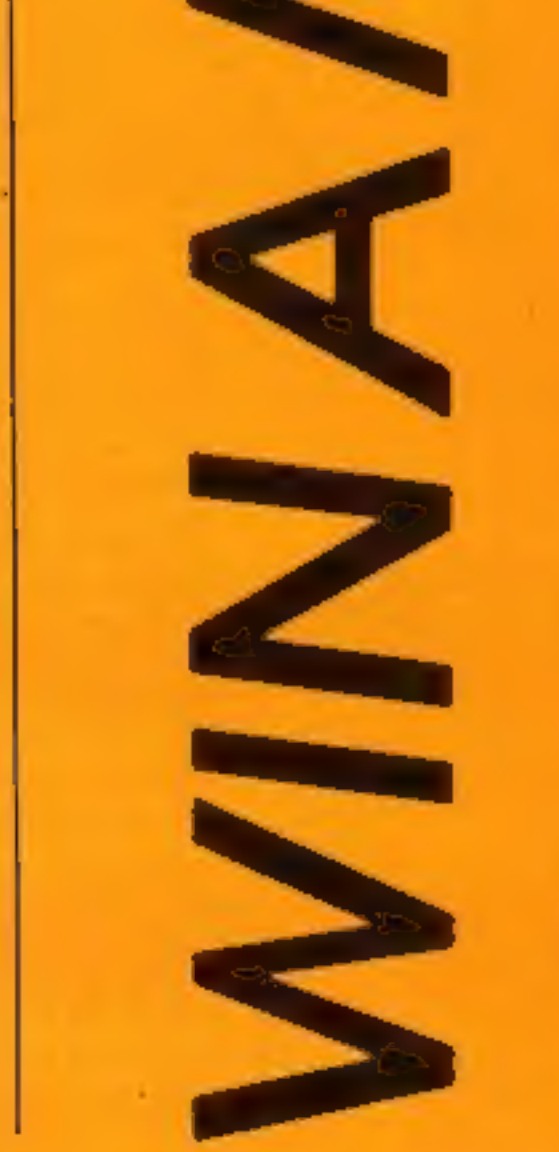

computer and a year's subscription to the Micronet service.

Pintra Morgan 15

Do you have 11

ate night

Micronet

Chatline

**RES** 

itures Index<br>\*at alcro news

etronic Life

**BOULE** 

and adviser

**MZCRONE 17 (ICO)** 

Micronet is a part of Prestel's viewdata service and offers thousands of pages of information which you can access simply be diailing up the central computer using the phone number supplied.

You can order books, kitchen equipment and even flowers by filling in simple response frames. News about computers is updated on a daily basis and you have a chance to comment on what you read.

Another service that Micronet offers is its technical helpline. Experts are on hand to answer your queries - electronically, of course.

The first prizewinner will receive a modem suitable for his or her computer (choose from C64, Spectrum and BBC) and a year's subscription to both Prestel and Micronet 800, in total worth up to £165.95. The

sereen suitable for use on Micronet 800. The viewdata standard is for a screen of 25 lines, each with 40 characters. As you can see from the photographs, these can be designed using block graphics to make attractive pictures, which can then be combined with the text.

In order to make the task more simple we have produced a grid for you to enter your design on. Each cell can be divided into six smaller cells, as shown on the grid, and these blocks are used to make up the graphic designs. If you study the photographs of Micronet screens you will soon get the idea and be designing your entries with n seconds.

With such fabulous prizes and the chance to enter the world of computer communication on offer, why don't you get designing right away. You could be our first prize winner!.

#### The rules

Entries will not be accepted from employees of Argus Specialist Publicanom, Micronet 800 and Alabaster Pass. more & Sons. This rettriction also applies to employees' families and agents of the companies.

The How to Enter section focus part of the rules.

No correspondence can be entered into and the curtor's decision is faith.

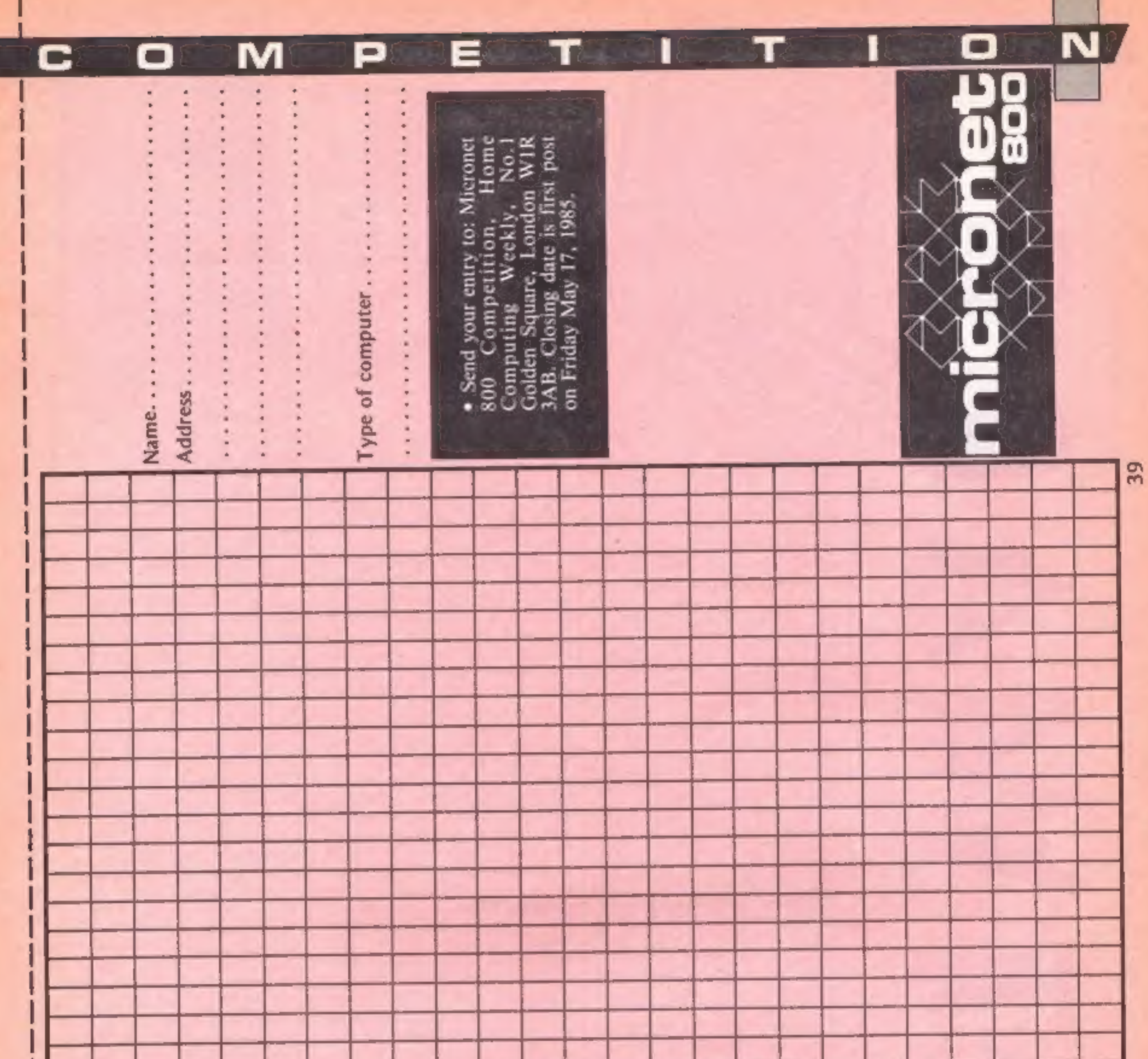

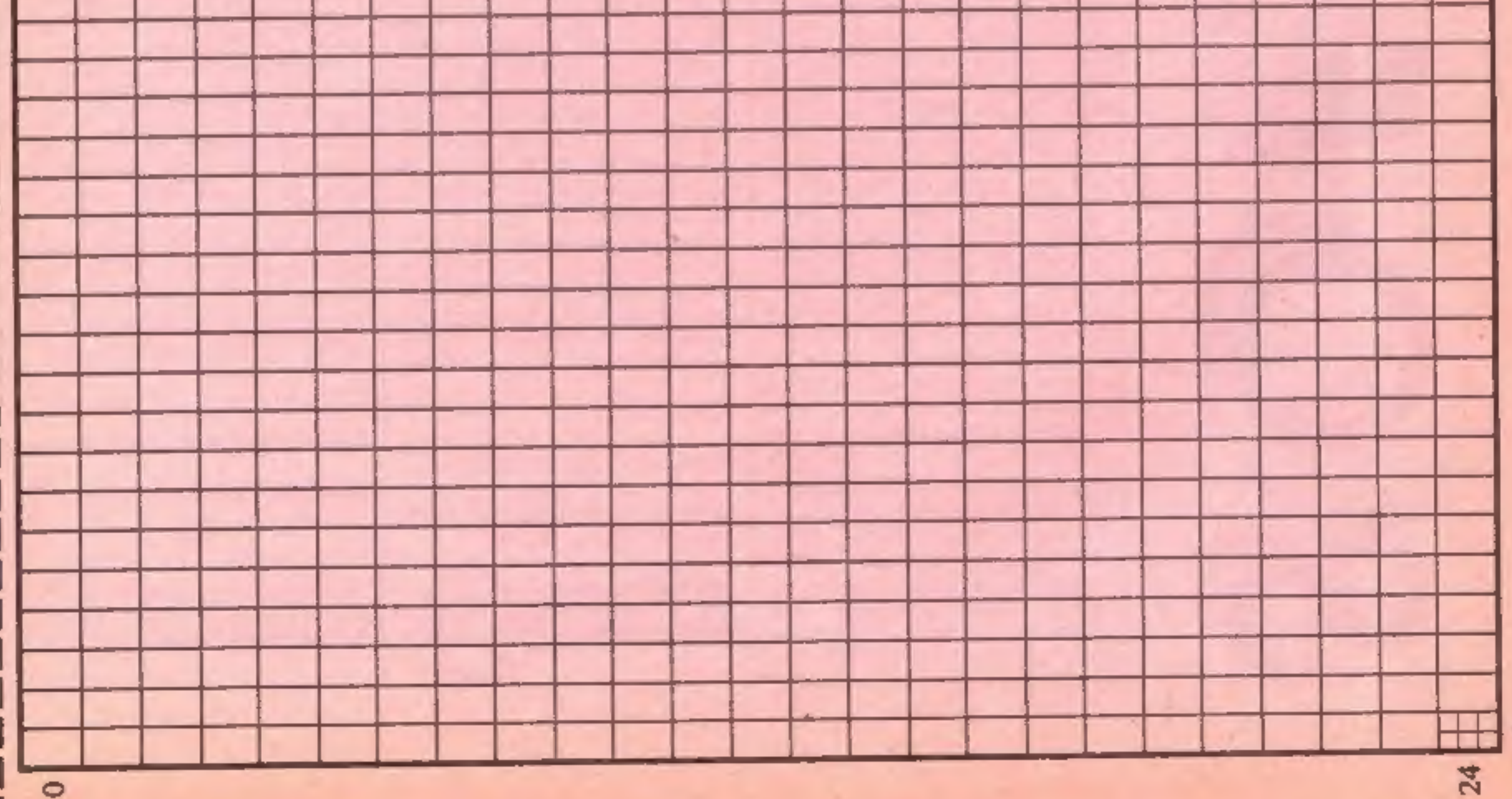

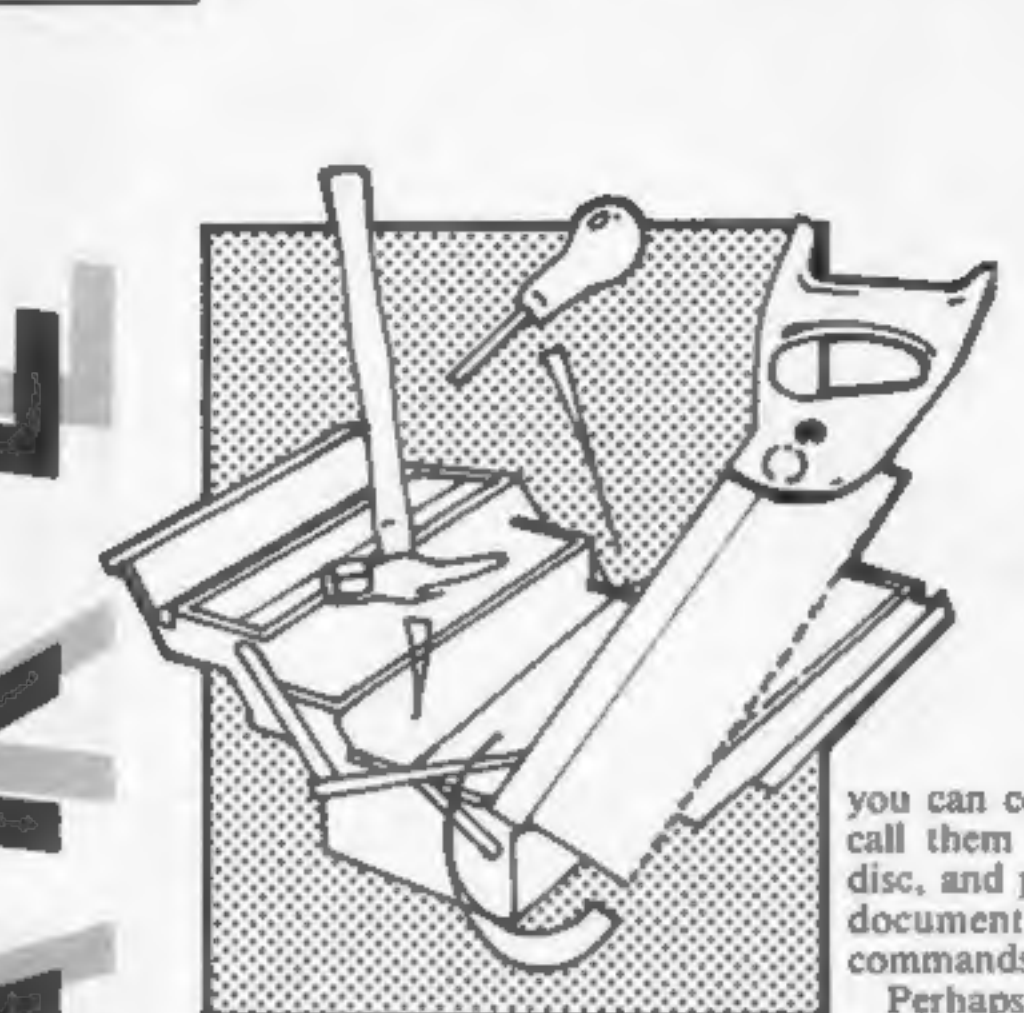

#### Tasword 464-D

The cassette versions of<br>Tasword 464/Amsword Word-<br>processor received ave reviews<br>when they were released last<br>cheptember. Now the official<br>disc-only version has arrived,<br>disc-only version has arrived,<br>and it's even better

you can command Tasword to call them one at a time from disc, and print them as a single document with no further commands.

Perhaps the most impressive addition is the data-merge<br>facility. You first create a file of<br>names and addresses, labelling<br>each part with a code, up to the<br>maximum file size. You then<br>type one letter, to be sent to<br>your names, and Tasword will<br>print envelopes.

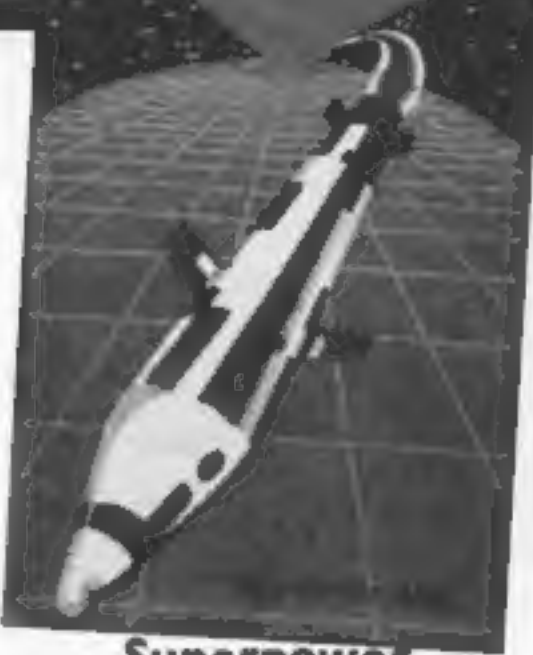

Superpower<br>Superpower is far from the action packed arcade game<br>suggested by the front page of<br>the cassette insert. It is a slow-<br>moving board game for two<br>players. The game, a sort of<br>20th century chess, involves<br>some skill and strategy.<br>However, the two play

Each square represents one<br>country. Each country starts with an equal number of<br>resources; money, people,<br>weapons, etc, and each player<br>receives an equal number of<br>countries. The players take it in<br>turn to make decisions over the<br>allocation of resources and the<br>military within

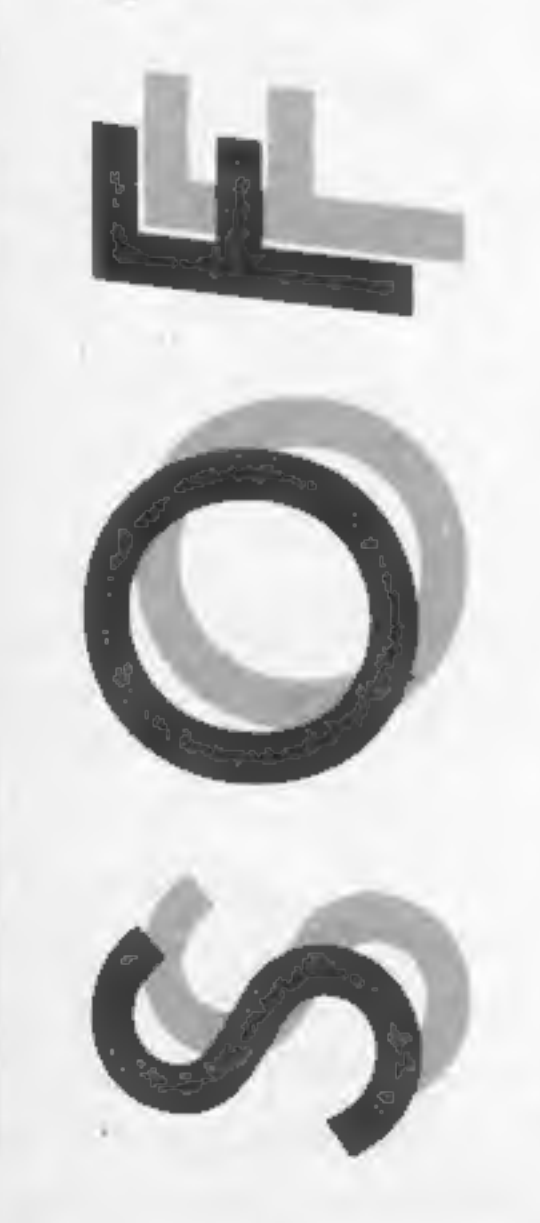

The whole thing is explained<br>very clearly in the manual, with<br>excellent self-teaching tutorials,<br>and an on-screen help page.<br>Users with two drives are also<br>catered for, and the program<br>will interface with Masterfile<br>464 th

accessible to everyone. Highly<br>recommended. D.M.

Price: £24.95

Publisher: Tasman Software

Address: Springfield Hse, Hyde Terrace, Leeds LS2 9LN'

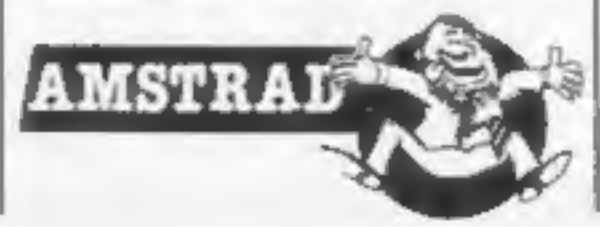

Price: £4.95

Publisher: Howard Marketing

Address: PO Box 21, Felixstowe Suffolk

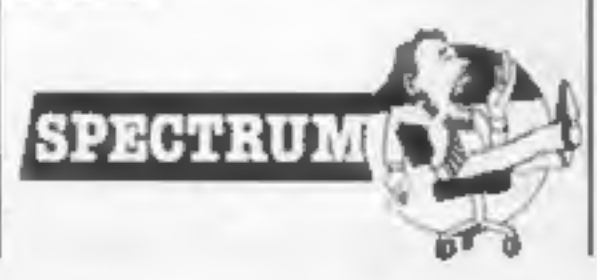

Page 10 HOME COMPUTING WEEKLY 7 May 1985

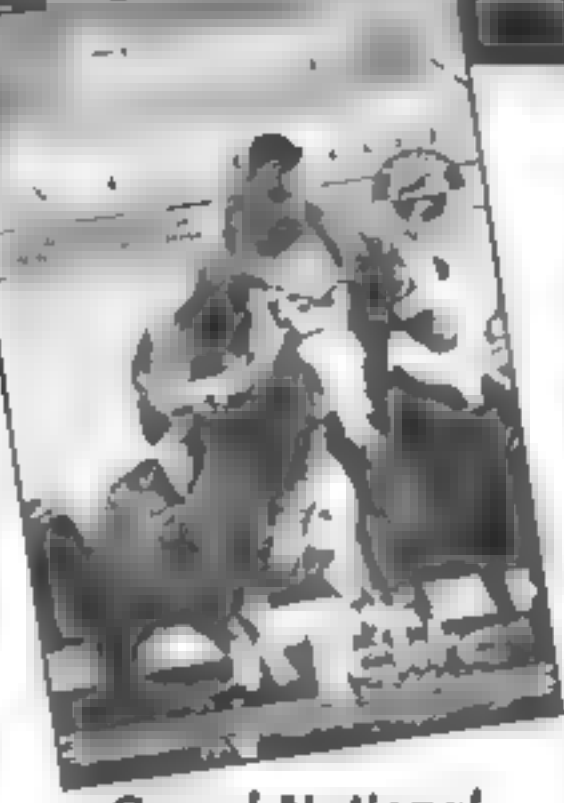

Grand National

The annual event at Austree<br>forms the basis of a comprehen-<br>sive computer game<br>sive computer game<br>The small print on the<br>cassette insert has to be read<br>very carefully to apprecise all<br>of of the details of horse<br>racing.<br>Th

Two games for £1 more than the price of Amsoft's usual<br>offerings — and certainly up to<br>the standard of many of them<br>— Micropower presents its<br>versions of Donkey Kong and<br>Defender<br>Killer Gorilla has your little<br>man trying to ascend girders,<br>ladders a

fireballs from above. You have<br>the power to jump gaps and<br>also use a handy hammer for<br>clobbering the nastes. If you<br>succeed on the four screens,<br>you return to the beginning but<br>with more problems to<br>surmount. Nice sound ef

can zap a lander carrying a<br>canister and return it to the

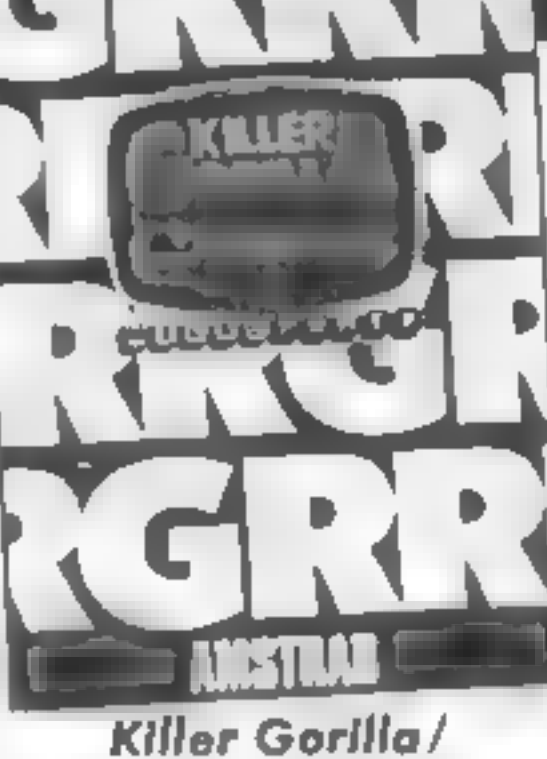

**Gauntlet** 

The very barest of screens<br>tells you the game is loading,<br>and when it's finished the hi-<br>score table is revealed, though<br>no demo mode is available. 'When the game starts, there are

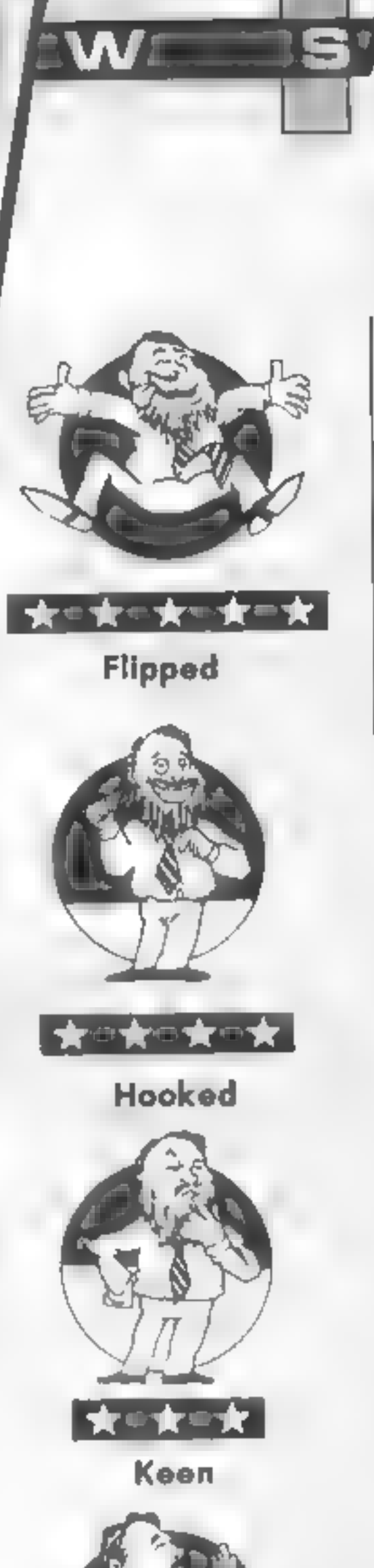

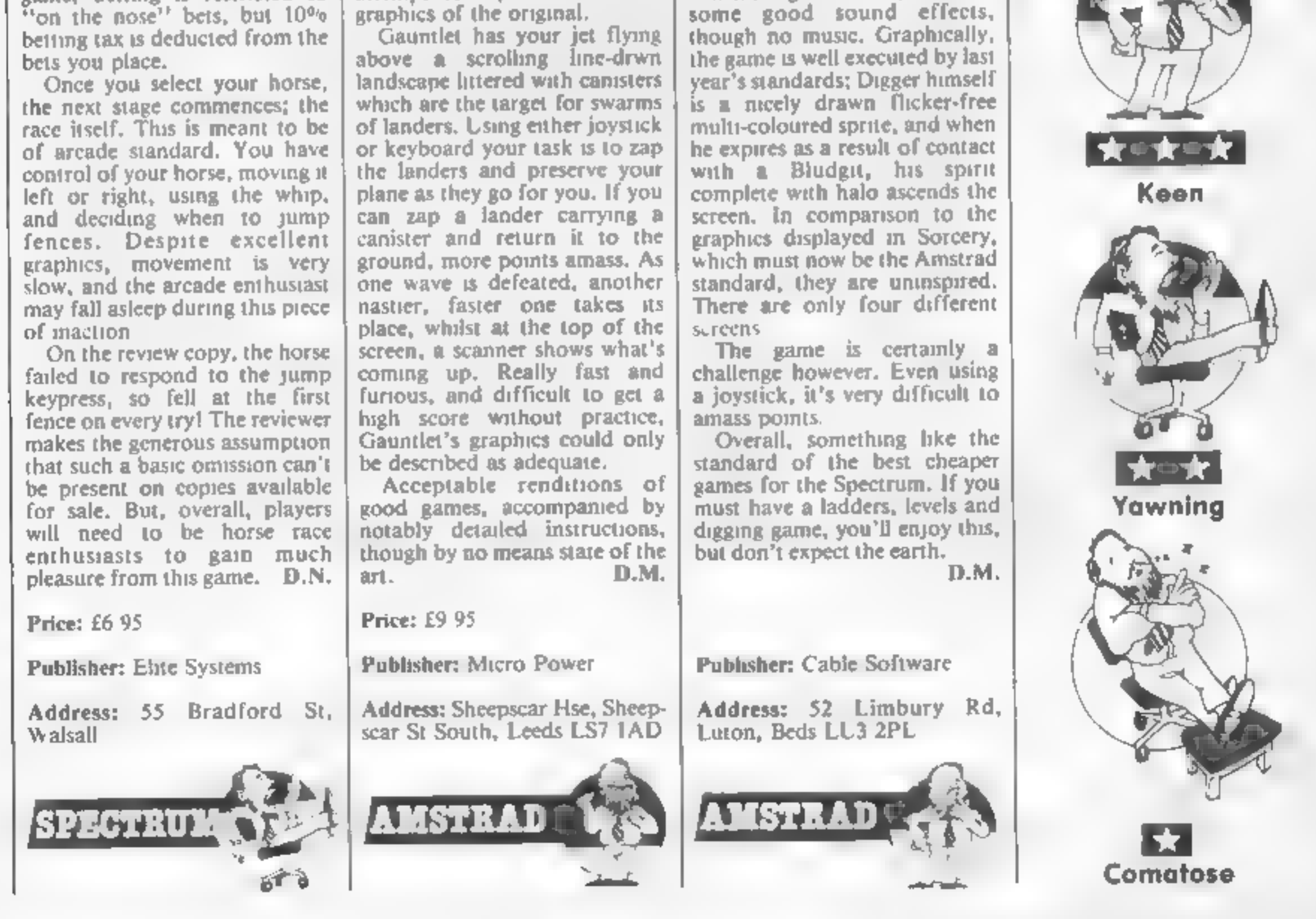

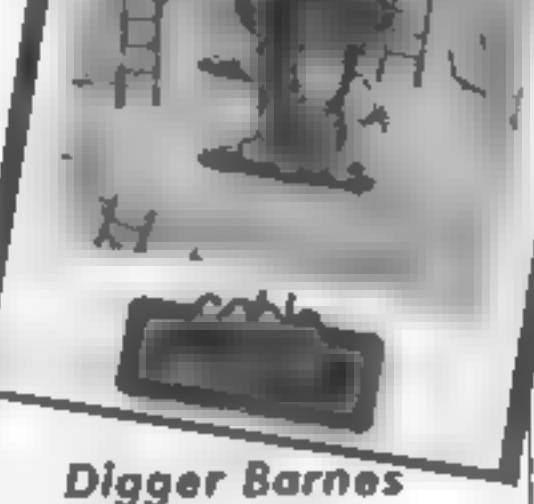

I thought this might be about<br>Dallas, but it isn't. The inlay<br>notes give an involved setting<br>about catching Bludgits,<br>extremely slimy creatures, in a<br>local factory. This involves<br>clumbing ladders, digging holes<br>for the cre

HOME COMPUTING WEEKLY 7 May 1985 Page 11

**RÉR** Time) the way to learn ORN ELECTRON TIME SKILLS. AGES 8-14 the author

#### Time Trucker

Æ

This is a game which allows<br>children to learn the 24-hour<br>clock painlessly. Included in the<br>large cassette box is a manual<br>which provides detailed notes<br>on loading and instructions on<br>how to play the three options.<br>Trainee

The game starts with an illustra-<br>ted list of 10 characters, such as<br>Elf Priest or Warrior, each with<br>differing strength and craft<br>values. If it's a new game<br>answer "yes" to "are there to<br>be new players?" and you'll be asked how many characters.

Each choice of character leads<br>to naming it, selecting computer<br>or own control before proceed-<br>ing to the next and finally speed<br>of play — laid back, moderate<br>or speedy<br>Arrow keys move character<br>left or right and occasiona

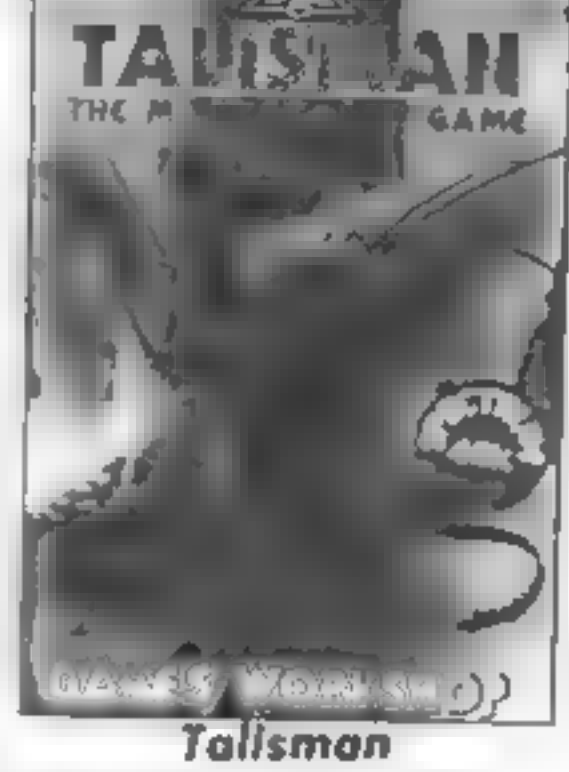

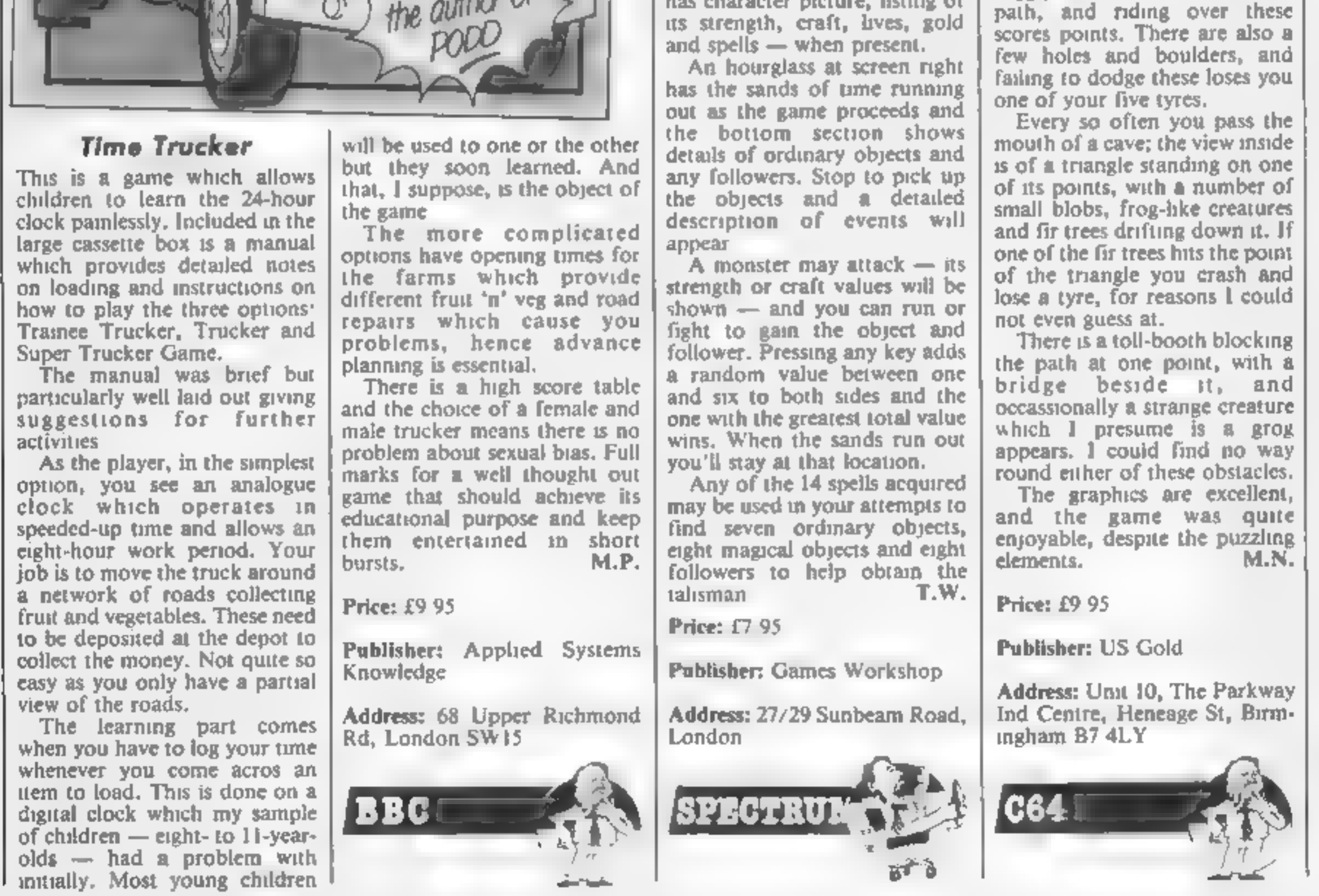

A monster may attack — its

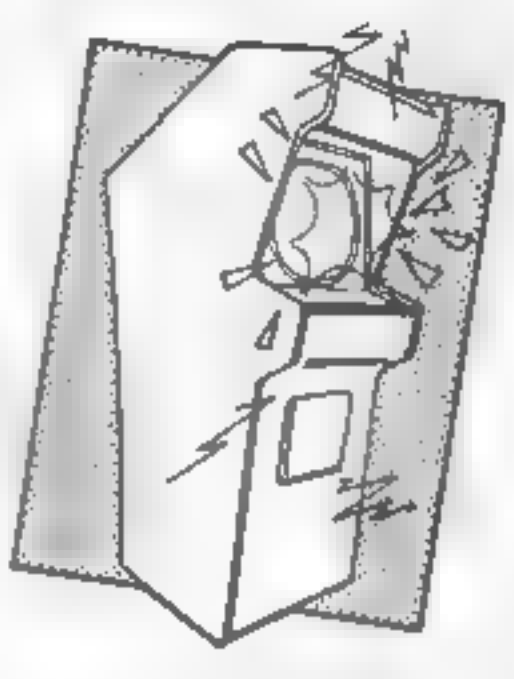

Grog's Revenge

I was sent a preview copy of this<br>game, without any instructions;<br>all the cassette inlay said was<br>"normal loading", which is not<br>even accurate as, like all the US<br>Gold games I've seen, it uses a<br>fast-load system. Working o

wiggly lines on the mountain

and which colour. This is repeated for each player and the game starts with a menu<br>offering examining spells,<br>selecting spells, examine board

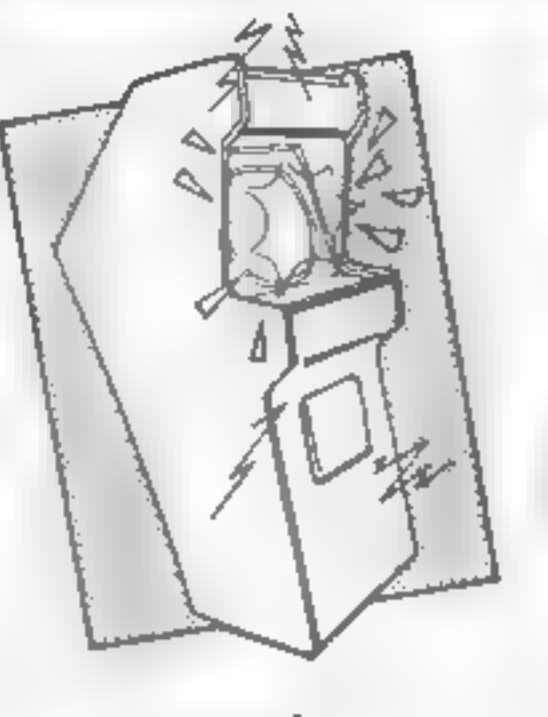

**Cavelon**<br>
This is a version of the arcade<br>
hit Excalibur and is just as good<br>
as the original. The game is of<br>
the ladders type and you play<br>
the part of a young knight. The<br>
objective on each screen is to<br>
collect all th

Also available are various<br>medal-like things that give extra<br>points. Opposing you in this<br>quest is the wizard and his<br>demon henchmen. The wizard<br>pops up all over the screen and<br>summons demons who then<br>walk around the scree

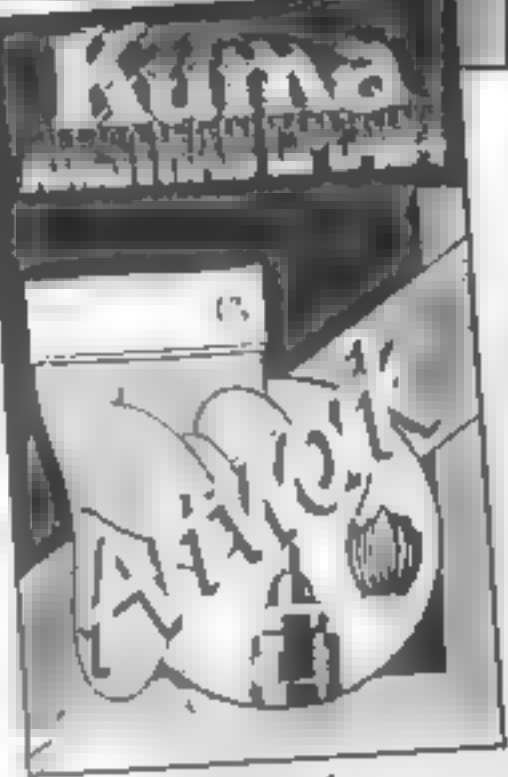

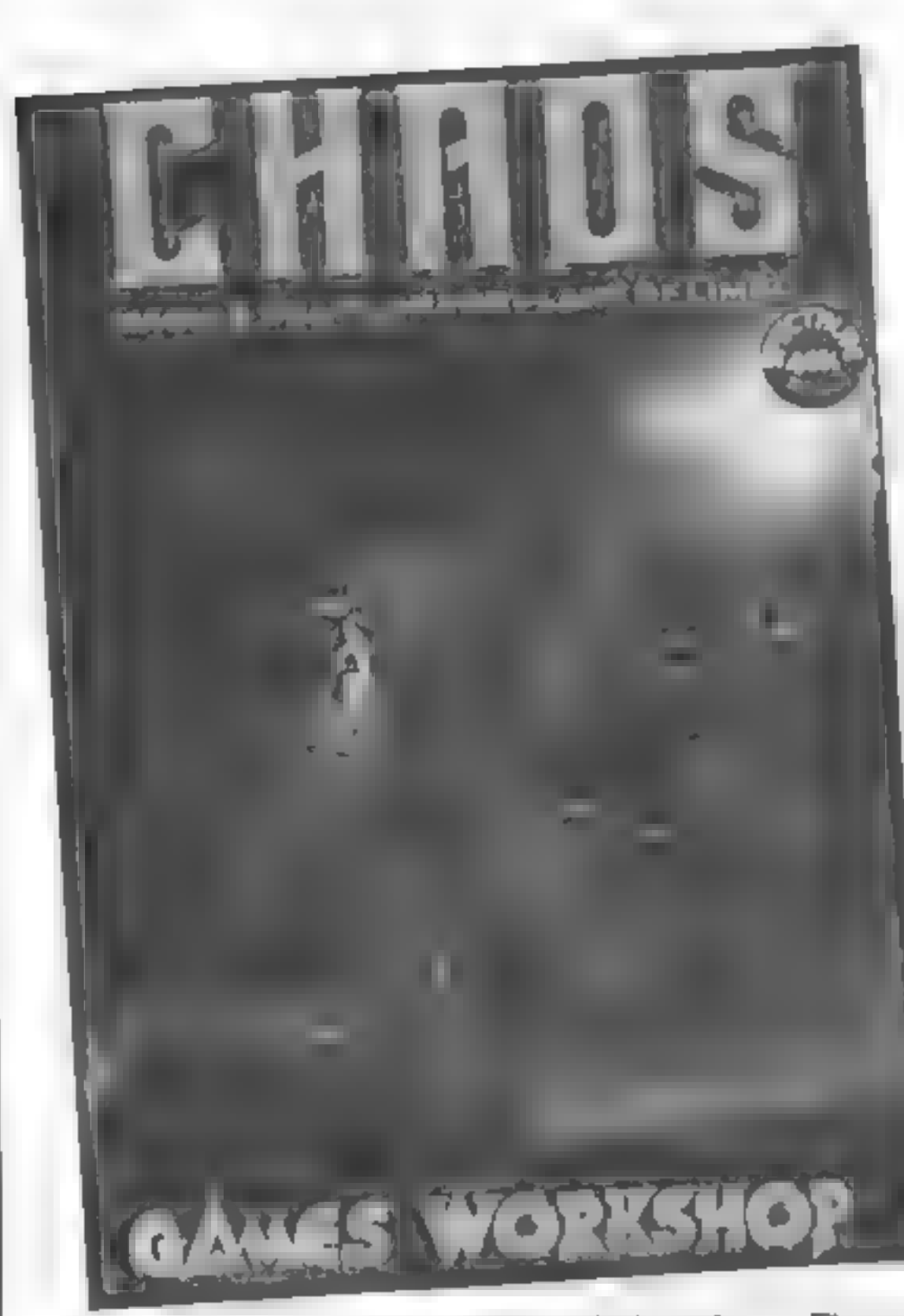

**Artwork**<br>The sort of results which can be<br>achieved using this utility can be<br>seen from the accompanying<br>screendump drawn by one of<br>the co-authors. Via a series of<br>well thought-out menus, you<br>can select screen mode, ink an to your heart's content.

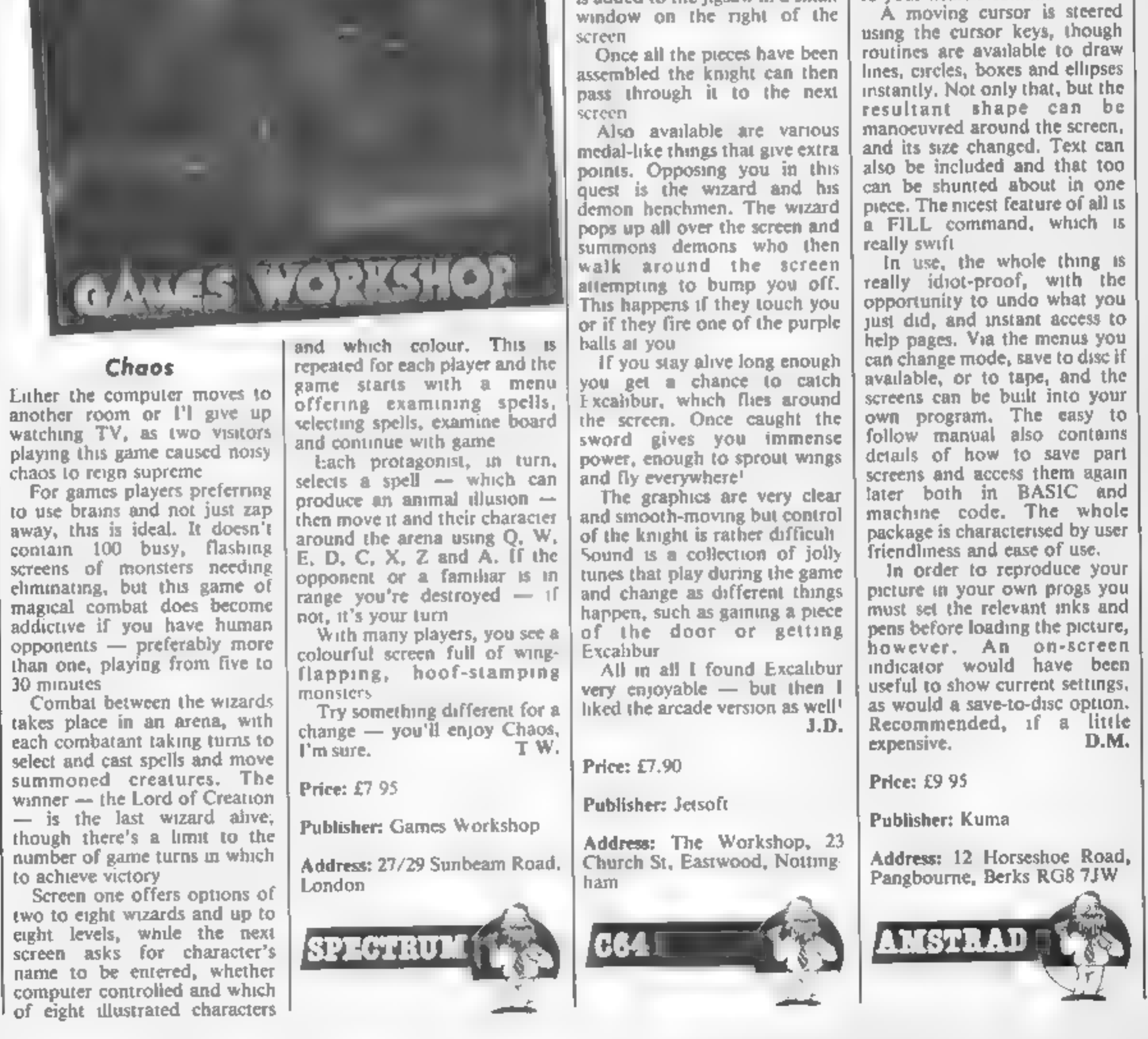

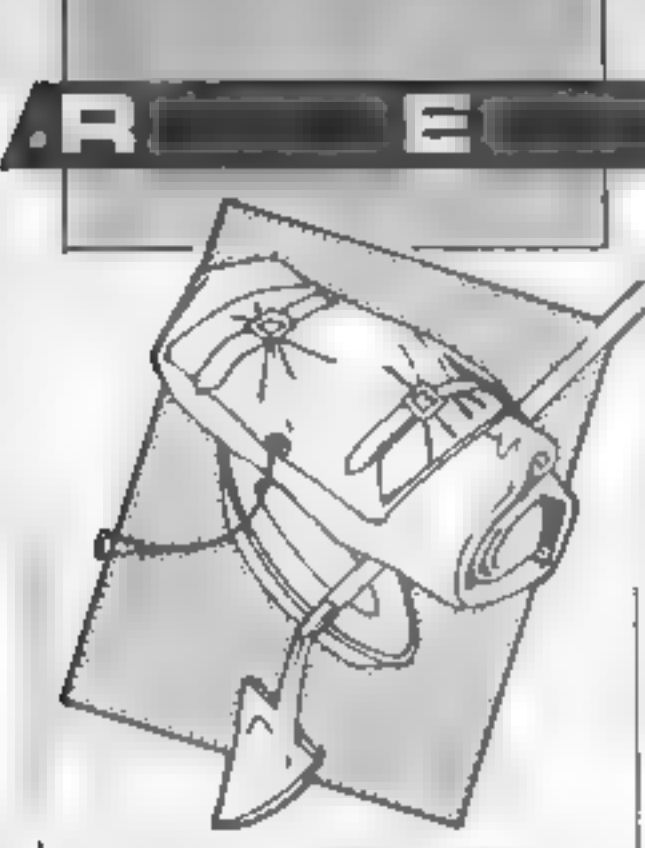

#### Bored of the Rings

Tongue in cheek, is this Bored or Bawd of the Rings? Someone had the rights to Lord of the Rings so Delta 4 has produced a

full-scale comedy — or parody<br>— quest based on it. Taking<br>piace in Western Middle Earth<br>and the Shire, the home of the<br>disgusting little Boggits.<br>Fordo Faggins, son of Bogo,<br>is a feeble, fat, cowardly Boggit<br>— a real hero! destroy the black land of<br>Dormer

Screen top shows description<br>of location and what is happen-<br>ing in redefined characters, with<br>"What would Fordo do?" below that. Using 45 words in<br>simple sentences you direct Fordo on his mission in this vast<br>game which is in three parts<br>with passwords given at the end<br>of each part. In Bored of the<br>Rings, written using Gisoft's<br>Quill and Illusstrator, the jokes<br>are like those found in college<br>r

This is a role-playing adventure<br>featuring over 2000 locations<br>and Venturescope — a pro-<br>gramming technique that com-<br>bines real-time action, full text<br>interpreter, multiple command<br>input, dozens of independent characters and 8000 different views. You control Morval the

Warrior, Eliador the Elf and Greymarel the Wizard in a<br>search for the magis of Belorn<br>to learn the secrets of Saro-<br>munder, or the recovery of the<br>stolen treasures of Belorn, or<br>the defeat of the Ores and other<br>foul demizens of the Northern<br>Wastes, or

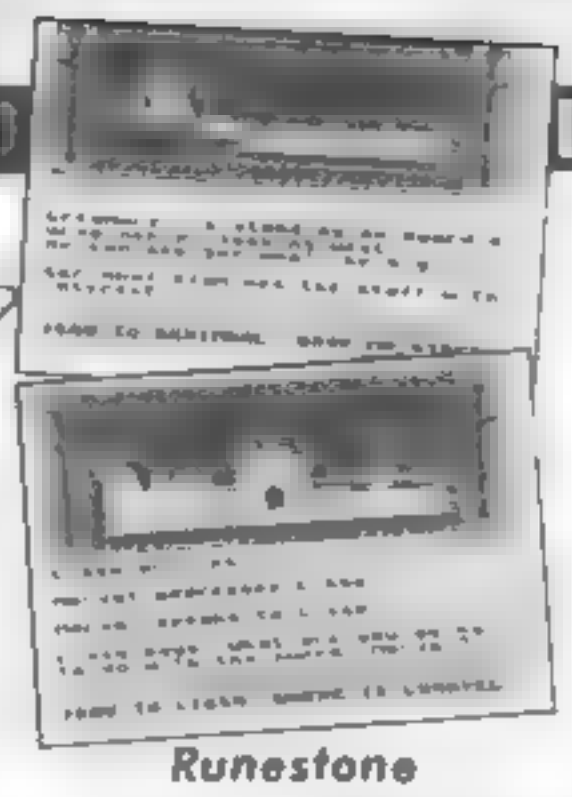

Screen top shows a panor- amic view at that location neat ly framed and with a sword at either end, with below a destion of the scene complete

OQ

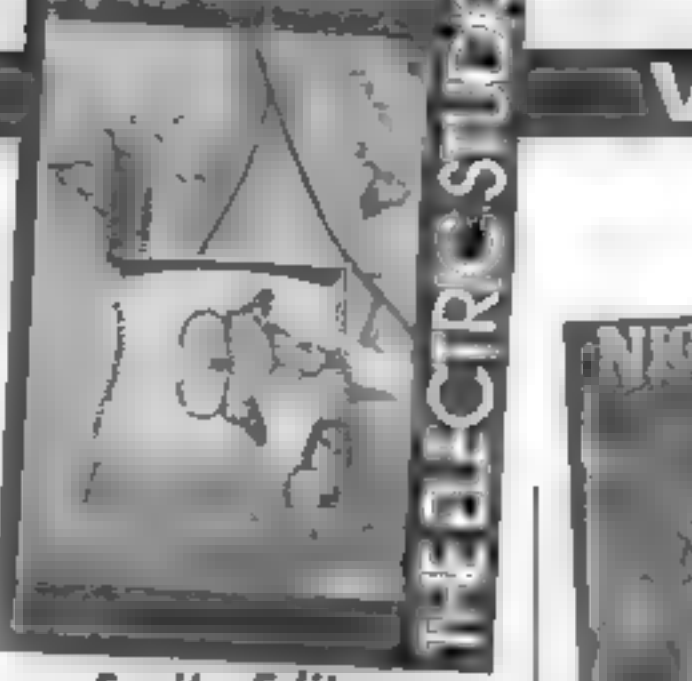

#### Sprite Editor

At last a piece of software for<br>Sanyo lightpen owners, though<br>a joystick or keyboard control-<br>led version also features on the<br>other side of the tape. This<br>powerful utility enables as<br>many as 64 sprites to be design-<br>ed an

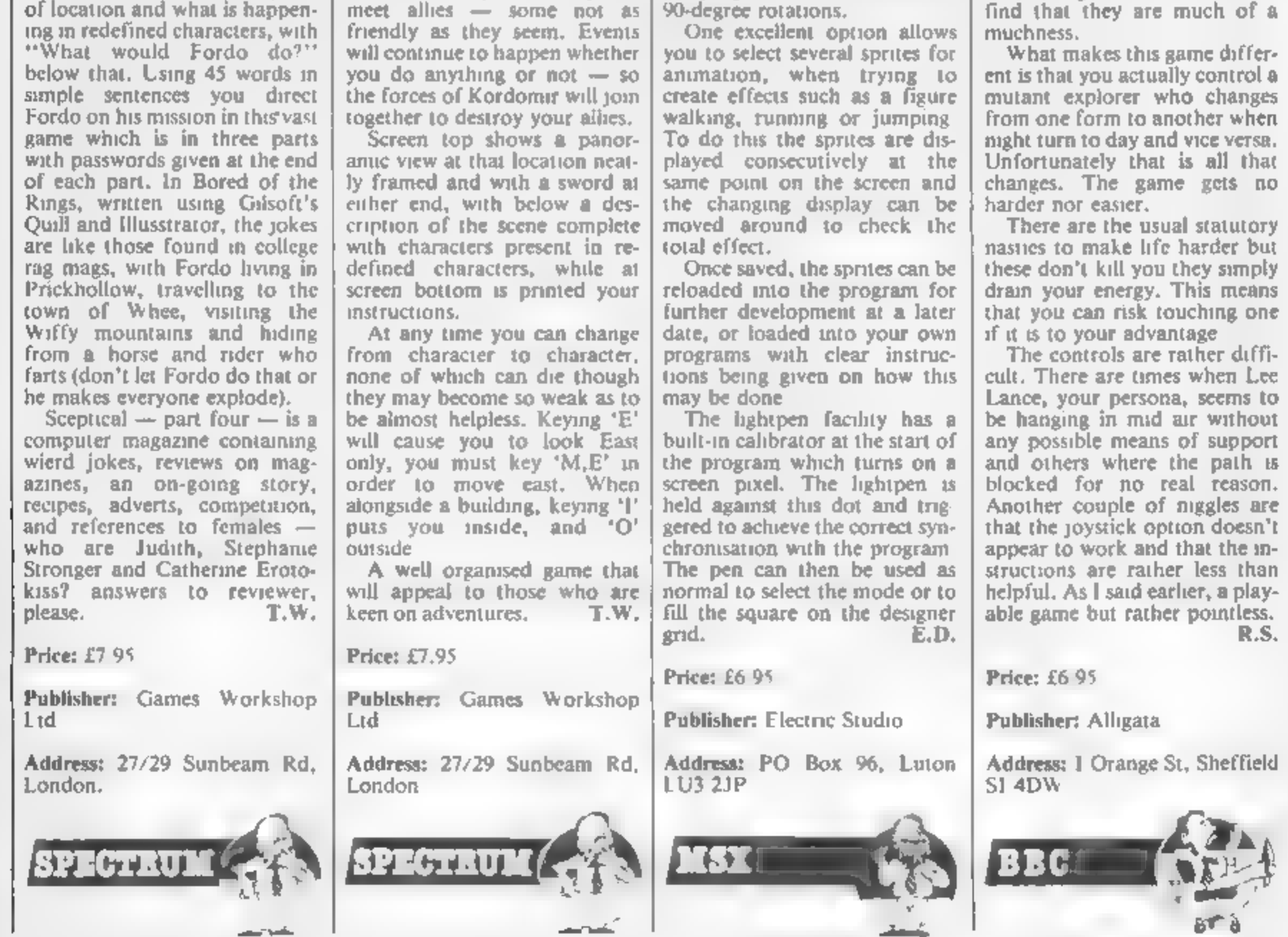

the program does not cater for

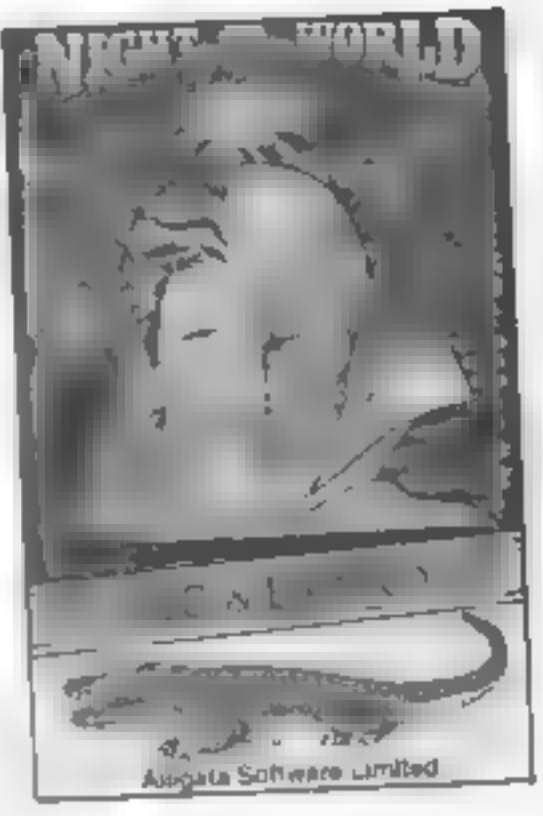

**Night World**<br>
I have to admit that I don't<br>
really like this game at all. It<br>
isn't that it doesn't play very<br>
well nor that it so badly written.<br>
It just seems so pointless<br>
There is little doubt that it is a<br>
ladder and

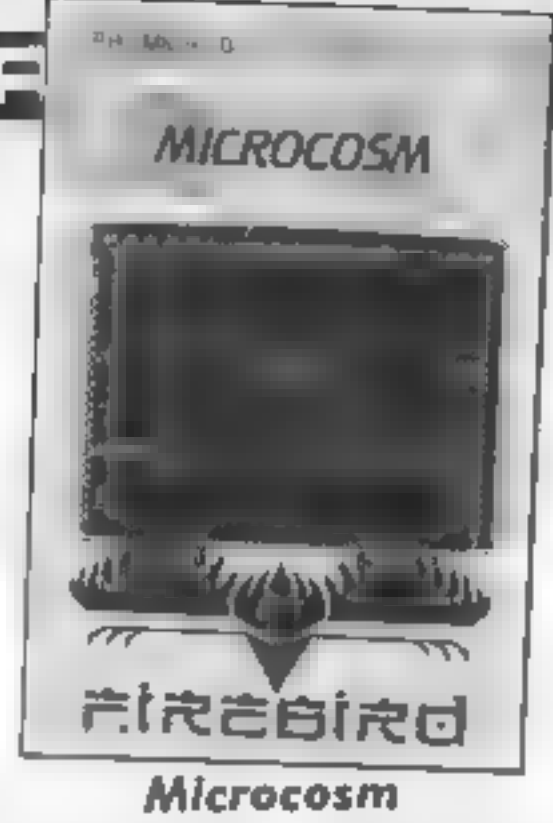

**Microcosm**<br>Thus is another in Firebird's<br>range of budget games, a Silver<br>release. The Microcosm of the<br>title is actually an interstellar<br>freighter with a number of plant<br>spectes being transported to a<br>spectre short mew g

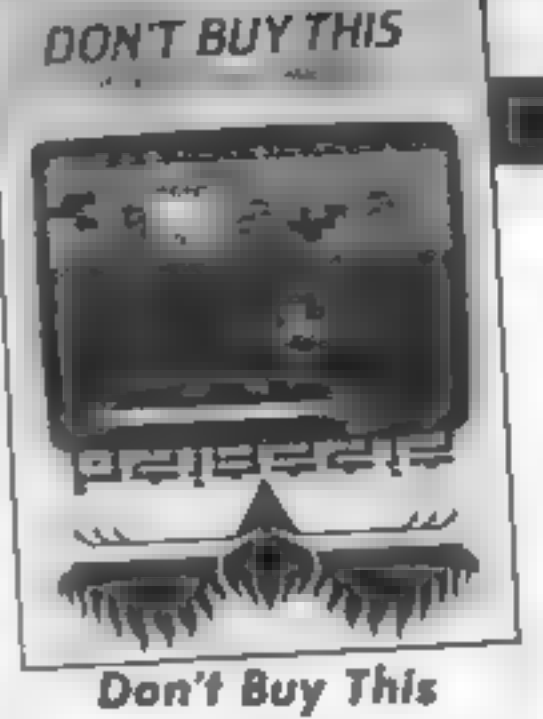

 $25.5 - 4$ 

**Don't Buy This**<br>Very seldom do I receive a game<br>that I truly think is excellent<br>and would gladly recommend<br>for purchase.<br>Don't Buy This is not one of<br>these games. In fact it's not five<br>of these games since it's a com-<br>pil

up!<br>The third dastardly deri-<br>vation is Weasel. Most of the<br>fun in Weasel is to be had in the<br>key definition stage and if you<br>manage to define the keys my<br>advice would be to immediately<br>unplug the computer and quit

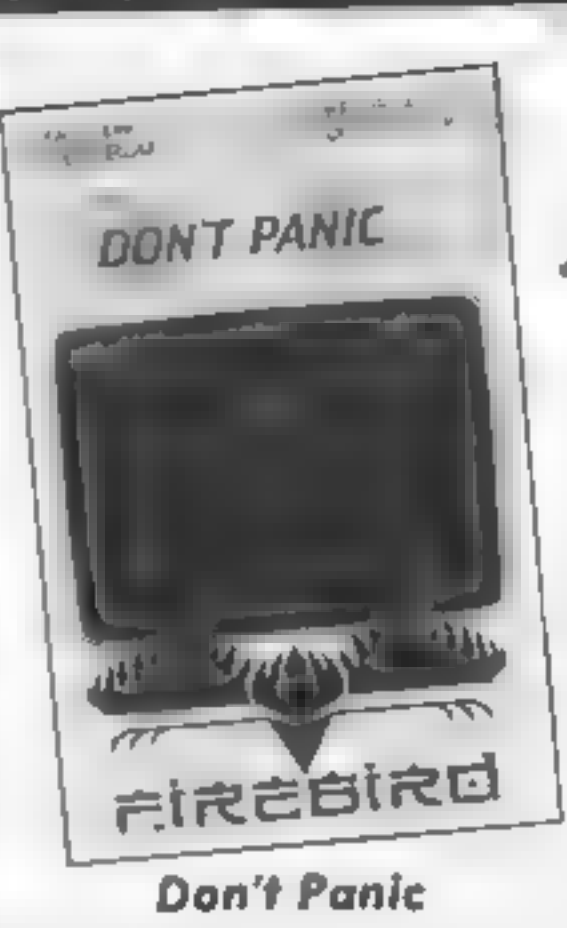

It's ironic that one of the most<br>enjoyable games I've seen in<br>weeks should be written for the<br>16K Spectrum, but it proves<br>that you don't need buckets of<br>memory or state of the art<br>graphics to produce a good<br>game — just a g

This might sound like just<br>another platform/collect the<br>object game, but it has a couple<br>of neat twists, First, the cargo<br>itself is deadly until de-toxified,<br>and then must be gently nudged<br>onto the ship. Also, there is a<br>c

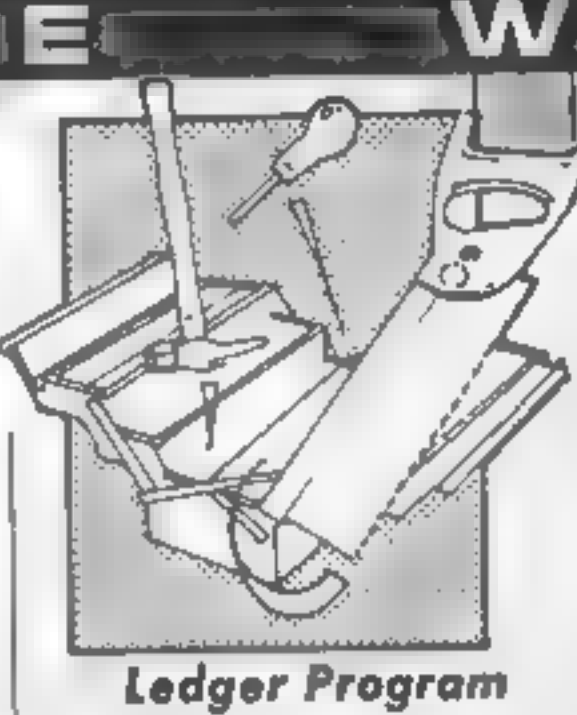

**Ledger Program**<br>Recently 1 have had reason to<br>acquaint myself with the murky<br>— and deathly boring — world<br>of accountancy, so when I re-<br>ceived a ledger utility to review I<br>thought 1 might be able to<br>practice some of my ne

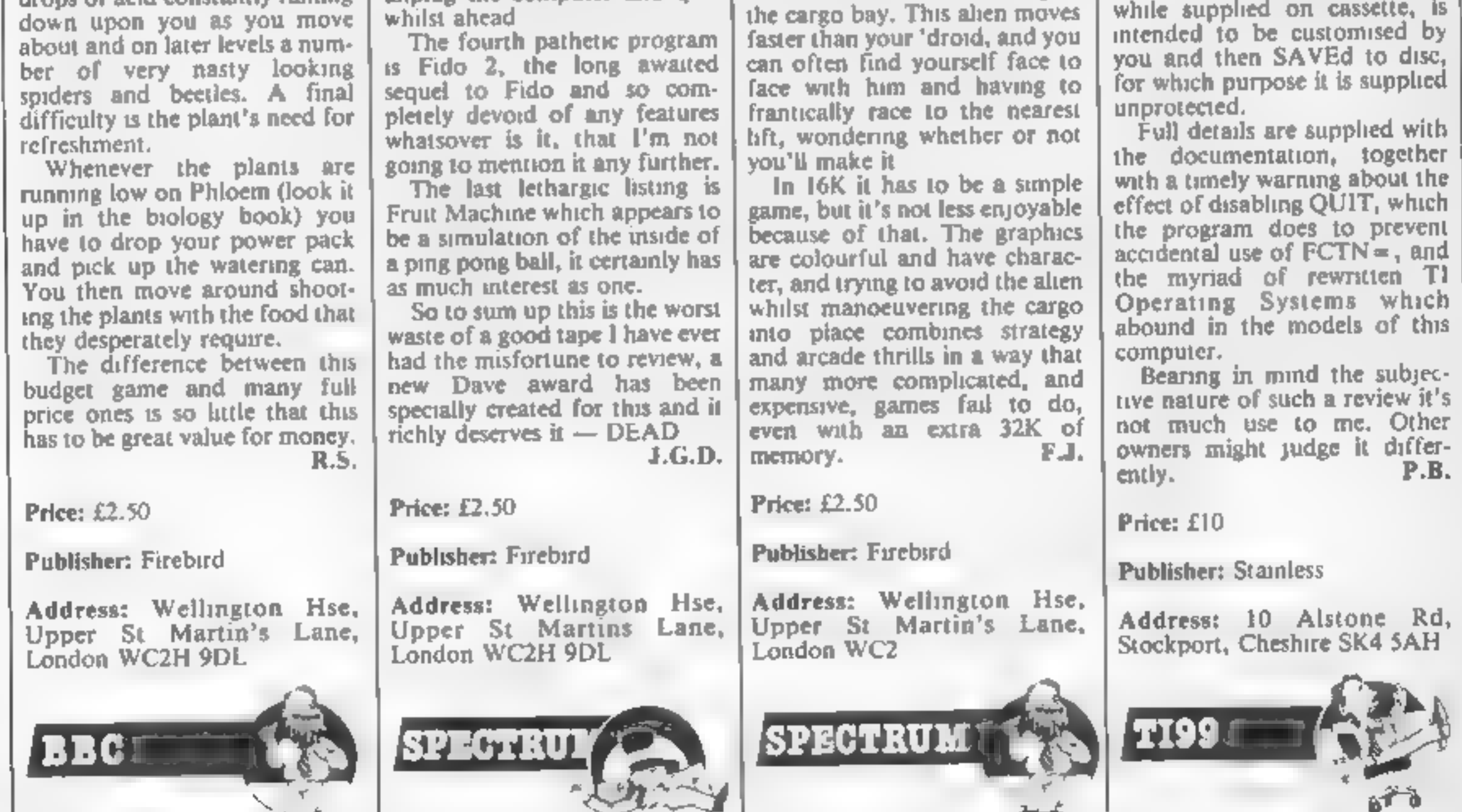

tion can't be expected to teach

the unmittated, but even with<br>my small advantage I found the<br>whole thing heavy going.<br>Double-entry bookkeeping has<br>always seemd to me to apply to<br>an artificial environment, and<br>the method handed to me by my<br>own accountant you and then SAVEd to disc,<br>for which purpose it is supplied

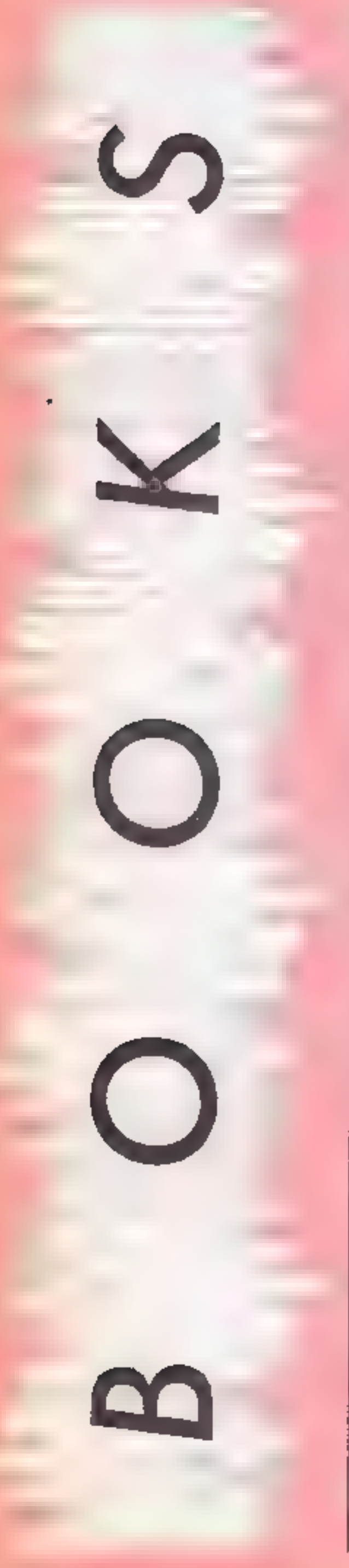

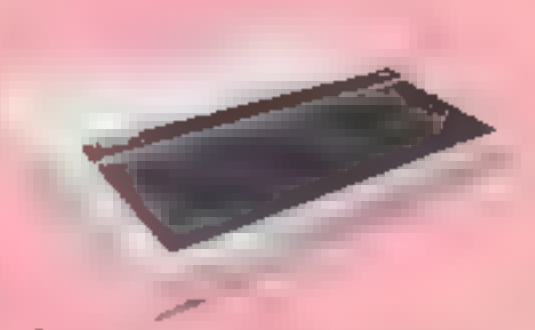

#### Sensing and Control Projects for the BBC

Most BBC owners only use their<br>
for plugging in joystics, are for an exactly for plugging in joystics, are<br>
relactant to play with all the<br>
strange looking pins and plugs<br>
delve into innermost workings<br>
delve into innermo

Not wanting to give the wrong impression about the book 1 must stress that all words do actually have serious explanations. One example of computerese tackled by Mr Wedge will prove entertaining for those among you who are advocates of structured pro-

gramming<br>The word GOTO is defined<br>thus: "The instruction GOTO<br>results in a sudden leap from<br>one part of the program to<br>another. This is like travelling<br>in hyperspace, in that you go<br>from one place to another<br>without being The humorous text is liberally sprinkled with equally funny cartoons drawn by HCW's cartoonist Jim Barker. Not to be missed. This could<br>be the first dictionary I will read<br>from cover to cover. TR.

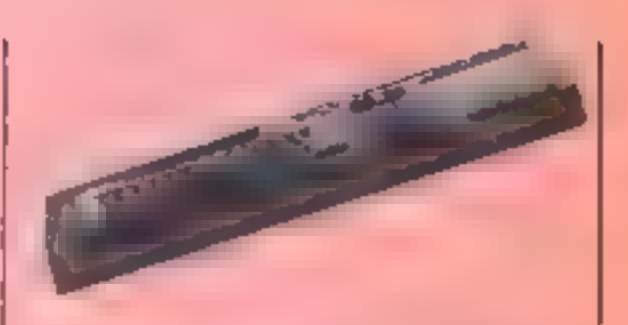

Price: £5.95

Publisher: Micro Books

Address: 443 Millbrook Rd, Southampton SO1 OHX

## BBC

#### The Computer Dictionary

One of the major hurdles facing<br>any newcomer to computing is<br>jargon. To the person in the street a conversation between

two computer buffs might as<br>well be in a foreign language.<br>The Computer Dictionary by<br>Jon Wedge breaks down this<br>barrier in an informative and<br>hght-hearted manner.<br>To produce a computer<br>dictionary which will sell in<br>suffic

This is the latest of David<br>Lawrence's "working" series.<br>Together with Simon Lane, he<br>now turns his attention to the<br>CPC 464 applying the same teaching philosophy: write the<br>sort of applications programs that serious users will want in a highly structured form; use all the particular features of the machine; explain in great detail not only how the programs<br>work, but also how the user can<br>pinch bits for use in his own<br>programs! It's a good formula<br>through which you can learn a great deal, and finishes with a suite of excellent applications to boot.

Applications covered are various time programs using interrupts and timers; graphics with graphs, pie charts and 3-D<br>graphs in colour; character set<br>definition; a hi-res graphic page<br>designer, and a two part music<br>prog. In a more serious vein,<br>the final chapters are dedicated<br>to a user definable data-base for word processing, a test<br>question generator, and<br>banking and accounts<br>packages. If you have the patience and time to type them in it's great value for money! Perhaps the most impressive thing is the standard of docu- mentation. Everything is split up into modules, that's why it's easy to use sections in your own work, and every module has a line by line commentary which really does explain clearly. It isn't always like falling off a log, but with a little dedication you will certainly pick up a lot<br>of information and some good<br>programming practice.<br>D.M.

Price: £3.95

Publisher: A & C Black Author: Jon Wedge

#### The Working Amstrad

Price: £5.95

Publisher: Sunshine Books

Address: 12-13 Little Newport St, London WC2H 7PP

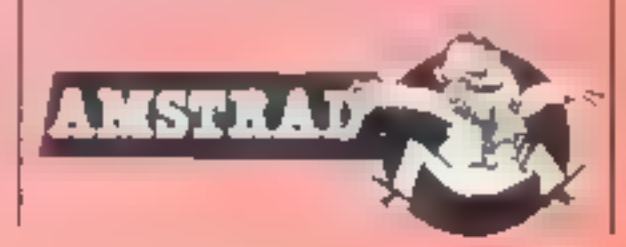

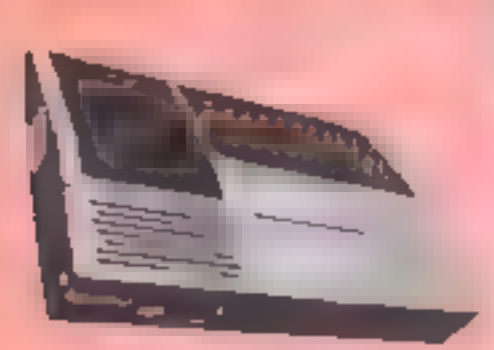

#### Compute!'s TI Collection, Volume <sup>1</sup>

Compute! is an American magazine for computer buffs. This book is a compilation of<br>some of the articles that<br>originally appeared in the<br>magazine, adapted where necessary, specifically for the TI-99/44. The articles are organised into seven chapters covering elementary features, applications, recreation, sound and graphics, utilities and sprites.

I think the book will mainly be of interest to the beginner<br>who already has some program-<br>ming knowledge, but wants to explore more fully the features of the TI. However, the experienced user wishing to make better use of an expanded system should also find the

book worthwhile.<br>Each article is self-contained<br>with routines and/or programs<br>where appropriate. Every topic<br>is introduced in detail and com-<br>plemented by a program listing, outline and main varables<br>column. 1 found Financial<br>Interests particularly faxed<br>nating as it begins by discussing<br>differences between loans and<br>mortgages, and gives formulae<br>used in calculating savings,<br>annuities and paym applications include electronic spreadsheet and word processor programs, and statistics for non-statisticians,

If you are more interested in

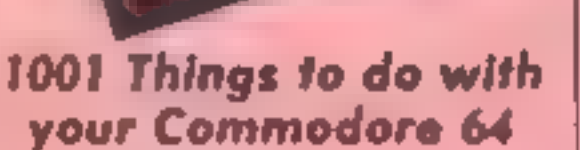

The usual excuse many of use<br>give for buying a computer is<br>that it will have lots of uses<br>other than playing games. The<br>trouble is, you never can lust<br>solves this problem smee it is<br>dedicated to giving yduces in<br>the discri

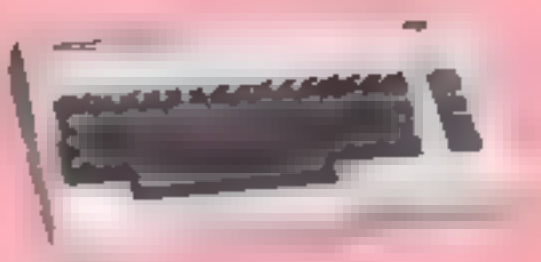

## **Compute!'s Third<br>Book of VIC**<br>Most of you enlightened owners<br>of CBM or Atari machines may

well have come across that excellent magazine Compute!

In spite of it's exorbitant price,<br>there simply isn't anything in<br>this country to compare with it.<br>This book is the third compila-<br>tion of VIC articles previously<br>published in COMPUTE!<br>The book covers six areas,<br>app cation

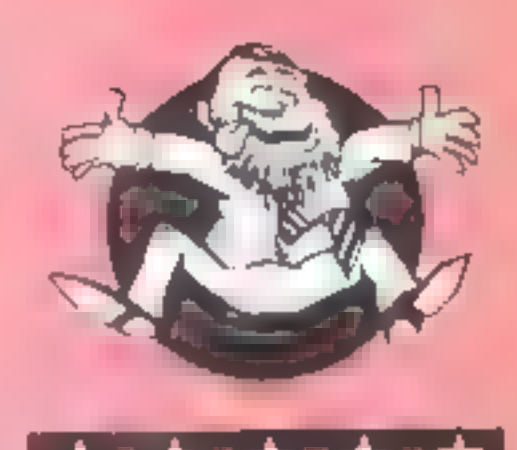

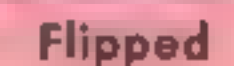

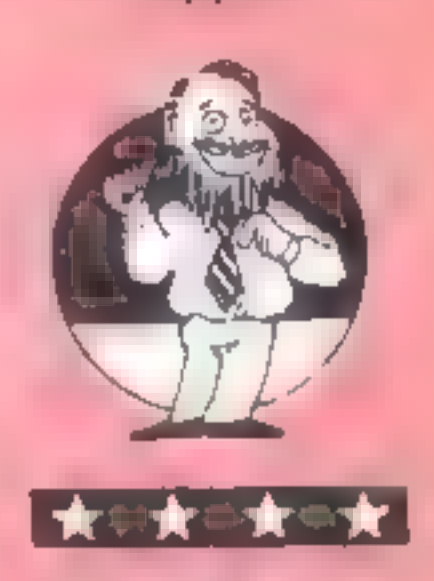

Hooked

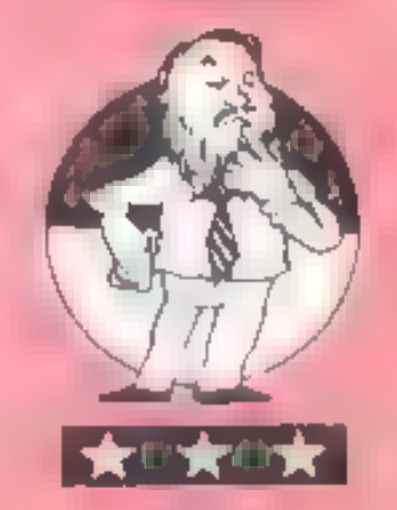

Keen

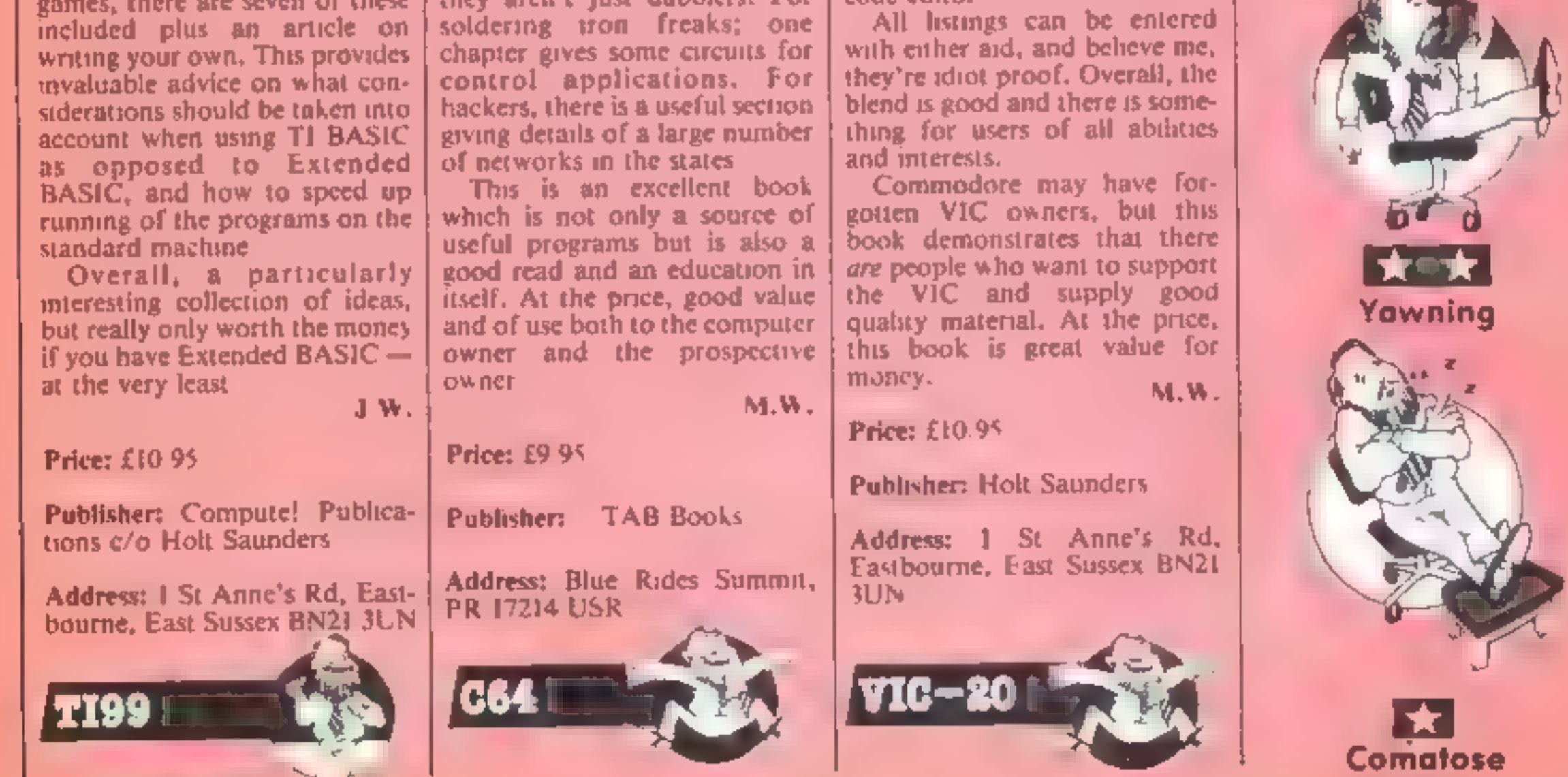

John Henderson takes a close look at Summerfield

through the package,<br>their aims seem<br>to be reasonable enough.<br>Summerfield provides software<br>that is "'as good as most that is<br>available and a lot better than<br>some.". A genuine attempt has<br>been made to fulfil this aim but

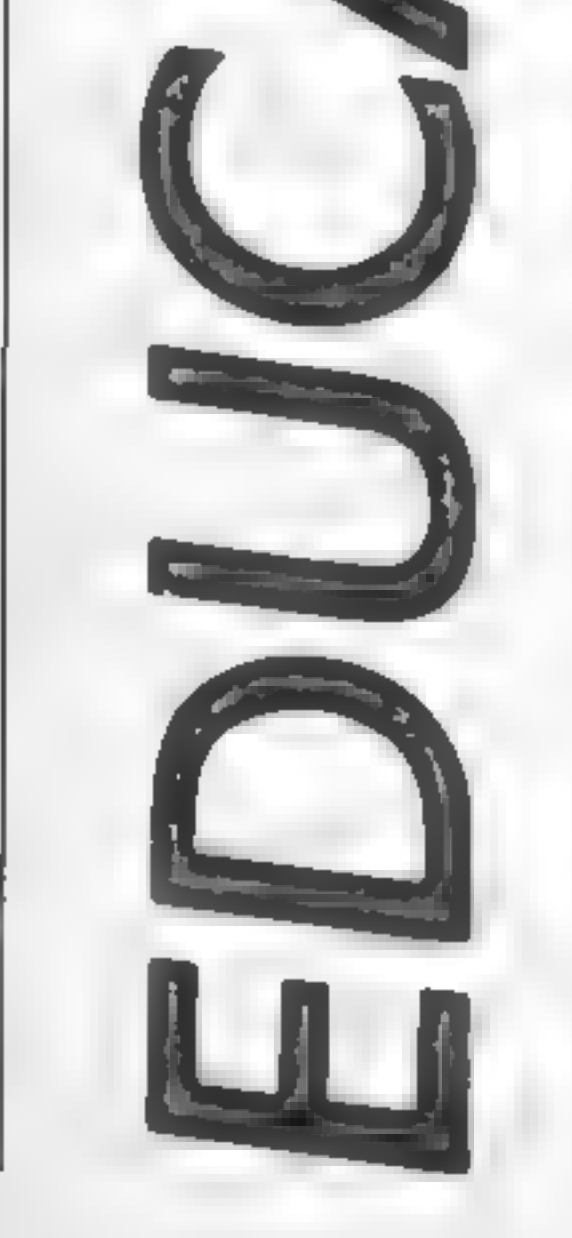

 $\overline{\Gamma}$ 

#### software

Some of the newest entrants<br>and of the newest entrants<br>into the field of software<br>development, yet in many ways<br>it is imague. Unique, because<br>Summerfield is an independent<br>school for children with<br>impaired hearing. Founded

The suite consists of four<br>programs, available separately<br>or on one disc at an all-in price<br>of  $£26$  — quite a price for a<br>single disc. This is only one of<br>the disappointing features of this package.

Return from Paris is an<br>adventure game with a<br>difference, but let me keep the<br>secret for a while longer. You<br>follow the trail of spy 003.5 —<br>Son of Bond — as he tries to get<br>the secret documents back from<br>Paris to HQ. Your

can be<br>changed at will — so<br>fear not, if you are given<br>a slow train on which to<br>travel and time is running out, do what every

FARM IS A VERY INTER-<br>ESTING PLACE TO VISIT.<br>T IS HOME FOR ALL

**ANIMALS.** 

HICKENS,

HORSES.

K VERY

WE EAT.

The state of the state of the state of the state of the state of the state of the state of the state of the state of the state of the state of the assisting their pupils. Paris to HQ. Your choice of the real years of the a good, educated spy would do.<br>Press the break key, and watt until the fast train option is<br>given. Simple, isn't it!<br>The whole structure of this<br>program is disappointing, and<br>the number of spelling mistakes<br>in an educational Poor clues as to where to go<br>next remforce the lack of in-<br>centive to explore further.<br>aithough symbols are explained<br>in the introductory sequence,<br>there are no help facilities and<br>no copy of the map.<br>The idea is to find t

the less valuable the keys<br>become. The program is de-<br>signed to accept six-figure map<br>references or compass point<br>references. However it will<br>allow the input of letters or more than six numbers at any

one time. An error message is<br>all the help that users are given<br>all the help that users are given<br>Many other errors are not<br>trapped at all, so careless key-<br>board skills can hang up the<br>program entirely. The starting<br>point

Only three keys are required<br>to enter instructions into the<br>program yet it is possible to<br>enter other letters from the<br>keyboard. The idea is to think ahead and drive the tank<br>through the minefield without<br>hitting a mine on the way. To<br>achieve this children have to<br>plan the number of squares they<br>have to move forward and how<br>many turns are required. Come<br>back, Bigtrak, a

A successful run results in a horrifying burst of "Congrat-<br>ulations" designed to send you<br>wacky. Better to lose than be

given this reward. Written in<br>1983, this program is a classical<br>example of early school soft-<br>ware that now belongs in the<br>dustbin<br>Equation of Lines is the final<br>program and allows the<br>drawing of algebraic equations<br>from u

Whilst the principles may be

fine, why use the powerful micro in such a boring way.<br>Again there has not been sufficient error trapping as switching CAPS LOCK off seems to throw the -whole program.<br>There are some valuable lessons to be learnt. Good,

caring teachers will take an interest in all modern develop-

ments to assist children in<br>learning. This does not mean,<br>however, that they are best<br>qualified to write computer<br>programs for children. This is a<br>skilled job requiring a great deal<br>of time<br> $Y$ es, Summerfield Software is<br>a

beat 'em, join 'em'' attitude.<br>The price  $-$  £26  $-$  for programs of this standard is<br>extremely expensive. There are<br>so many spelling mistakes in<br>both documentation and programs that a caring attitude<br>has not been shown towards<br>other computer users. Schools<br>and parents should not be<br>fooled by large adverts in maga-<br>zines and buy software without<br>seeing it first, even if it has been<br>triall

Price: Return from Paris —<br>£11.95 Treasure Hunt — £14<br>Tank Tracks — £11.95<br>Equation — £9<br>All four on one disc — £26

Publisher: Summerfield

Address: Summerfield School,<br>141 Worcester Rd, Malvern,<br>Worcs WR14 IET

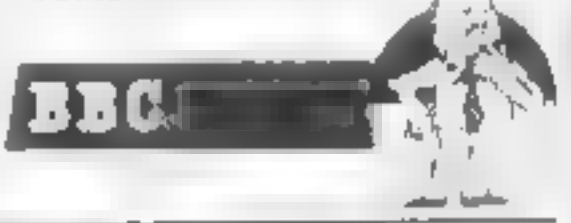

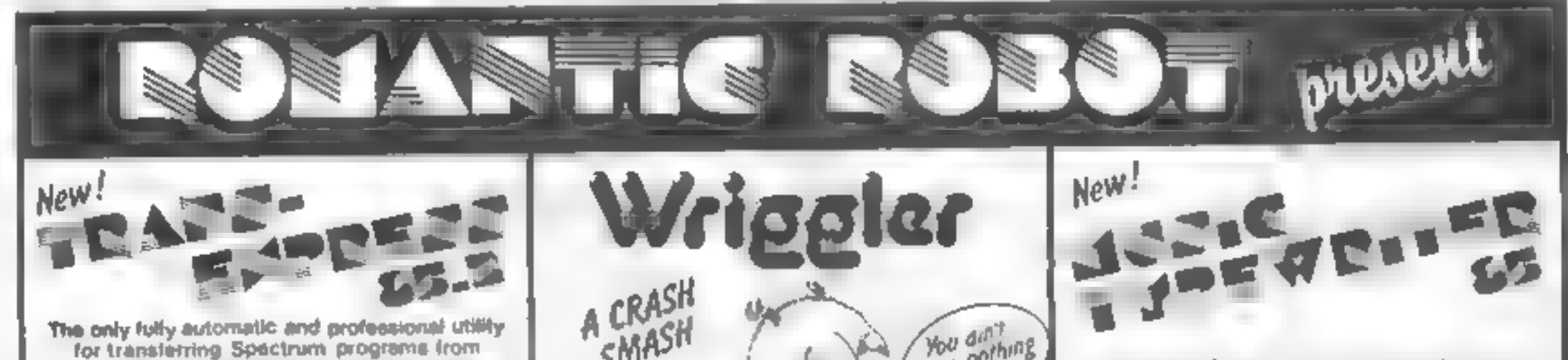

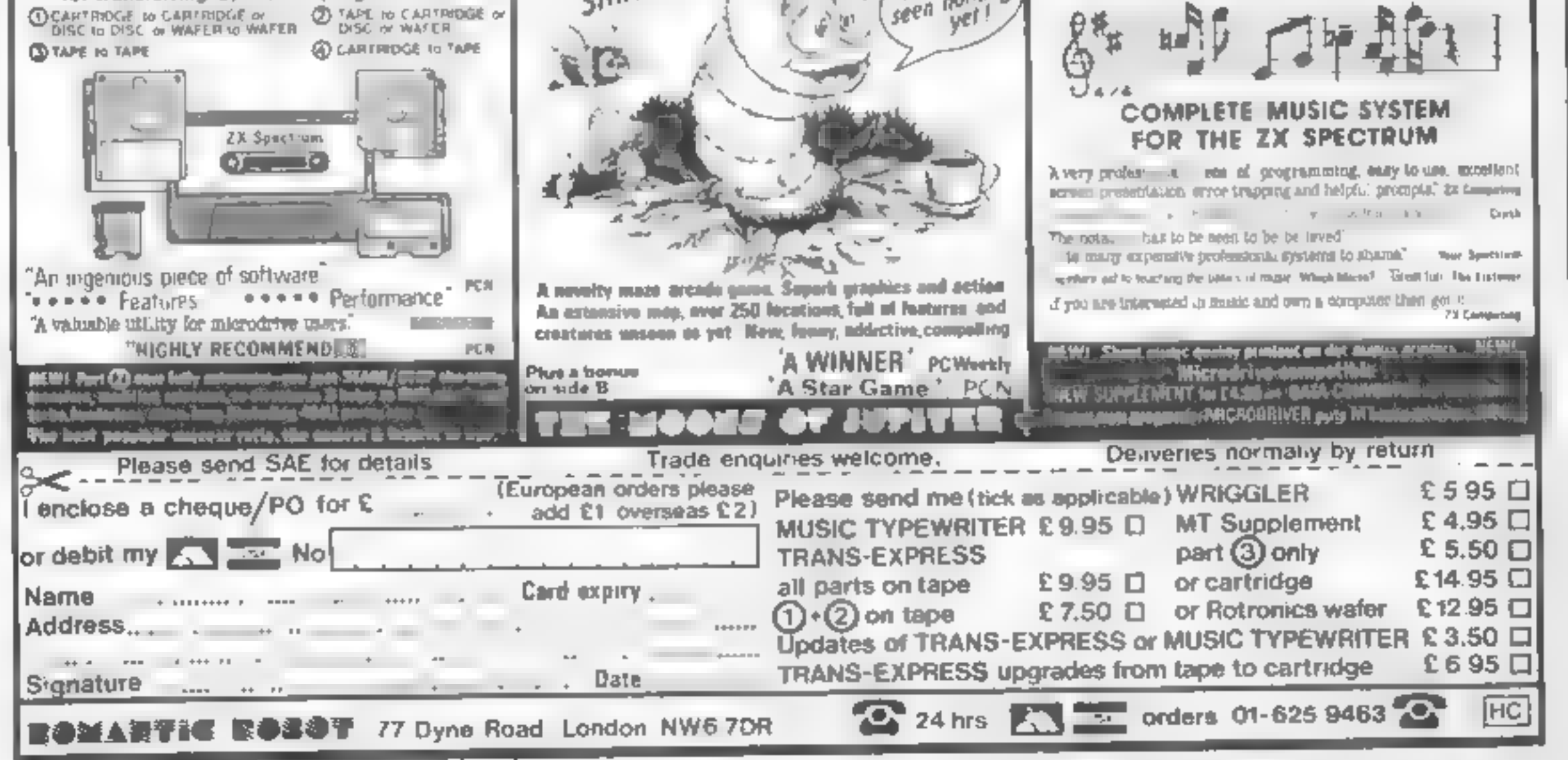

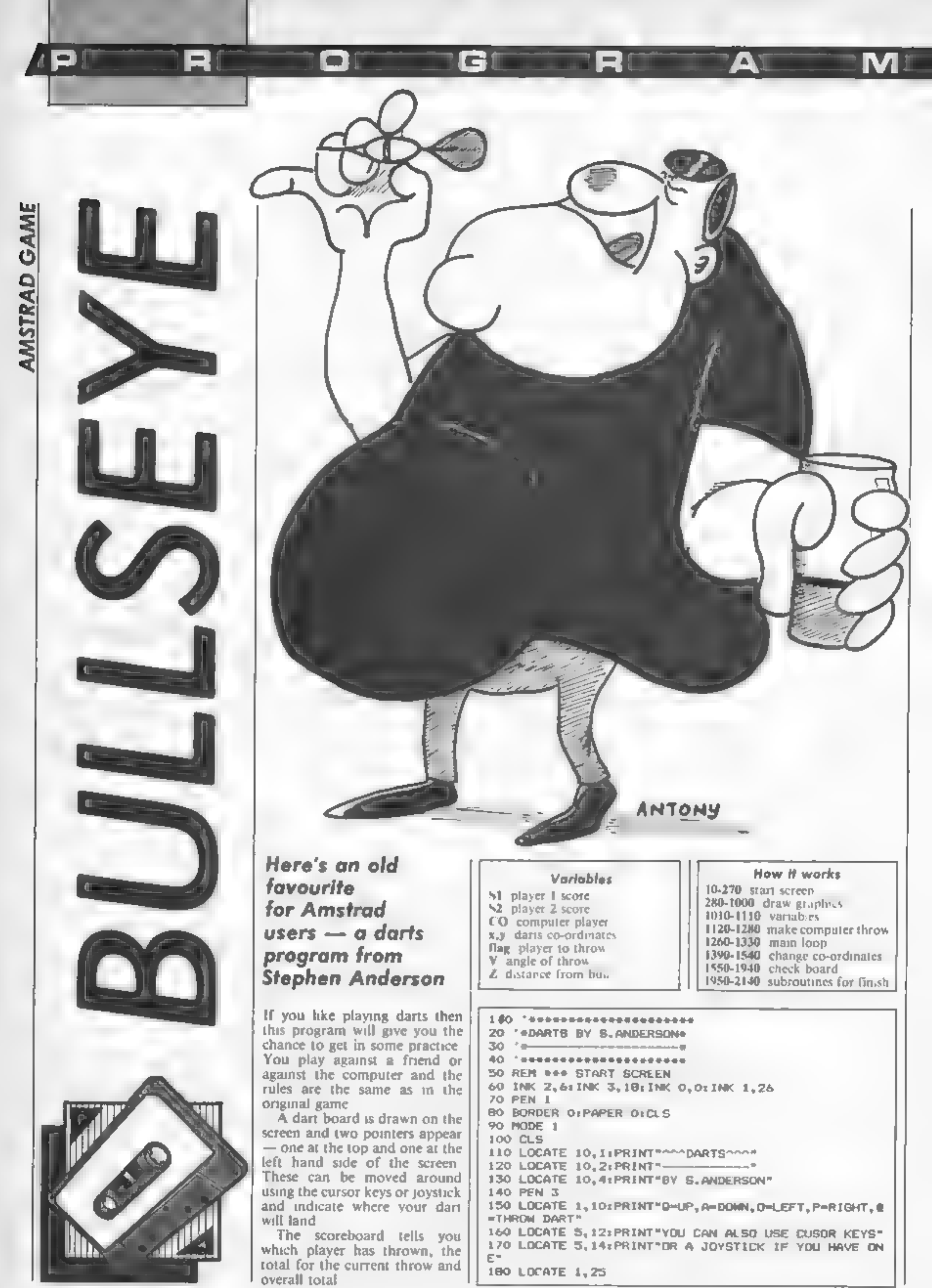

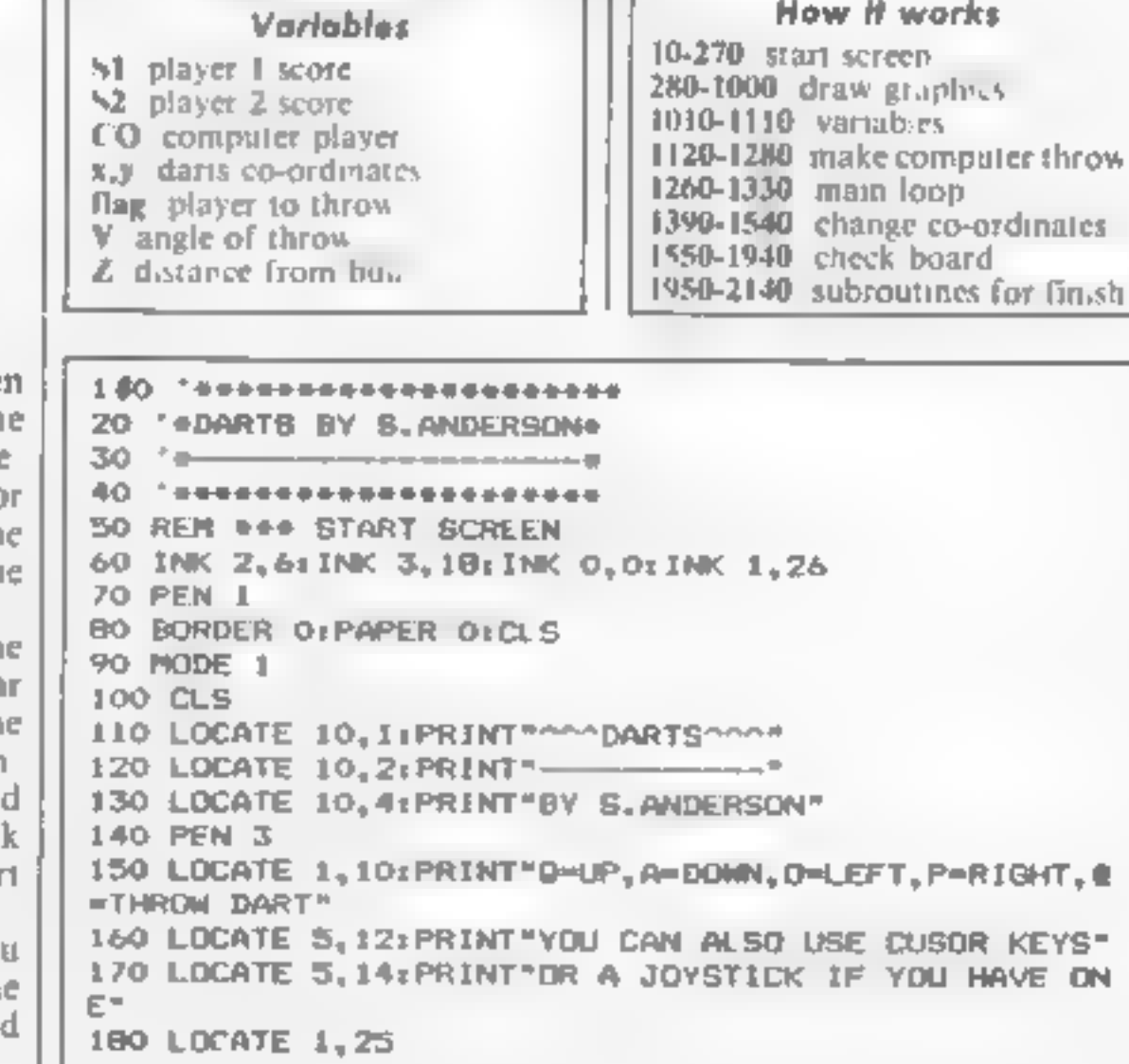

190 PEN 2 200 INPUT-501,301,101";S1 210 IF SI=101 THEN 250 220 IF 51-301 THEN 250 230 61-501:00TO 250 240 GOTO 180 250 62=S1 260 PEN 3 270 CLS:LOCATE 5, 10: PRINT\*60T A FRIEND TO PLAY\*:LO CATE 5, 11: PRINT"OR DO YOU WANT TO TAKE ON CERI-280 LOCATE 1, 251 INPUTTHUMAN PLAYER Y/N"; cos 290 IF cat="y" OR cat="Y" THEN com0 ELSE com1 300 PEN 1 310 REM ### USER BRAPHICS 320 BYMBOL AFTER 240 330 SYMBOL 240, 56, 56, 56, 56, 56, 56, 16, 16 340 SYMBOL 241,0,0,240,255,240,0,0,0 350 SYMBOL 242, 192, 192, 224, 224, 224, 224, 224, 224 370 SYMBOL 244, 28, 52, 29, 9, 152, 72, 56, 24 380 SYMBOL 245, 24, 26, 8, 8, 8, 8, 8, 24 390 REM ### DRAW BOARD 400 HODE 1 410 ORIGIN 240, 196 420 DEG 430 PLOT 170,0,1 440 FOR #=1 TO 370 BTEP 16 450 DRAW 170\*COS(F), 170\*SIN(F) 460 NEXT 470 PLOT 180,0 4B0 FOR #=1 TO 370 BTEP 16 490 DRAM 180#CDS(F), 180\*S1N(F) 500 NEXT 510 PLOT 110.0 520 FOR 1-1 TO 370 STEP 16 530 DRAN 110\*COS(F), 110\*BIN(F) 540 NEXT 550 PLOT 100,0 560 FOR 1=1 TO 370 STEP 16 570 DRAW 100\*COS (F), 100\*SIN(F) **580 NEXT** 590 FOR 1=9 TO 180 STEP 18 600 MOVE 180+-COB (?), 180+-81N(?) 610 DRAW 180\*COB(f), 180\*SIN(f) **620 NEXT** 630 PLOT 20,0 640 FOR 7-1 TO 370 STEP 10 650 PLOT 0.0.3 660 DRAW 20+COS (F), 20+BIN (F) 670 NEXT 680 PLOT 10,0 690 FOR 1=1 TO 360 STEP 10 700 PLOT 0,0,2 710 DRAW 10\*COB (F), 10\*BIN(F) **720 NEXT** 730 PLOT 20,0,0

O

- 1

 $1050 \text{ DK}(2) = 0$  $1060$  DX $(3)=0$ 1070 DIM DY(3)  $1000$  DY( $2$ ) = 1090  $DY(2)=0$  $1100$  DA(2)=0 1110 REM \*\*\* COMPUTER OPTION 1120 IF CO=1 THEN PLOT 21B, ~100, 31PRINT CHR#(242); :PLOT 218,-116:PRINT CHR\*(243); 1130 IF CO=1 THEN PLOT 270,-100,1:PRINT CHR\$(244); :PLOT 270, 116:PRINT CHR\*(245); 1140 IF CO=1 THEN MOVE 270, 1: PRINT"CERI"; 1150 HOVE 220, 200; PRINT"PLAYER="; 1; 1160 MOVE 262, 180: PRINT 0: 1170 6010 1240 1100 PLOT 220, 160, L: PRINT 51; 52; 1190 1F CO=1 AND S2 101 THEN S2=S2-100 1200 IF CD=1 THEN GOSUB 2050 1210 IF CO=1 AND S2=50 THEN S2=S2 50:GDTO 1940 1220 IF CD=1 AND S2=101 THEN S2=S2-51 1230 IF CO-1 THEN FLAG=1 1240 PLOT 220, 160, 11PRINT 51162; 1250 REM \*\*\* MAIN LOOP 1260 FOR F=1 TO 3:1F F=1 THEN HOVE 262,180: PRINT\*  $O$   $H_2$ 1270 PLOT X, 210, 11PRINT CHR#(240); 1280 PLOT -240, Y, 1: PRINT CHR\$(241); 1290 IF co=1 AND flag=2 THEN 1180  $1300$  X=X-(INFEY(27)=0 OR INKEY(75)=0 OR INKEY(1)=0 >+4+(INKEY(34)=0 OR INKEY(74)=0 OR INKEY(8)=0)#6 1310 Y=Y-(INFEY(67)=0 DR INFEY(72)=0 DR INKEY(0)=0 1e6+(INKEY(69)=0 OR INKEY(73)=0 OR INKEY(2)=0)#4 1320 IF y>-1 AND y<1 THEN y=1 1330 IF INKEY(26)=0 DR INFEY(77)=0 DR INKEY(9)=0 T HEN SOUND 1, 200, 2, 7, 0, 0, 5: GOSUB 1390: BOTO 1350 1340 80TO 1270 1350 PLOT 220, 160, 1: PRINT 51; 82; 1360 IF F=3 THEN 1260 1370 NEXT ISBO REM ### CHANGE X, Y TO POLAR V, Z  $1390$  Z=X+X+Y+Y  $1400$   $2=50R(2)$ **7410 DX (E) =XIDA (E) =A** 1420 PLOT X-2, YIDRAWR 4,0 1430 PLOT  $X$ ,  $Y+2$ ; DRAWR  $0$ ,  $-4$ 1440 RAD 1450 MOVE 0,0 1460 IF  $y=0$  THEN  $y=1$ 1470 C=(X)/Y 1480 IF XX-0 AND YX-0 THEN V=(PI+ATN(-C)): 80TO 155 1490 IF XKO AND Y>=0 THEN V=(PI+ATN(-C)):80TO 1550 ISOO IF YOU THEN Y=+Y:C=(X)/Y 1510 V=(PI+ATN(-C)) 1520 V=(PI+ATN(-C)) 1530 8010 1680 LO BEM 484 CHECK TOP OF ROARD AND BULL. OUTER BUL

6 **Brown** 

M

ΔT

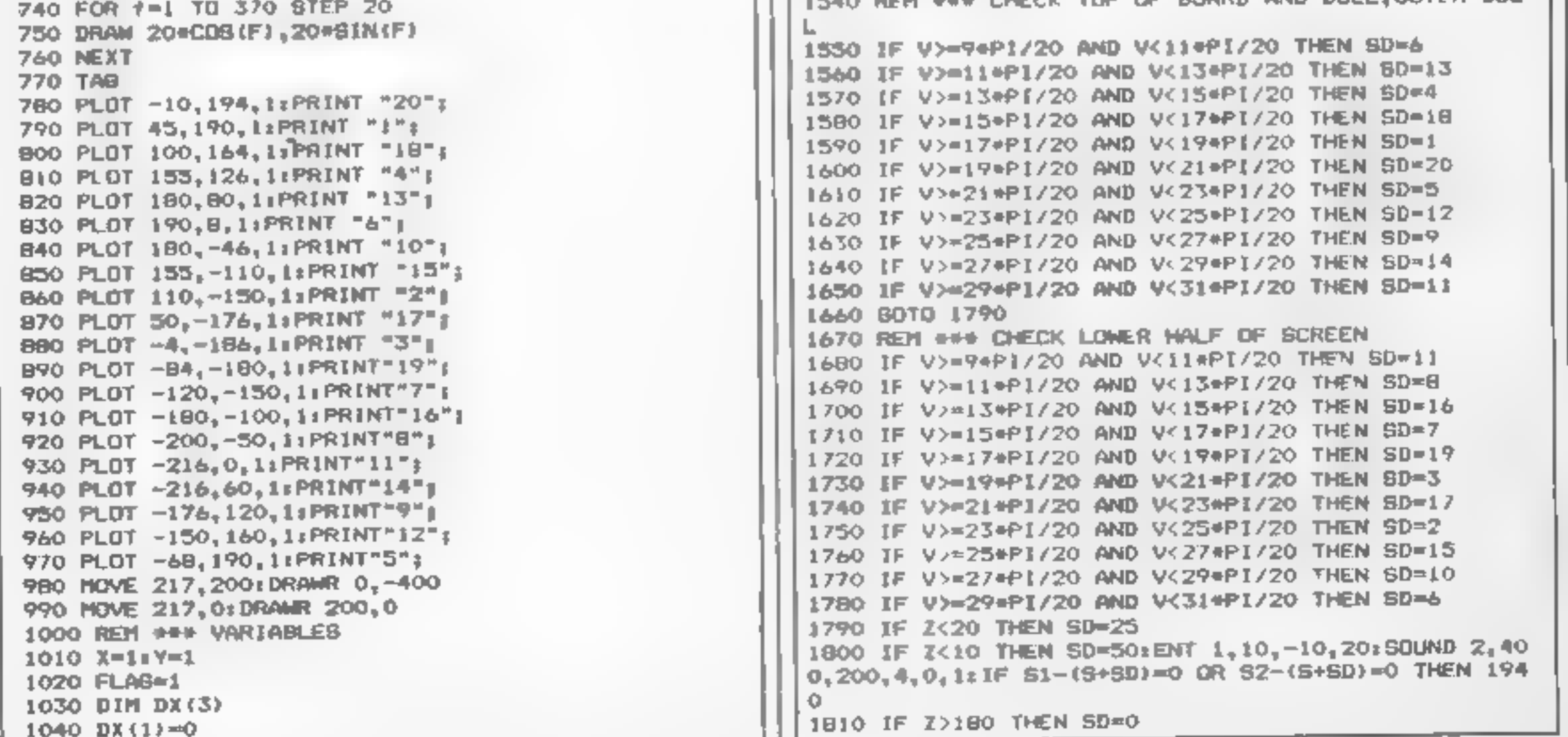

1820 IF Z<110 AND 2>100 THEN SD=59=3:IF \$-59=180 T<br>HEN FIRE U=500 TI 100 STEP -53 50UND 2,0,2,4,41NEXT<br>1830 IF 2<180 AND 2>170 THEN SD=59e2:IF \$1-(EXI)=<br>1830 IF 2<180 AND 2>170 THEN 50-59e2:IF \$1-(SFS))=<br>1830 IF 2<180 AND 2000 IF FLAG=2 THEN LOCATE 5,10:PRINT"PLAYER 2 WIN 2010 LOCATE 5,20:PRINT"PRESS CENTER] TO PLAY" 2020 PEN O:LOCATE 1,25: INPUT QWES 2030 RUN 2040 REM ##\* MAKE CERI THROW

E

4 £

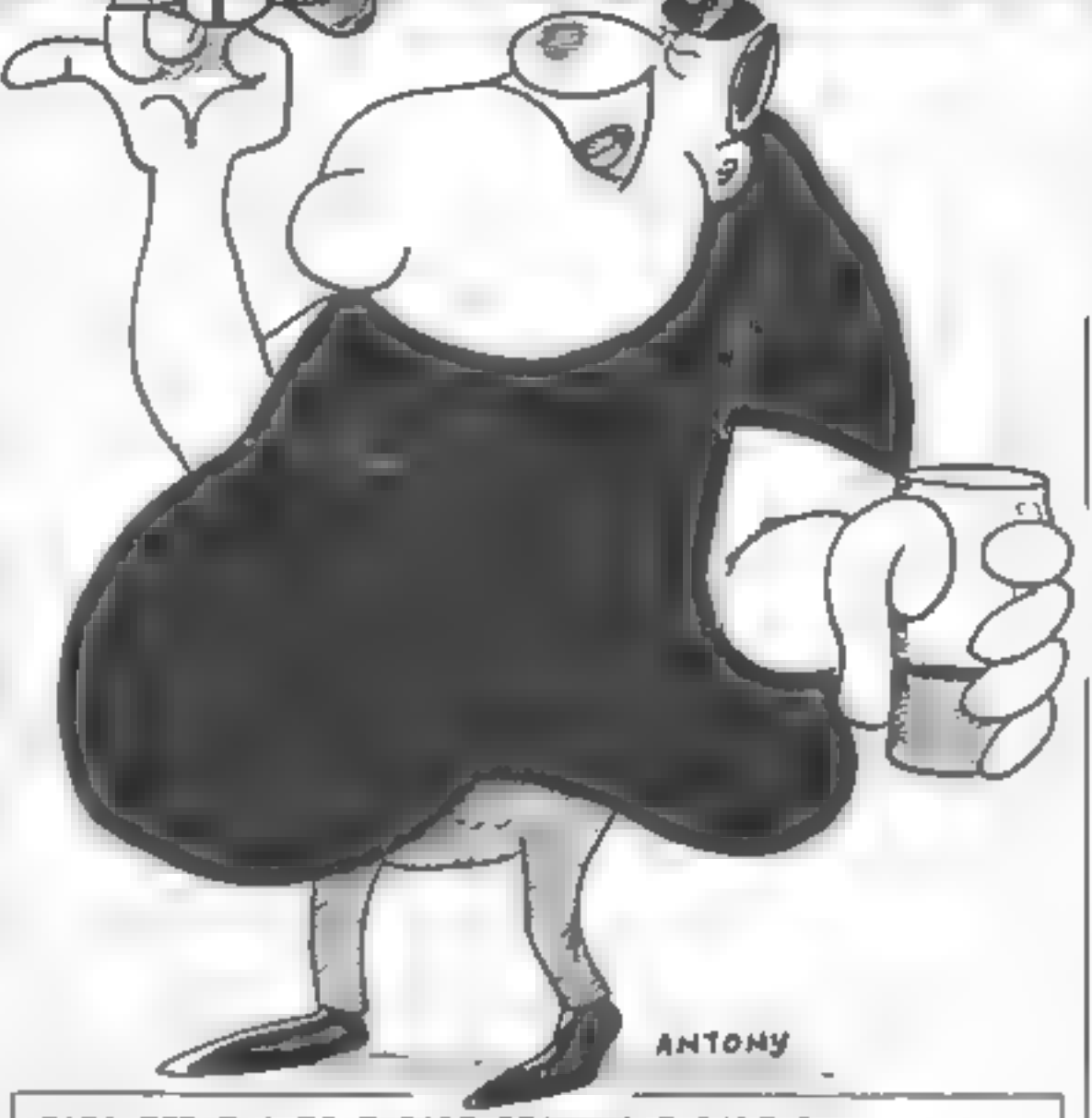

MI

2050 FOR F=1 TO 3:DART=270:WHILE DART>226<br>2060 PLOT DART,-108,1<br>2070 PLOT DART+2,-108,0<br>2080 DART+DART-2<br>2090 WEND<br>2100 BOUND 1,200,2,7,0,0,5<br>2110 NEXT<br>2120 PLOT DART+2,-108,0<br>2130 RETURN

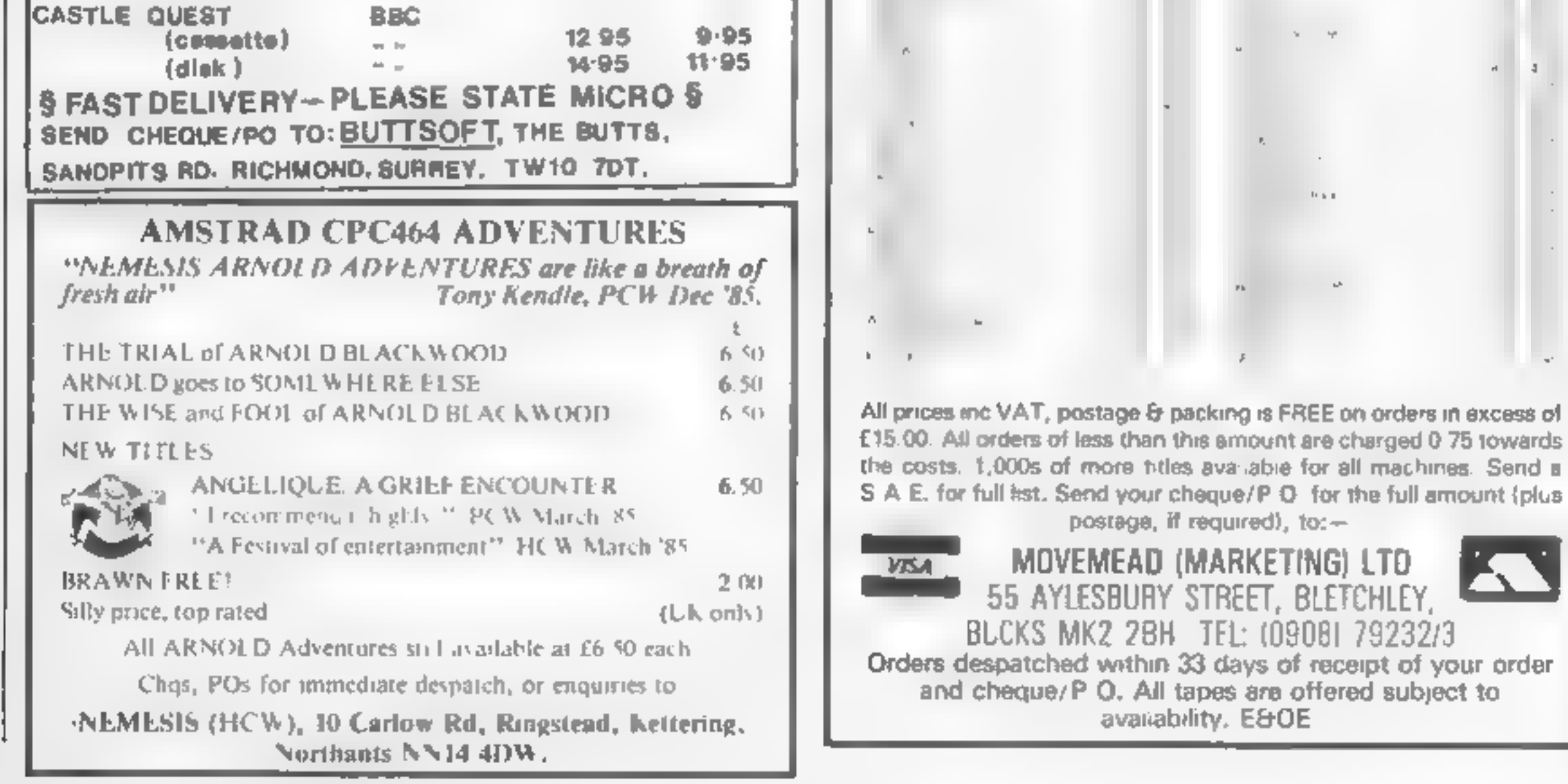

C)

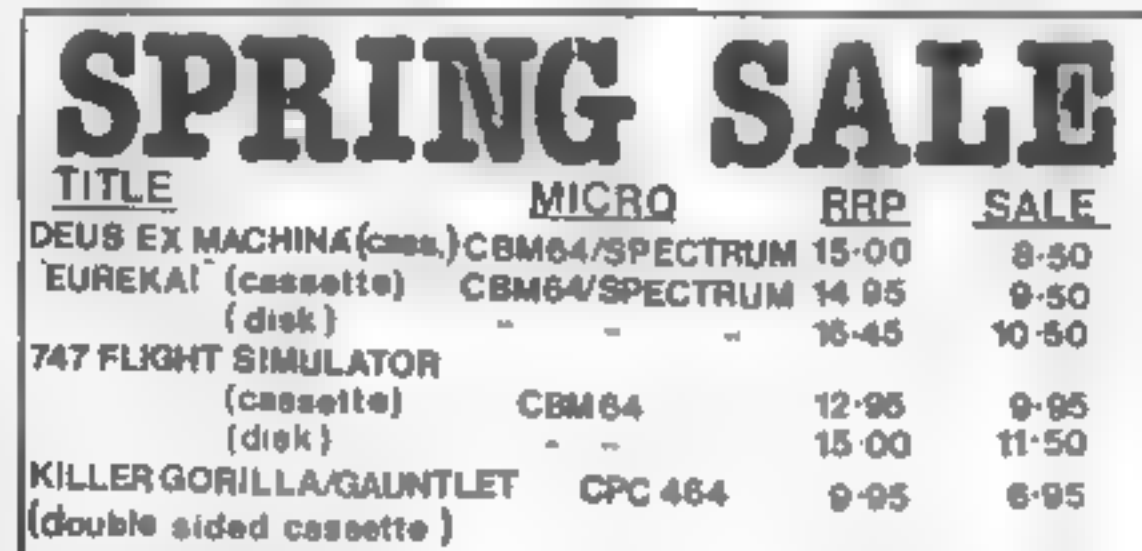

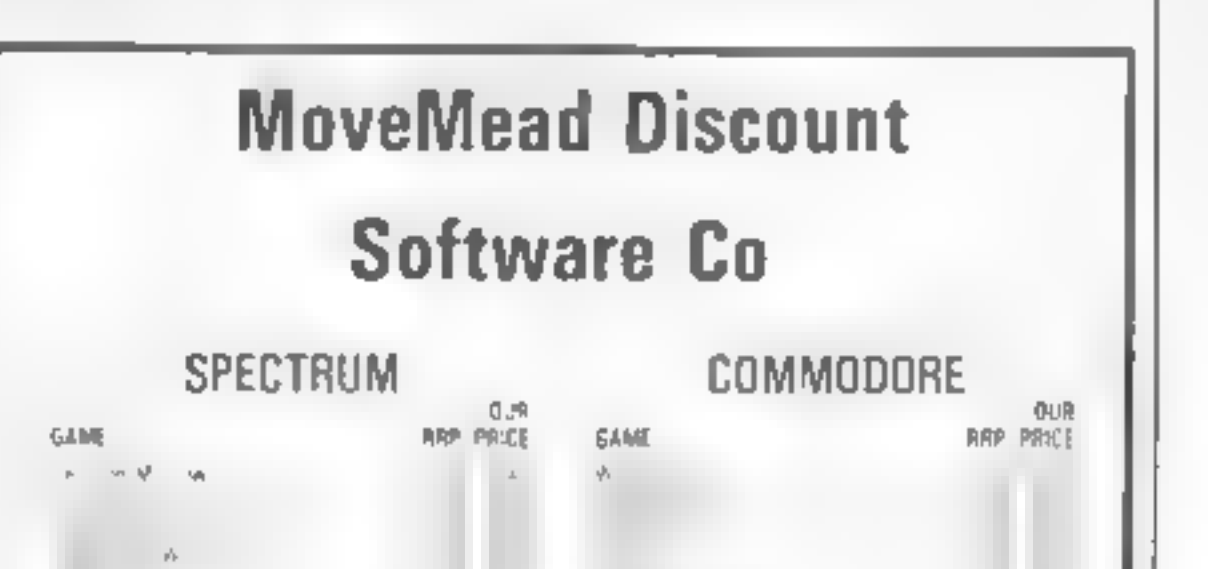

61 34

Brian Jones explains arrays and shows you how best to use them

 $\frac{1}{2}$ 

 $\frac{1}{\pi}$  ow did you get on with the program 1 left you

are possible solutions.<br>
'The first was to produce a<br>
sum of five random integers<br>
between 0 and 9 and check your<br>
answer against the correct<br>
answer.

IS PRINT" ADDITION TEST\*<br>20 S=0 38 FOR I=1 TO 5<br>40 X=1NTCRND(1)#10)<br>50 PRINT TABC10>7x<br>60 S=5+x<br>70 NEXT I<br>10 NEVT'M HAT'8 THE TOTAL<br>90 IF S=T THEN PRINT\*CORREC!<br>100 PRINT\*NO, THE ANSHER 19<br>110 END EXT I<br>NPUT? LHAT'S THE TOTAL\*:T<br>F S=T THEN PRINT"CORRECT - WELL DONE"1GOTO 116<br>PRINT'NG, THE ANGWER 19":5

The 10 multiplication sums sions, but in practice, three-<br>where you select the largest dimensional arrays are rarely<br>number to be used could be: used and larger dimensions

FRINT NA 10 PRINT\**i* Multiplication Test\*<br>20 Input\*Maximum value to 30 ¢560\*7M<br>30 ¢\*0<br>48 FOR I=1 TO 10<br>50 X=INT\*WAT IS \*X7\*a\*7Y<br>60 PRINT\*WAT IS \*X7\*a\*7Y<br>70 IMPUT ANS<br>80 IF ANS=XeY THEN PRINT\*CORRECT\*! C=1 68 PRINTTWHAT IS "X/"s"/Y 100 NEXT 1 110 PRINT\*m YOU SCOREO"sC 'OUT OF TEN™ 58 N=1NT<RND(1)@H+1)IY=INT(RND(1)@H+1) 1 PRINT\*ND, THE ANSHER 1S\*7X8Y OR IF ANS-Ney THEN PRINT CORRECT\*1C=C+1:00TO 180

Worth it. The array is used<br>when, instead of just an<br>assortment of variables, we<br>want to manipulate lists or<br>lables of values. We can<br>allocate a group name and<br>define the formulae to be used<br>hy referring to that Now one of the most useful facilities in BASIC is the array It takes some practice before you get to grips with it but it's worth it. The array is used when, instead of just an assortment of variables, we want to manipulat

IS PRINT "FISHING CONTEST SCORES"<br>
28 INPUT THOU MANY COMPETITORS" JT<br>
38 DIM SC(T)<br>
48 PRINT "MEADY TO RECEIVE SCORES"<br>
38 INPUT "MEADY TO RECEIVE SCORES"<br>
38 INPUT "MEADY TO RECEIVE SCORES"<br>
38 INPUT "MEADY TO RECEIVE SC 140 NEXT 1

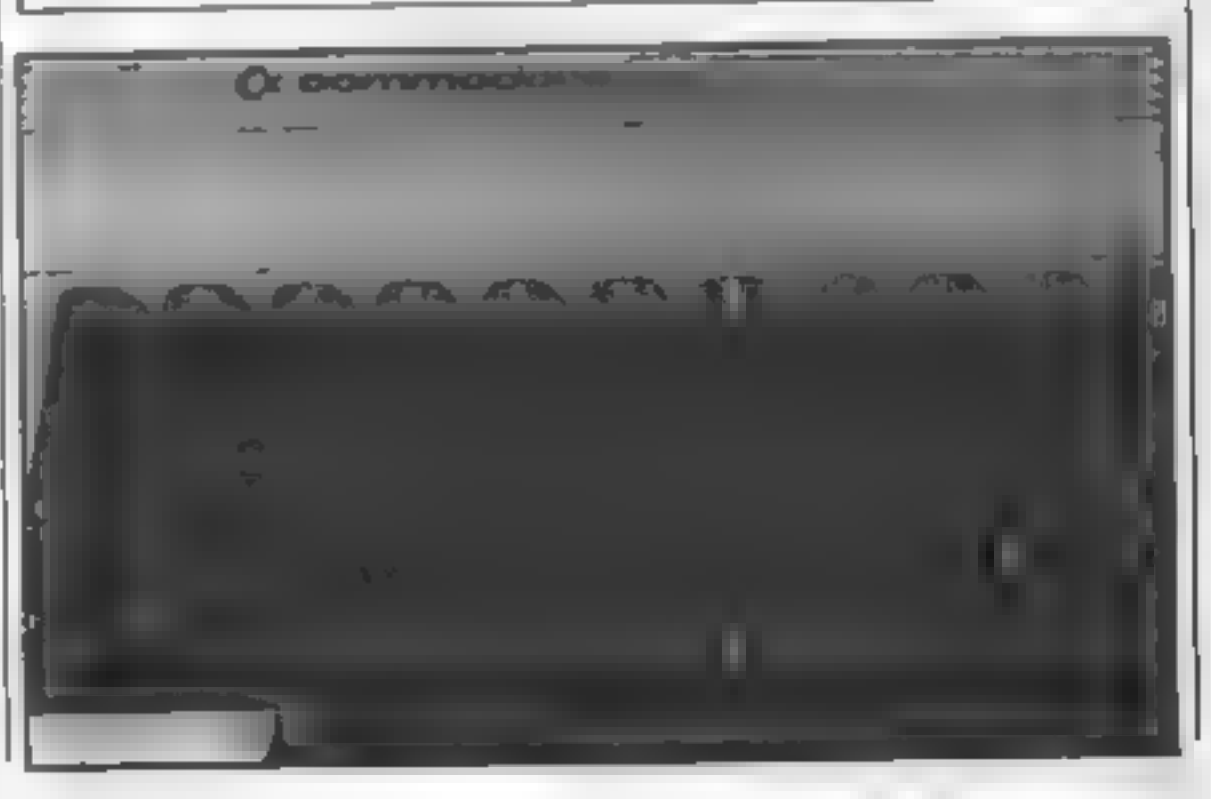

almost never. Why are they so useful? Look at this:

- 
- 
- 

œ

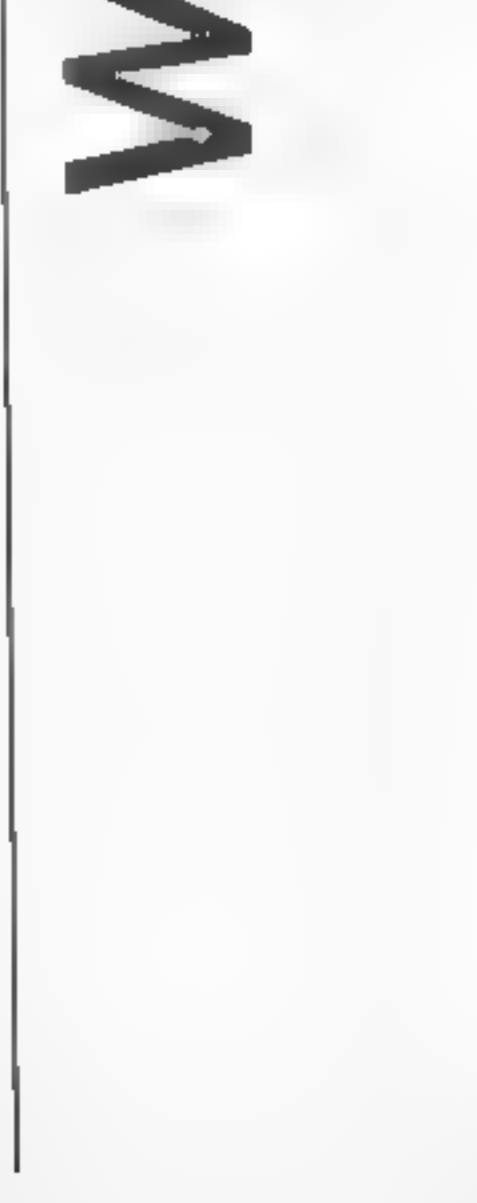

want to manipulate lists or<br>
tables of values. We can<br>
allocate a group name and<br>
define the formulae to be used<br>
by referring to that.<br>
Those with an insight into<br>
modern maths will certaintly<br>
have come across matrices

score: S1, S2, S3, perhaps.<br>Then we'd need a long list of IF N=1 THEN S1=S1 + WT, IF  $N=2$  THEN  $S2 = S2 + WT$ , and so on. With the array, one<br>assignment statement and no<br>IFs are all that is needed. Here's another example of an array in use —

<sup>10</sup>PRINT\*NAPES AND BIRTHORYS" 20 DIM nAs¢s) ,2O8¢s) 30 FOR Imi To 5 90 READ NASCI> 80861)<br>50 NEXT I<br>50 INPUT "NAME TO CHECK ?NE<br>70 IF NA\*"END" THEN END  $\mathbf{G}(\mathcal{Y}) = \mathbb{P} \times \mathbb{P} \mathcal{Y}$ 

4

You might add your own and<br>others of your family and<br>friends to the DATA list,<br>perhaps putting their full names<br>in case you have two people<br>with the same name. You will<br>need to adjust the 5 on lines 20,<br>30 and 90 to the ne

90 FOR I=1 TO 110 NEXT 1 138 GoTo 6e 100 IF NS=NASCID THEN PRINT BOSCILLEAS 120 IF F\*® THEN PRINT\*NOT ON FILE <sup>140</sup>DATA ADAM, 18TH JAN,ORENOA, 12TH FEB,CLIVE.22NO MARCH 13@ DATA DAVID.3RO APRIL,ELIZABETH.21ST MAY

Firstly, let me explain line 30<br>This defines an array called SC<br>It is one dimensional and its<br>size equals the value given to T<br>at line 20, Now line 80 is an<br>important one. By nominating<br>the position in the list as a<br>variab

program will cause a drop in the sales of birthday books, but if you did spend time adding a.. the birthdays you know in as DATA, you'd hardly want to

Ø

waste the effort and key it all in<br>again if you ever wanted to use<br>the program another day. So<br>you may want to SAVE the<br>program. I haven't mentioned<br>anything about this before as<br>it's something most people<br>manage to pick

side of a tape.<br>
To load the program back in<br>
at a later date the tape is<br>
rewound to the right place and<br>
the command LOAD entered<br>
You can load it by name as<br>
when you save it, but it's easer<br>
to find the right place on

 $2.12 - 2.5$ 

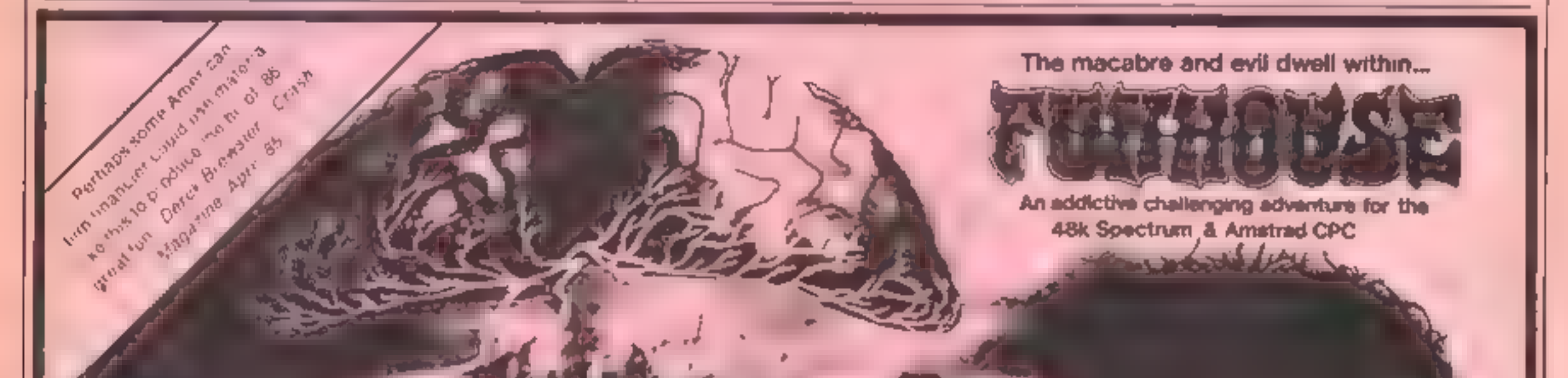

AEVIEWER Home Computing weekly, 967 pleasant change from durigeons. nd dragons, perhaps preasant a the eviding word. An einhour oppressive in of this and makinglence hange. over the scene, arded by strange sights and graphic descriptions. Wed executed Pt. novel, interesting and good velve, this should appeal to advertising D.M. tratructions 85% Playacy by 100% Graphics 100% Value for money 100% \*\*\*\*\*

(Spectrum version)<br>Available by mail order only Amstrad CPC 464 £5.95 Spectrum £3.99 inc.p&p.<br>Pacific House, 44 Buttermere Grove, Beechwood, Runcorn, Cheshire WA7 2RF. Tel: (09285) 61954

Page 24 HOME COMPUTING WEEKLY 7 May 1985

How fo dump the

By lain Murray  $\frac{1}{2}$ g), is 人工

contents of your

screen to your

printer.

\*\*\*\* COMMODORE 64 BASIC V2 \*\*\*\*  $64K$  RAM SYSTEM 38911 BASIC V2 \*\*\*\*<br>EADY. FEADY. LOAD 'AUTO SCREEN DUMP PRESS PLAY ON TAPE **OK** SEARCHING FOR AUTO SCREEN DUMP<br>FOUND AUTO SCREEN DUMP<br>LOADING FOUND AUTO SCREEN DUMP LOADING READY. LIST-38 10 REM \*\*\* AUTO SCREEN DUMPER \*\*\*<br>20 REM \*\*\* (C) JAIN MURRAY 1905 REM \*\*\* RUTO SCREEN DUMPER \*\*\*<br>39 REM \*\*\* FOR JAIN MURRAY 1985 \*\*\* SO REM \*\*\* CO TAIN MURRAY 1985 \*\*\*<br>38 REM \*\*\* FOR HOME COMPUTING WEEKLY \*\*\* READY. **RUNE** 

USING BIRE

**SPA** 

This program eaables you to<br>
dump the contents of your TV<br>
screen to a dot-matrix printer<br>
trans independently of BASIC<br>
In trans independently of BASIC<br>
once loaded, allowing you to<br>
load up another program and<br>
dump scre dump screens from it. The routine

 $15<sub>1</sub>$ 

Once 40 characters have been<br>printed, a carriage resurn is<br>output and the routine continues<br>antil the whole screen has been<br>output. The routine then places<br>justif back into the interrupt<br>queue. While printing the screen<br>ex

machine code program but the<br>program will stop running while<br>the foutine is printing. On<br>completion, the user program<br>will continue. However, picture<br>note the following restrictions on<br>the use of the routine<br>1. The routine

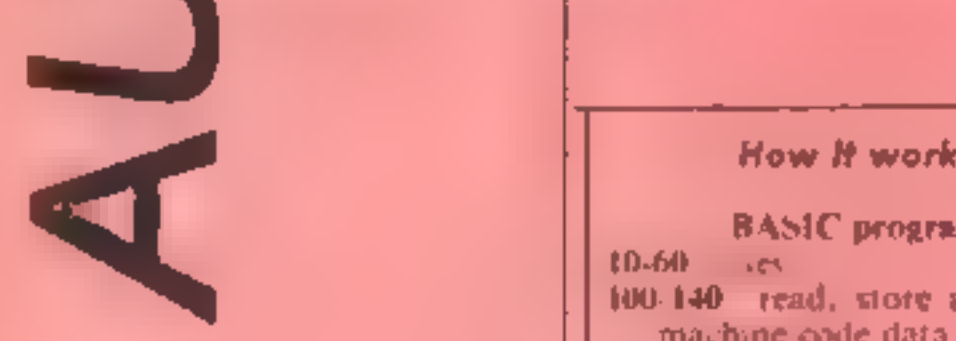

#### Instructions for use

How It works<br>
BASIC program<br>
BASIC program<br>
the BASIC program<br>
the printed, and the printed, and the printed, and the printed, and the printed, and the printed, and the printed, and the printed, and the routine,

The routine can be used at any time while running a BASIC or

**2.** Any program which alters the<br>interrupt vector will cause the<br>routine to become intussale c<br>**Pressing** RUN/STOP and<br>RESTORE will also stop it from<br>working. Type SYS 52506 to<br>restart the routine<br>**3.** The routine passes

**Hints on conversion**<br>Due to machine-specific<br>addresses, the program would be<br>difficult to convert to another<br>computer. The program oniputs<br>to device number four, and the<br>machine code would have to be<br>re-written of another

#### How It works

BASIC program

machine code data 150 activate routine remainder of || {Whichever utp 10.50 can be to set of the counter of the counter of the counter of the counter of the counter of the counter of the counter of the counter of the counter of the counter of the counter of the counter of the counter of the

On initialising, the routine enters<br>
used into the interrupt queue of<br>
the 64 and is hence entered once<br>
is made for any of the routine<br>
is made for any of the routine<br>
control keys on the keyboard<br>
being pressed, and if f screen contents. A character is

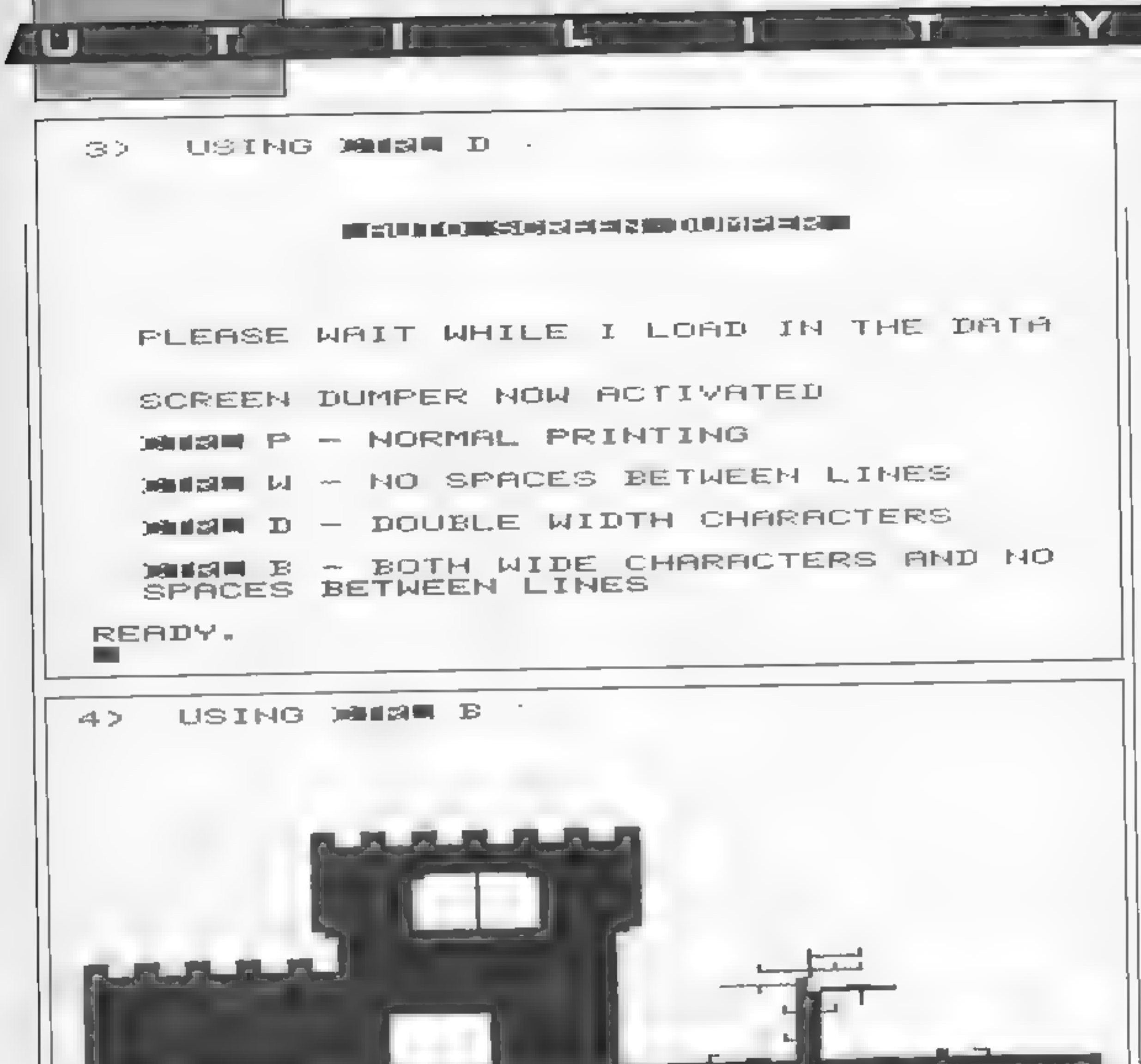

10 REM WWW AUTO SCREEN DUMPER W## 20 REM \*\*\* (C) IRIN MURRAY 1985 \*\*\* 30 REN \*\*\* FOR HOME COMPUTING WEEKLY \*\*\* 49 REM [CLR] [2 DWN] [10 RGHT] [REV ON] [REV OFF] 50 PRINT "COODBRIDGED BODS AUTO SCREEN DUMPER !" 59 REM [4 DWN] 60 PRINT "XXXXX PLEASE WAIT WHILE I LOAD IN THE DATA"  $100C = 0$ 110 FOR I=52228 TO 52536 120 READ A POKE I, A C=C+A 130 NEXT I 139 REM [2 DWN] 140 IF CODE166 THEN PRINT 'MAN ERROP IN DATA! ERPOP -', 38166 C END 150 848 52506 159 REM [2 DWW] 160 PRINT "XN SCREEN DUMPER NOW ACTIVATED" 169 REM NEXT 4 LINES HAVE [DWN] [REV ON] [REV OFF]  $\texttt{dCFRE}$  P - NORMAL PRINTING" 170 PRINT "W SCTRUE W - NO SPRCES BETWEEN LINES" 180 PRINT "A SCIRLE D - DOUBLE WIDTH CHARACTERS" 190 PRINT "M 200 PRINT "W SCIRLE B - BOTH WIDE CHARACTERC AND NO SPACES BETWEEN LINES"

210 NEW 1000 DATA 96 173 141,2 201.4,208,248,169 1010 DRTA 0, 141, 2, 204, 141, 3, 204, 165, 197 1020 DATA 201,41,240,36,201,9,208,8,169 1030 DATA 1, 141, 2, 204, 76, 62, 204, 201, 18 1040 DATA 208,8,169,1,141,3,204,76,62 1050 DATA 204,201,28,208,206,169,1,141,2 1060 DATA 204,141,3,204,120,169,49,141 1070 DRTR 20,3,169,234,141,21,3 173 24 1080 LATA 208,201,21,203,5,168 0 75,37 1090 DRTR 204, 160, 7, 169, 4, 170, 32, 186, 255 1100 DATA 169,0,32,189,255,32,192,255 1110 DATA 162, 4, 32, 201, 255, 169, 0, 133, 251 1120 DATA 169,4,133,252,160,0,173,3,204 1130 DATA 240,5,169,14,76,128,204,169,15 1140 DATA 32,210,255,177,251,201,128,16 1150 DATA 10,72,169,146,32,210,255,104 1160 DRTA 76,157,204,72,169,18,32,210 1170 DATA 255, 184, 24, 185, 128, 201, 32, 16 1180 DATA 6,24,105,64,76,202,204,201,64 1190 DATR 16, 9, 201, 34, 208, 27, 169, 39, 76 1200 DATA 202, 204, 201, 64, 208, 5, 169, 96, 76 1210 DATR 202, 204, 201, 96, 16, 6, 24, 105, 128 1220 DATA 76, 202, 204, 24, 105, 64, 32, 210 1230 DATH 255, 200, 192, 40, 208, 177, 24, 169 1240 DATR 40,101,251,133,251,169,0,101 1250 DRTR 252, 133, 252, 173, 2, 204, 240, 18 1260 DATR 169,8,32,210,255,169,13,32,210 1270 DATA 255,169,15,32,210,255,76,251 1280 DATA 204, 169, 13, 32, 210, 255, 165, 252 1290 DATA 201,7,240,3,76,114,204,165,251 1300 DATA 201,232,240,3,76,114,204,169

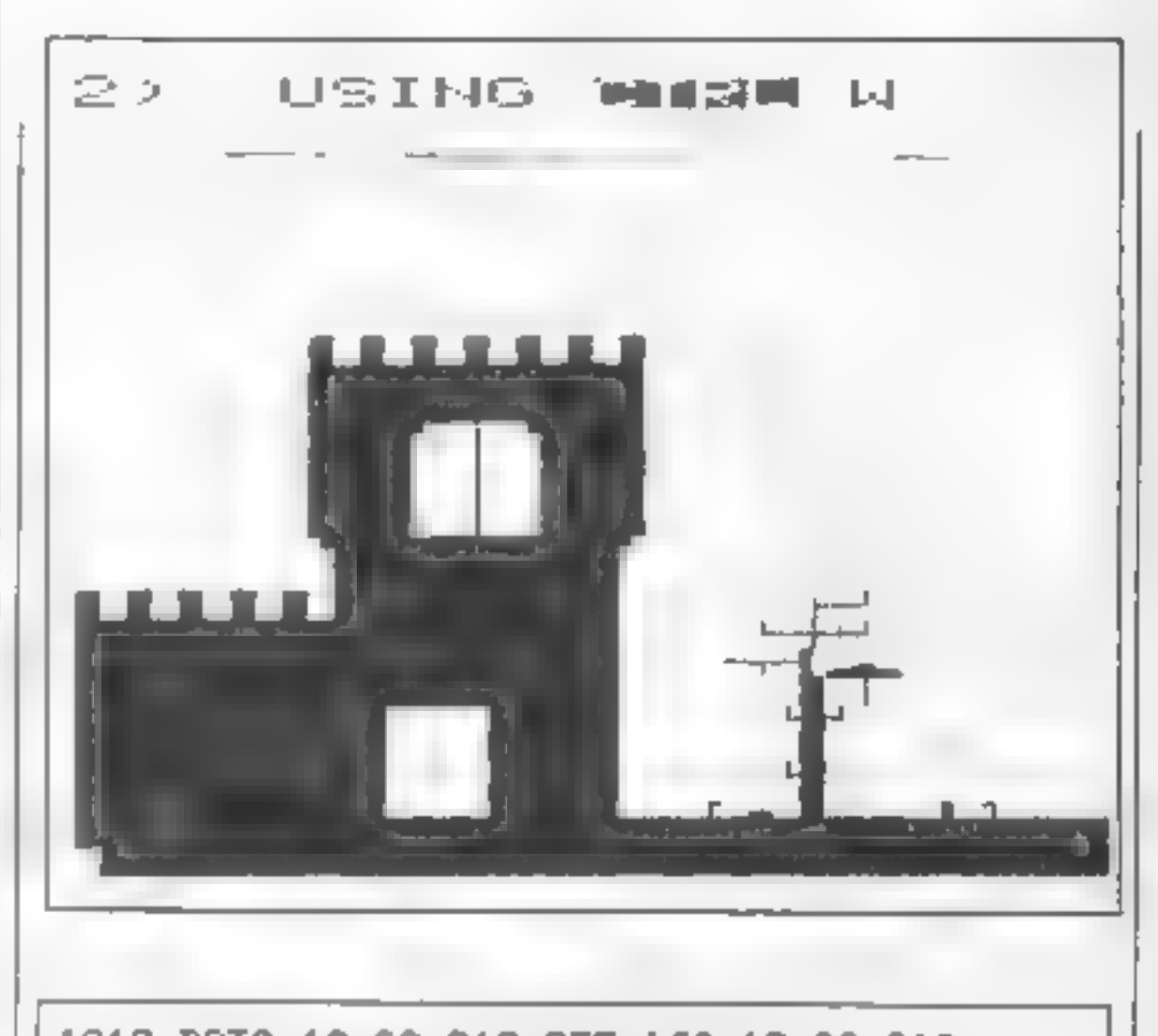

**STA** 

1310 DATA 13,32,210,255,169,13,32,210 1320 DATA 255, 32, 231, 255, 120, 169, 39, 141 1330 DATA 20, 3, 169, 205, 141, 21, 3, 88, 96, 8 1340 DRTR 72, 152, 72, 138, 72, 32, 5, 204, 104 1350 DRTR 170, 104, 168, 104, 40, 76, 49, 234

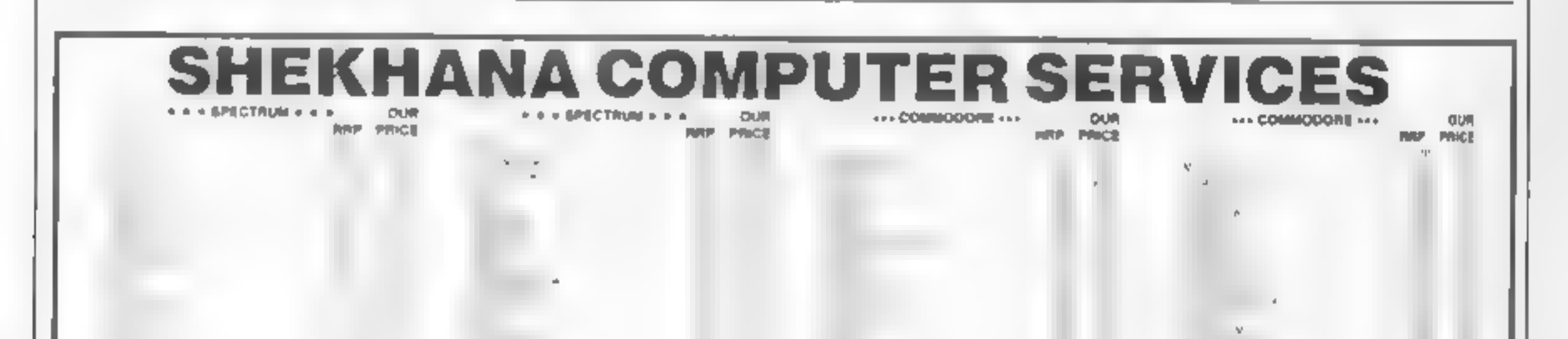

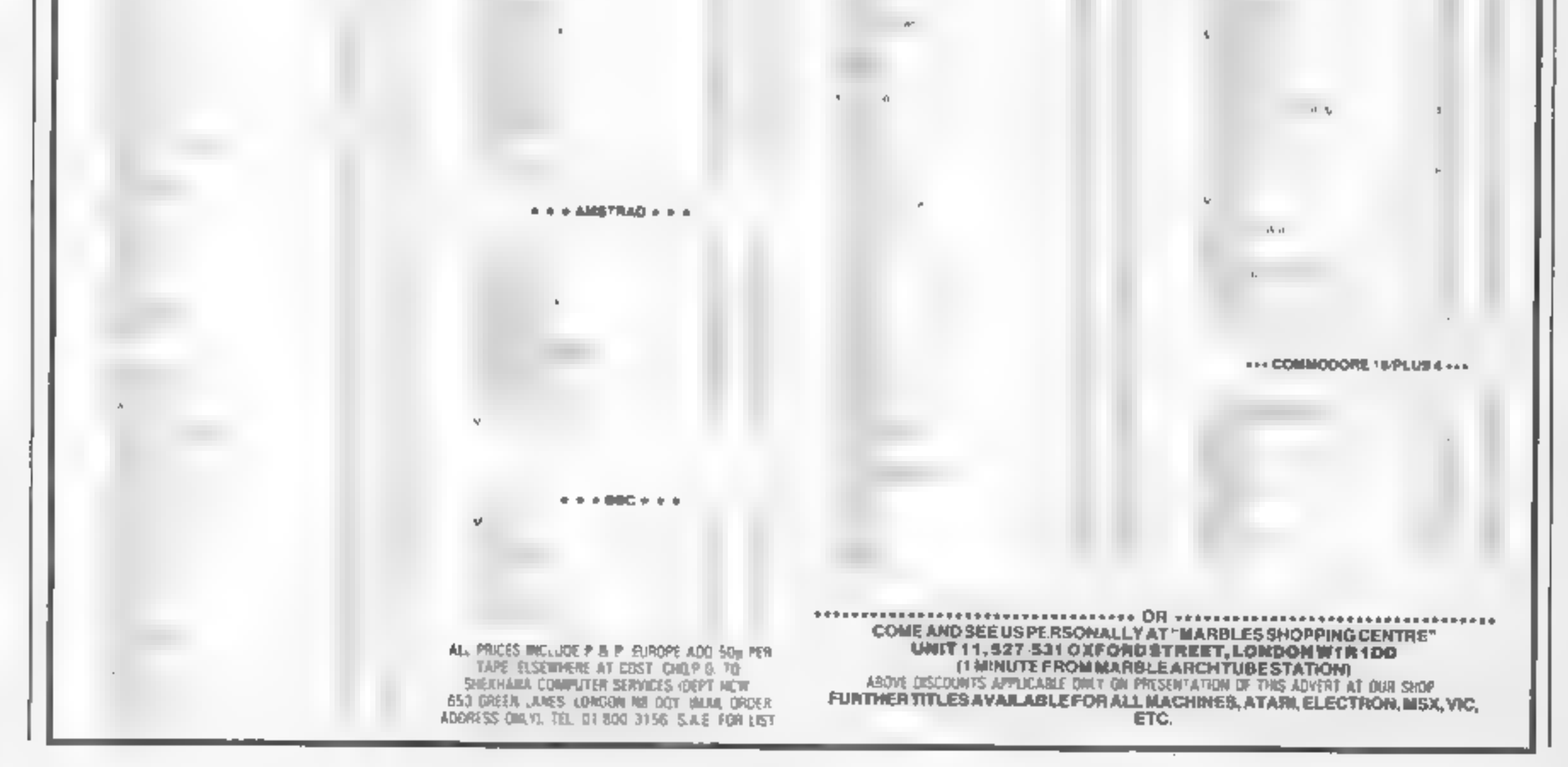

HOME COMPUTING WEEKLY 7 May 1985 Page 27

O Special Collins  $\mathcal{A}$ ea)

P

 $\overline{O}$ 

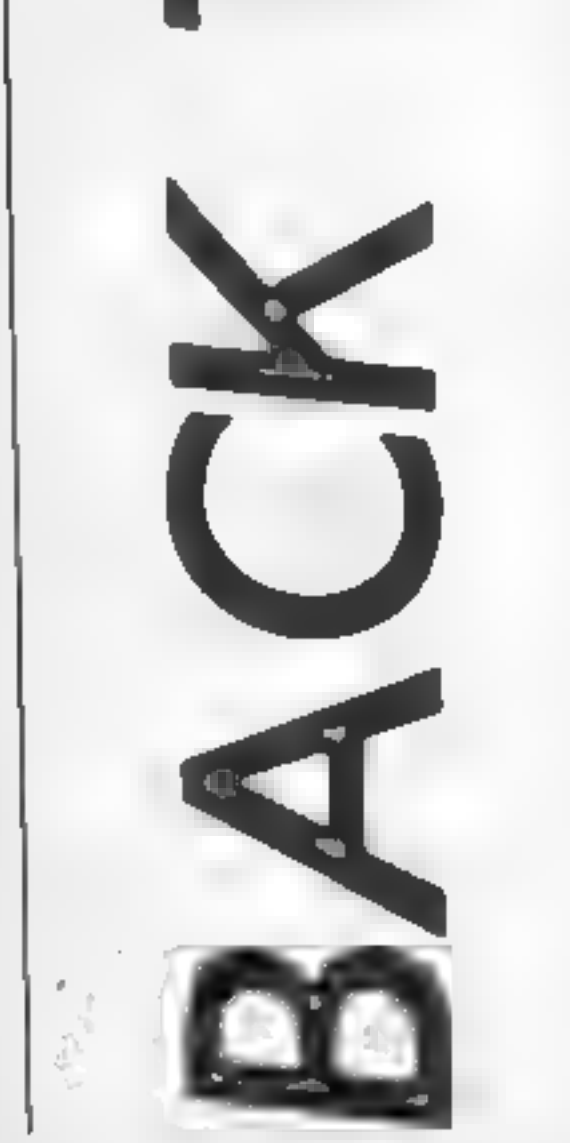

#### $100$  FOR  $c=1$  TO 5

Jersey resident Colin Wilton-Davies invites you to draw a mermaid using Spectrum BASIC and win a game

**We see that the similar based on a very saling boat on a very scaling be that by thope that by this time most of you will have played around a statements used, and will have introduced a few of the run-of-the-multi sights** 

BASIC game is the RND func-<br>tion, obtained on the T key in<br>extended mode.<br>Fater as a direct command<br>PRINT RND, and a number<br>like 0011291504 will appear on<br>the screen. You can do this a lot<br>of times before you will see the<br>

100 FOR  $c = 1$  to 100<br>
110 PRINT RND<br>
120 NEXT c<br>
Thus will print a series of 100<br>
numbers one below the other.<br>
As there isn't room for 100 lines<br>
of text on the screen, the<br>
Spectrum very politicly waits<br>
and says "scro

since it was switched on. If for<br>some reason you want the<br>random numbers to follow the<br>same sequence (there's a<br>contradiction!), you can do this<br>by using the RANDOMIZE<br>function, which is also on the I<br>key. Change the littl

and each time you RUN it, you will get a different group of numbers. Now insert:

#### 90 RANDOMIZE 10

and you will get the same<br>sequence of pseudo-random<br>numbers each time. These<br>numbers are inconveniently<br>small for many purposes such<br>as simulating the throw of a die;<br>if you try

<sup>100</sup>FOR c=1 TO6 100 LET n=RND \* 6

#### 150 PRINT n 160 NEXT c

You will get nearer to the sort<br>of thing you would expect from<br>throwing a die six times. Insert<br>the line

#### 120 LET  $n = 1NT(n)$

and you will get nearer still. The<br>function INT is short for<br>INTEGER, or whole number.<br>What it does is to keep the part<br>of a number like 23 45 which is<br>greater than one (23) and<br>discard the rest (.45), which is<br>called the

LET frac  $= n - INT(n)$ 

Anyway, you will probably find some zeroes in the sequences, and you certainly won't find any sixes, so to make it more like dice-throwing you must add:

 $130$  LET  $n=n + 1$ 

and you have a pretty good imitation of the throwing of a die. If you prefer, all this can be packed into one line.

 $140$  LET n = INT (RND  $*$  6) +

and you can scrap lines 110 to<br>130 inclusive.<br>
Many traditional board<br>
games, including a well-known<br>
property-trading game, use two<br>
dice, and some games use more<br>
than this. For example, poker<br>
dice are thrown in fives. return to the statement following the GO SUB. Let's suppose we have a game in which ordinary and poker dice are to be used:

## acknowledged.<br>Send your programs to HCW!

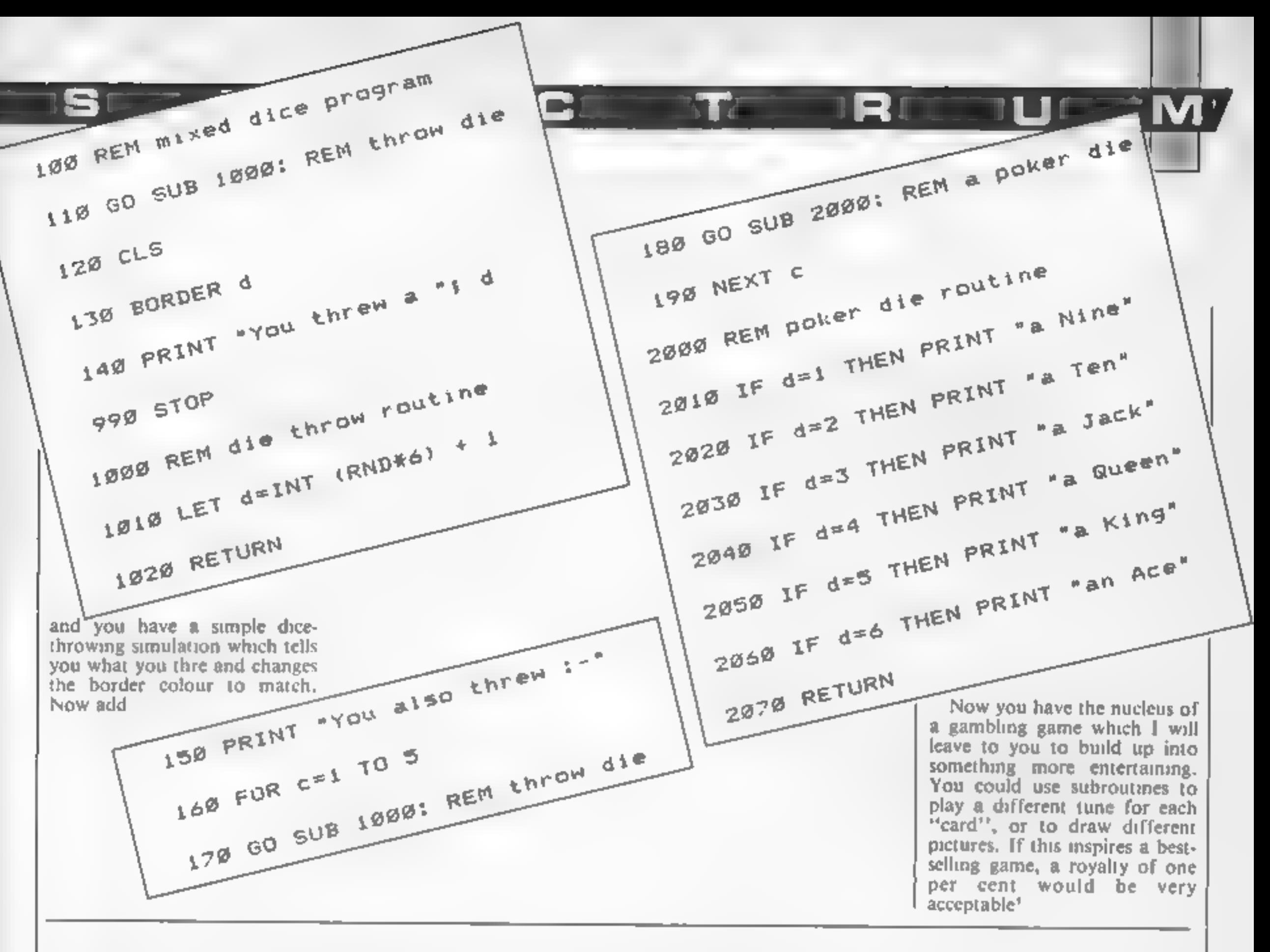

Programs are always supplied on cassette and are accompanied by full details of the program variables, how the program works and any hints on conversion you can offer. Please type these details double spaced. Listings are helpful but not essential. What is vital is that the programs should be

completely error free, so please double check.

Always use a coupon firmly fixed to the back of your envelope, and fully complete and enclose the cassette inlay card.

We are particularly interested in programs with less than 100 actual lines of BASIC. All submissions are

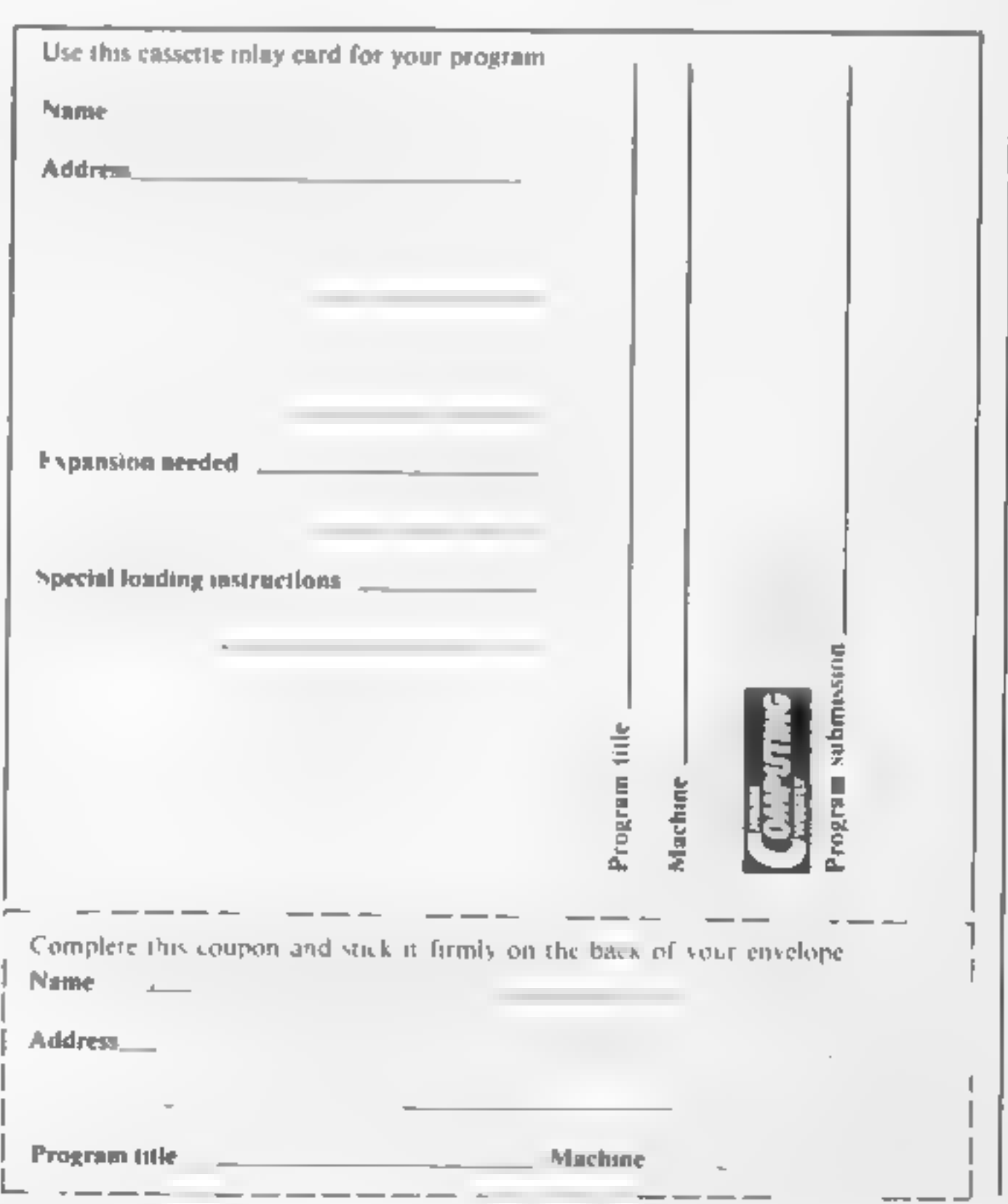

HOME COMPUTING WEEKLY 7 May 1985 Page 29

### No frills. No gimmicks. Just the serious business of having fun.

We know the problem only too well.

Whatever micro you have, you don't want to use it for just one thing. That would be boring.

Sometimes you want to be serious and explore its capabilities. At others you just want to cut loose and zap a few aliens or sharpen your game skills. Even try a bit of education.

Personal Software is the answer. The best of games, utilities and education.

Get to grips with it. Every quarter.

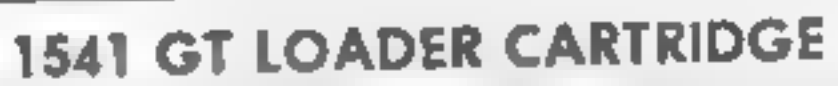

This CARIRIDGE will enable your 1541 disc di ve 'a load approximately 4 : mes toster and is compri-ble with most commer at sof-ware. Authough the a gre's ightly faster further disk loader's aver able. TRIGSOFT's GT LOADER is the only other that we are aware of this retorns full disc in coll chocking and as it is a collinate is olivays over able for instant use. Abbi evipted LOAD, SAVE, ommands are built in legitypi to LOAD. Himaine will ood his e: Typing LOAD \$ will display the directory to the screen without offecting basic memory. An ONI OFF switch is fitted so there is no need to remove it in the unit kety event of software, ont it) you shink. I om the moment has you turn on you will be oble to load ploglams 4 hines quicker.

DRIDER As GT UADER. PEVE E20 00, CBM 64 WITH 1541 DISC

RESET L = This reset on \* plugs into your computer enabling a reset without erasing the ORDER AS RESET Prince \$3.00 CBM 64 & VIC 20. program.

\*\* IO DAY MONEY BACK GUARANTEE \*\* wlund your payment less postage if any hardware stem is returned undamaged

within 10 days

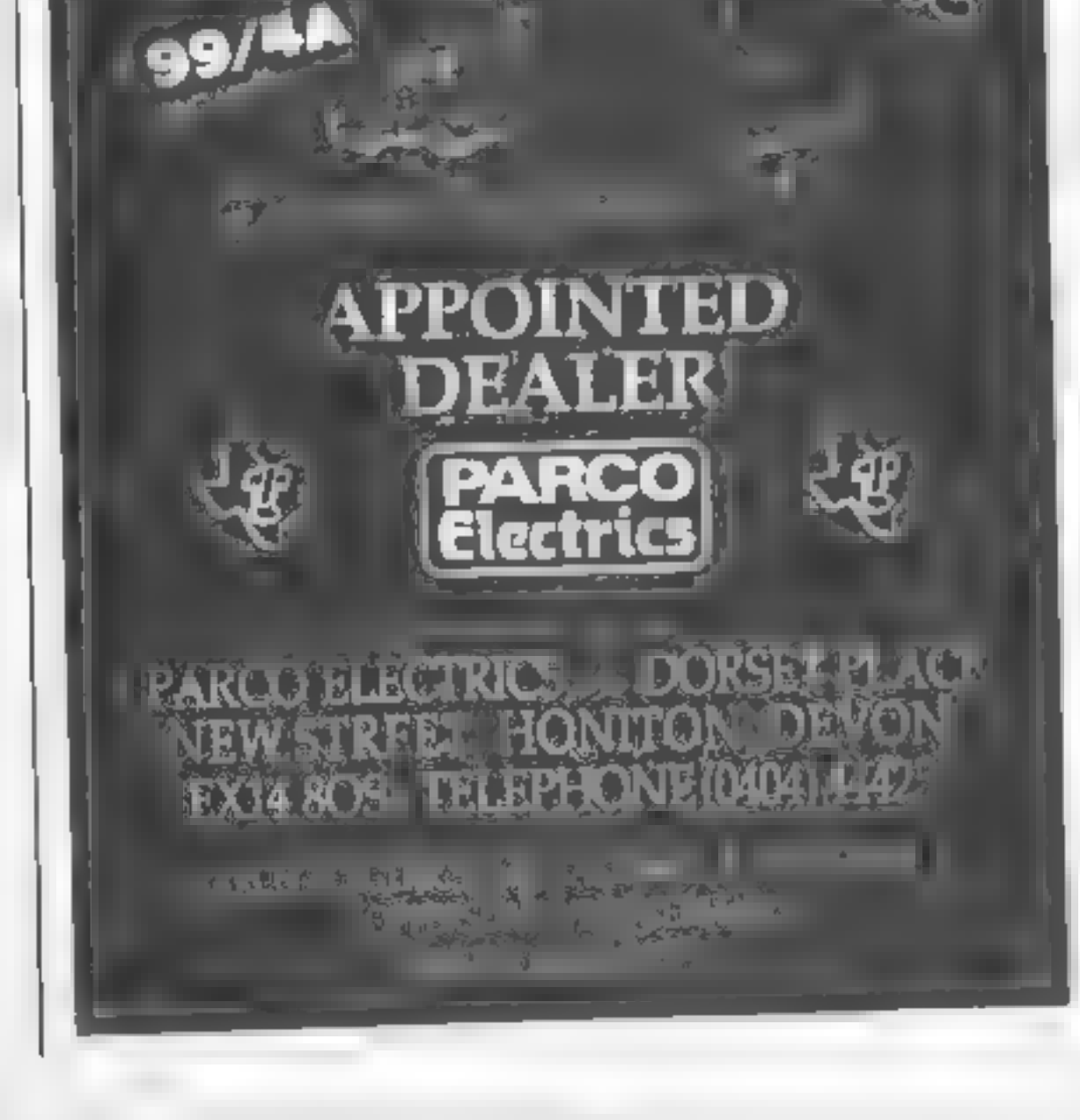

**EXAS INSTRUMENT** 

**JEFFER SYSTEM** 

ORDERING: ALL PRICES INCLUDE RECORDED DELIVERY & ARE FULLY INCLUSIVE (averseos add £1 00). Send to mail order depts at either Bradford or Grimsby

Trigsoft Dept HCW) 29 Holme Lone, Bradlord. BD4 0QA

Bradford dept for ma-order only

Please send SAE for Iree catalogue

Trigsoft Dept HCW) 161-163 Rus and Street Grimsby South Humberside DN32 7NP

Tel: 0472 48304

Carlers welcomed at Grimsby dept

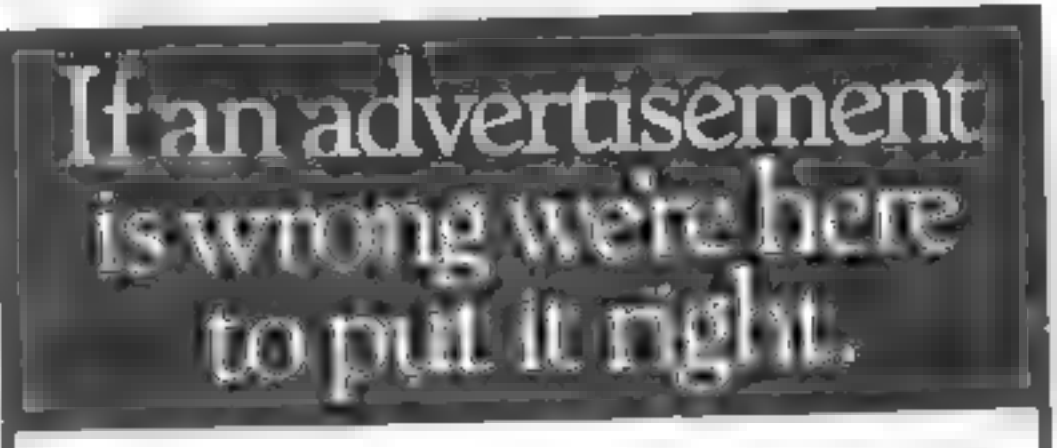

If you see an advertisement in the press, in print. on posters or in the cinema which you find unacceptable, write to us at the address below.

The Advertising Standards Authority ASA Ltd. Dept 3 Brook House Torrington Place. London WC1E 7HN

M د ر R c  $\blacksquare$ 

## ш J

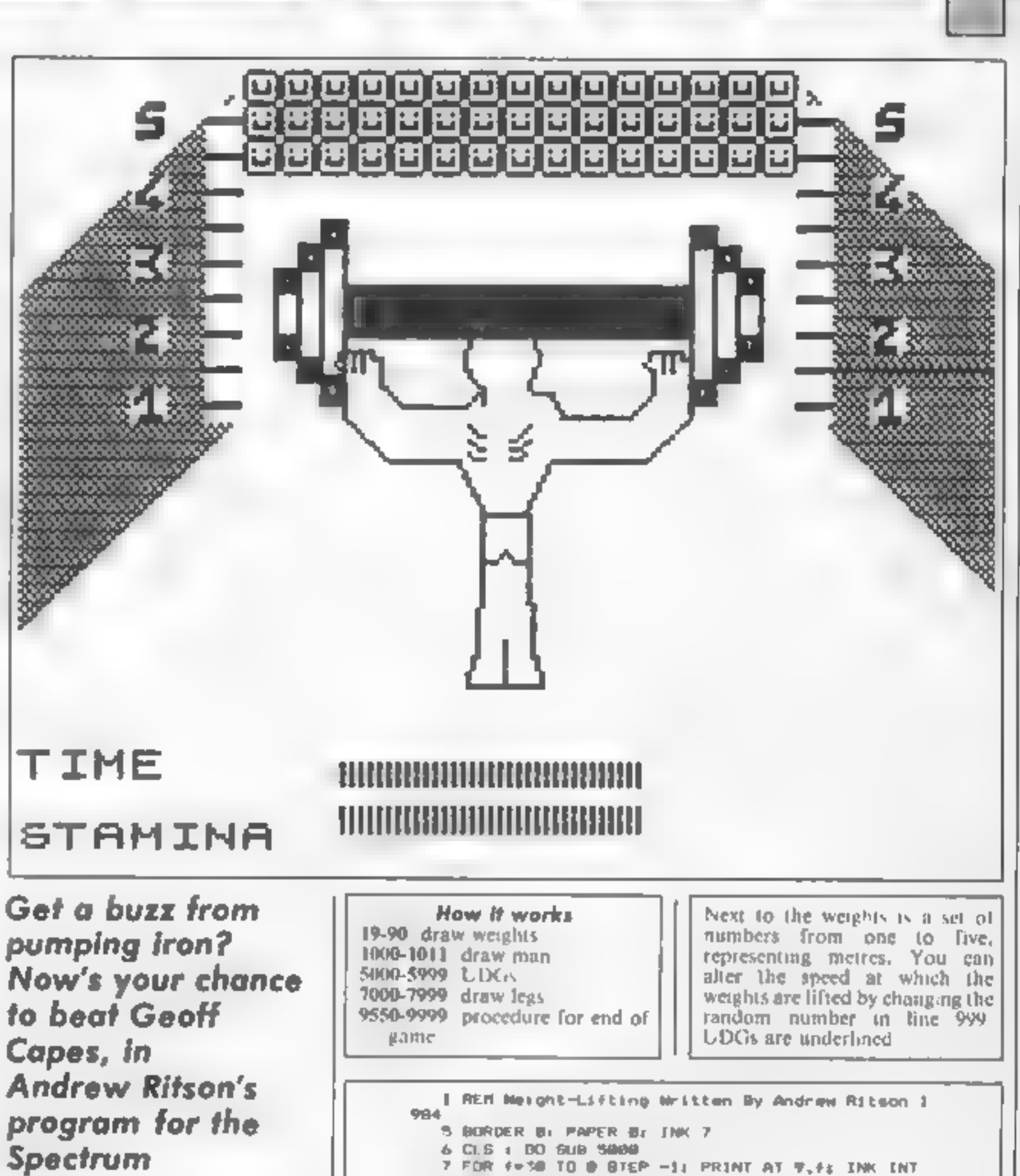

CRND+771"L \*\*\*\* "I FLABH LIAT 9.91"NEIGHT LIFTER"|AT 10.3: "Nritten By Andrew Ritson": BEEP .003.4+1: N

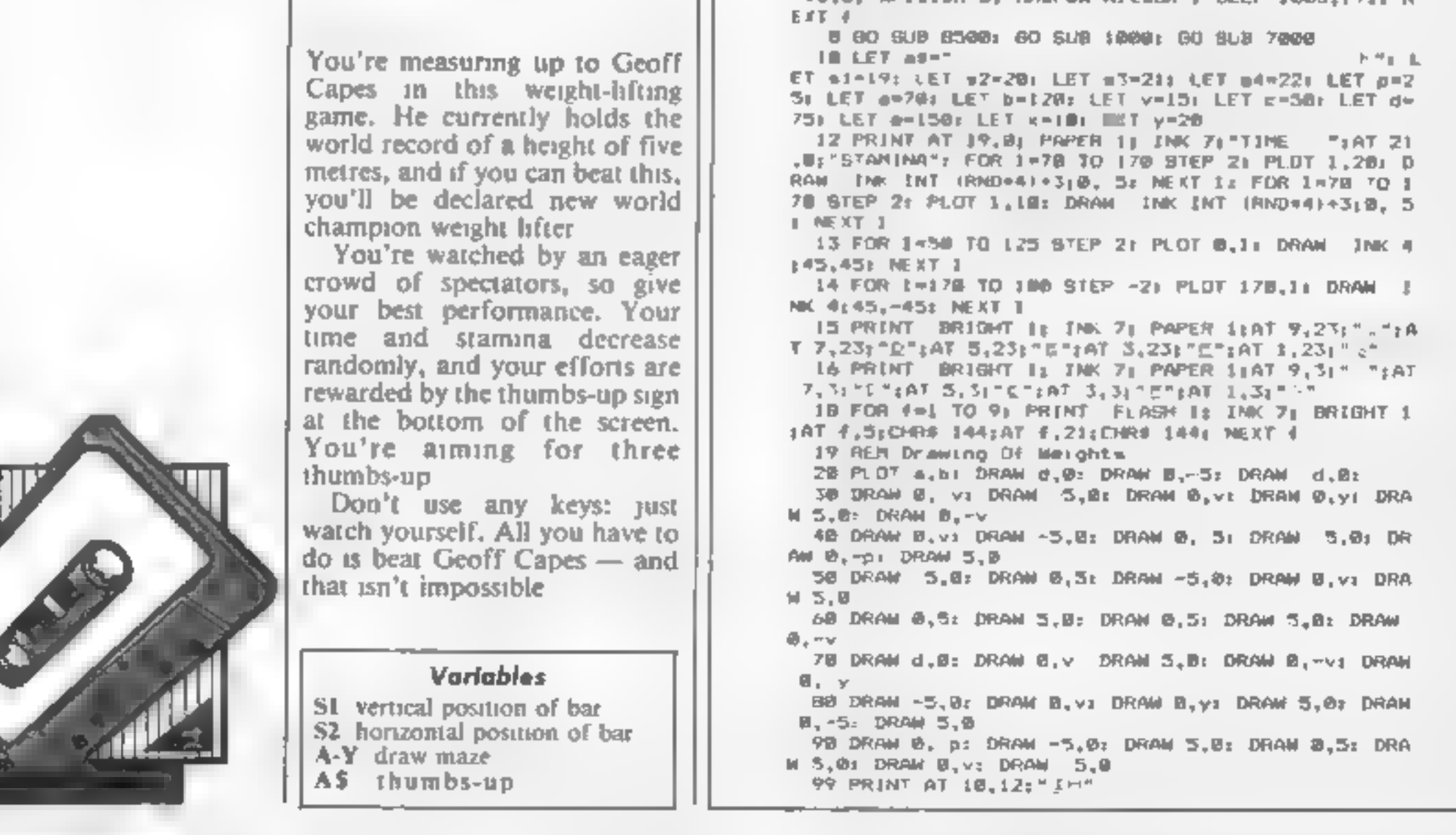

**FEE PRINT AT sixx41" "(AT s2,84;" ":AT s3,84;" "** 101 LET =4-s4-RND=8.9 182 IF s44=7 THEN D.S : 80 Sum 9558 999 ET b=b+RND=1.15; GO TO 28 1809 REM Drawing Of Ban 1981 LET #=180: LET y=180 1002 PLUT x,v: DRAM B,3: DRAM 7,14, Pl: DRAM 3,-In DRAW 1, 2: DRAW 1,-3: DRAW 0,-3: DRAW -1,-2: DRAW 1803 DRAW 2,-1: DRAW 3,8: DRAW 2,-5: DRAW 15,0: DR  $1 + 4$ AN 5.5: DRAW 0,3: DRAW 0,2 1004 DRAW 2.5,-PI: DRAW 0, 5: DRAW 8,5: DRAW 2.0: DRAW 8, 5: DRAW 6,5: DRAW 2,8: DRAW 8,-2: DRAW 2,8  $:$  DRAM  $B - 3$ 1005 DRAW W. 10: DRAW -10, 10: DRAW 20,0 1006 DRAW -6, 12: DRAW -8,0: DRAW -6,12 1007 DRAW 15,01 DRAW 10, LB: DRAW #,10 1008 DRAW 2.3.-PI: DRAW 8.-5: DRAW 8.5: DRAW 2.8: DRAW B, 51 DRAW 8,5: DRAW 2,8: DRAW B, 21 DRAW 2,6 **J DRAW 8, 3** 1969 DRAW 9, 3: DRAW 8,-5: DRAW 13,8: DRAW 3,3 1910 PLOT 189,75: DRAW W.-10: DRAW 3,8: DRAW 2,2) DRAW 2,-2t DRAW 3, III DRAW 0,10 1912 FOR and TO 201 PRINT [NK 71AT B.x | CHRS 1451A T 1,83CHR# 145;AT 2,23CHR# 145; MEXT H **IB22 RETURN** 4999 REM User Defined Graphics 5008 DATA 9.8.0.255.255.0.0.0 5001 DATA 126,129,165,129,165,189,129,126,24,56,18 4, 72, 8, 8, 62, 62 5882 DATA 124,248,76,24,48,96,124,124,126,6,12,129  $,120,12,6,124$ 5603 DATA 6,12,24,46,76,108,126,12,30,62,76,126,12  $6, 6, 126, 124$ 5004 DATA 2,4,8,56,4,56,4,56,64,32,24,64,32,24,64, 56 5885 DATA 12,30,38,39, 78,255,255,127,127,235,255,1 27, 17, 255, 255, 126, 8, 32, 76, 255, 255, 76, 32, 8 5999 FOR FAUSE "a" TO USR "1"+71 READ at POKE f.a) NEKT # *<b>AVIOR RETURN* **7480 REM Legal** 7001 DRAW #1-18: DRAW 1.-20: DRAW 2.-61 DRAW #1-21 DRAW -B.W. DRAW W.18

RI

o

7882 DF:AM 8,-18; DRAW 8,8: DRAW 8,2: DRAW 2,6: DR AW 1,20 7999 RETURN 8588 PDGE 23658.8: INPUT AT 21.8; Please type in y Dur name ", p\$ 8501 POME 23658,0: ELS : PRINT AT 10,2: INK 7; PAP ER 1; FLASH 1:081" VERSES GEOFF CAPES" 8582 PAUSE 188: CLS : PRINT FLASH 1;AT 12,21=F;" PREPARE TO QUALIFY!" BSES PAUSE 801 DLS **YORK REMITED** 9530 PRINT AT 6.0: FLAGH 1; "Your Time and Biamina have run out 9568 IF b -- 132 THEN LET de="E" 9561 IF b =137 AND b(141 THEN LET de="E. G" 9562 IF 6 -- 144 AND 6<=149 THEN FOR x=B TO 58: BEE P Wi, weiz BEEP @1, a=3: BEEP , MI, wedr BEEP , MI, m+ 61 NEXT AT FOR 4-8 TO 18: PRINT AT F.81 INK INT (R maria Mext (†) ND+711 THE PRINT FLABH 1) "YOU NAVE MATCHED THE EUROPEAN RE  $DORB^+\cap$ : PRINT AT 18,8; INK 7; THUMPS UP+  $\leq$   $\leq$  x **E E E"1 BD TO 7562** 9563 IF bool24 AND BOI31 THEN LET de-"E" 9564 IF 63-127 AND 64138 THEN LET dennis. 9565 IF 62-124 AND 64126 THEN LET de-"E.C" 7366 IF b2=133 AND bC=138 THEN LET d#="E.D" 9567 IF h>=141 THEN LET d#="E. S.E." 9568 IF 60-148 THEN LET OF "E-SE" 9569 IF 5-4135 AND b(=136 THEN LET danner E" 9578 IF 6>=131 AND B<=135 THEN LET d=="E.G" 9571 IF 50-100 THEN LET de="@.5"; CLS : PRINT "YO AT HAVE SEATEN THE MORLD RECORDOR @ METRES.....VOL SCORED A NEW HEIGHT OF "1d4s GO TO 9571 9575 FRINT : PHINT : PRINT "You Lifted 8000 Ibs to a height of "zd\$;" metres '"; PRINT "The EUROPEAN record atill standaat 2 metres" 9976 IF 5>=131 THEN PRINT AT 10,01 INVERSE 1: THU - 11 NBB UP = st 9977 IF 63-139 THEN PRINT AT 10.0; INVERSE 11"THU B. E. 1988 UP 프로그램 9999 PAUSE @: STOP

RI

G

on

#### IT'S 1985 — **THE YEAR OF OMMUNICATIONS**

Why buy programmes for your Spectrum when a world of free telesoftware is open to you. Discover Prestei. Micronet 800, Viewfax, builetin boards and open a whole new world. Even user to user Everbody a doing it in tinking their home computers to giant maintrames and networking to the thousands

of other micro users via the phone and a modem

A whole new world of maintrame games, electronic mail, free, lelesoftware, electronic notice boards, real time conversation, armchair shopping and home-banking will be at your fingertips. And at local and cheap

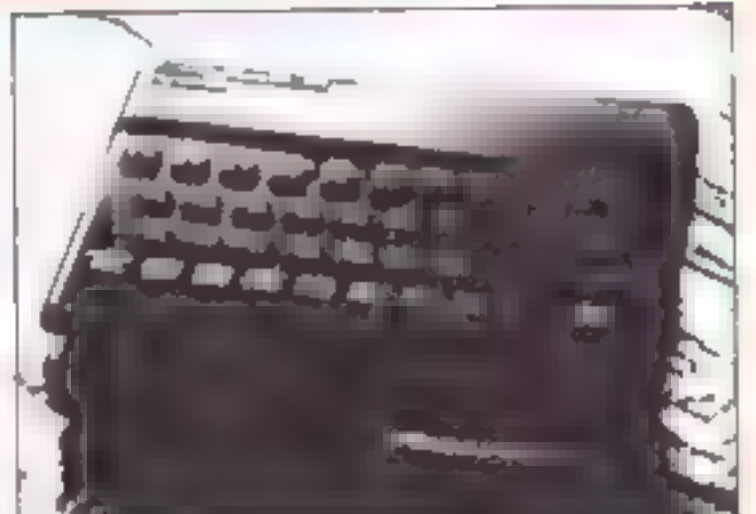

rate. phone charges are only around 40p for a whole hour's entertainment

Spectrum 16k 48k Spectrum + and the VTX 5000 Modern comes complete with all the software in ROM). required to access the world of electronic communications, networks, telesoftware and databases, both public and private. User to user software on cassette

The VTX 5000 requires no external power and fils under your spectrum to become part of the machine. Only one lead links your computer to the outside world

FOR THE SPECTRUM 16K, 48K AND SPECTRUM - THE VTX 5000 IS AVAILABLE AT A VERY SPECIAL PRICE

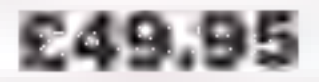

inclusive of VAT and P&P for a limited period only

#### **SPECIAL, SPECIAL OFFER**

Order your VTX 5000 NOW and get a FREE quarter is subscription to Micronet 800 and Viewfax.

All modems provide 1200/75 baud, enabling access to Prestel, Micronet 800 BT Gold, Farmlink, Citiservices, Homelink, and some free builetin boards (some databases and networks require a smail subscription)

**ANDREW BEE** 

**Iolanthe Drive, Exeter, Devon EX4 9EA** Tel: (0392) 69295

#### **Fully BT Approved**

Simply clip the coupon and send it with a cheque (payable to Modem House) to:

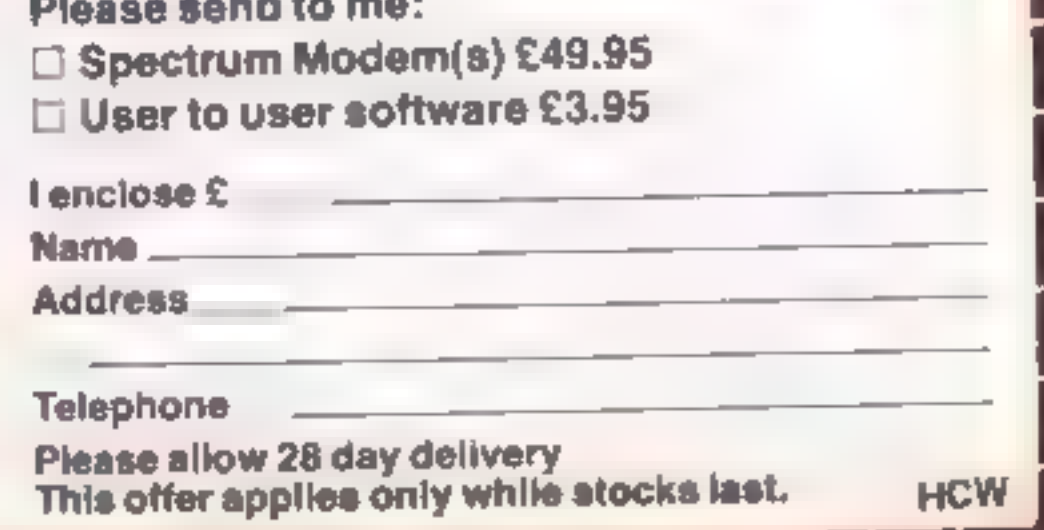

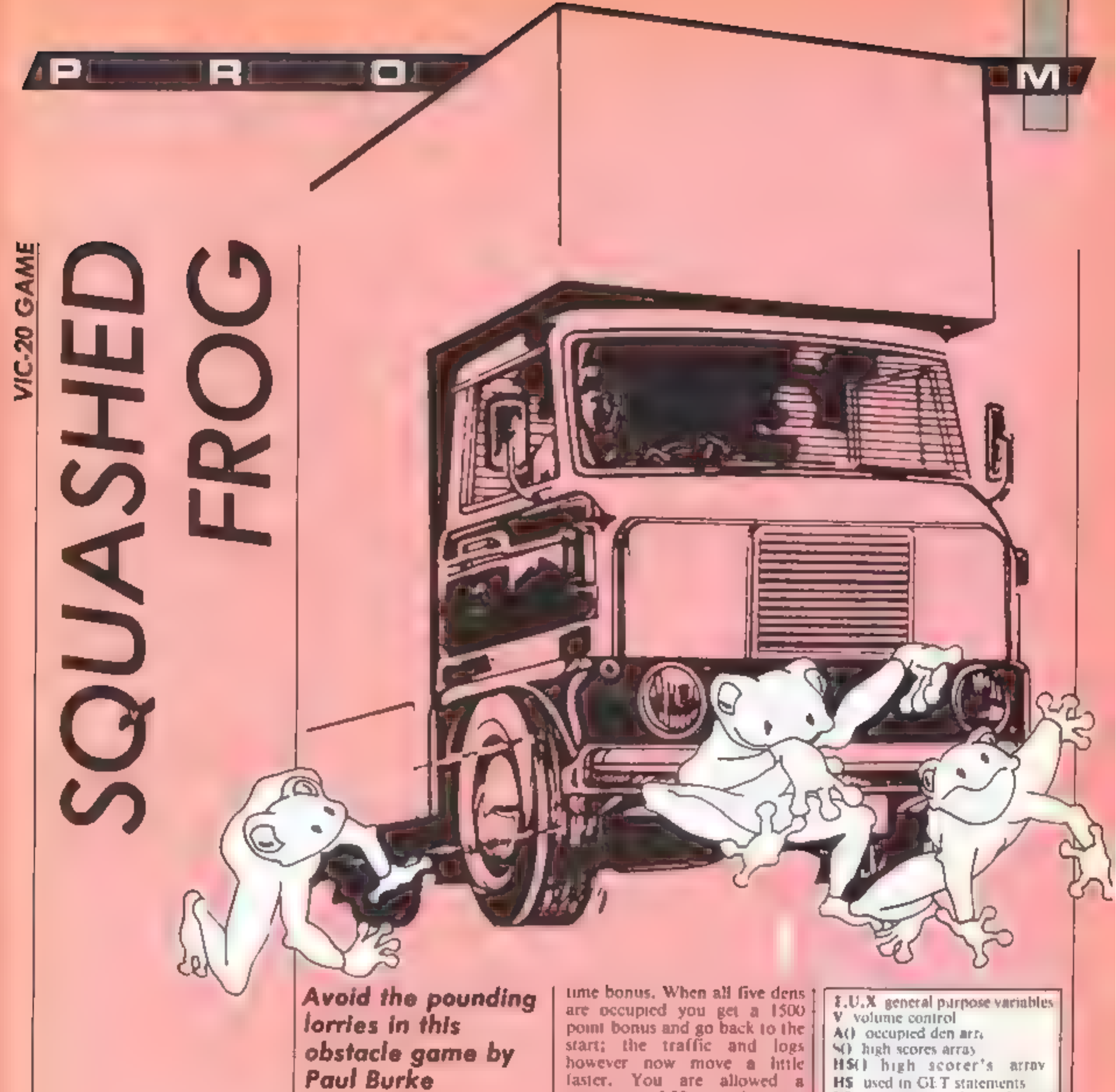

In this version of the well-<br>known arcade game you control<br>the frog in its efforts to reach<br>safety.<br>You start out at the side of<br>the road. Traffic is speeding by<br>in both directions. Hop across<br>the road avoiding the cars an

point bonus and go back to the<br>start; the traffic and logs<br>however now move a little<br>faster. You are allowed a<br>maximum of 30 seconds to get<br>each frog home. You start off<br>with three lives and win an extra<br>one every second s

**Sortobles**<br> **A** width of screen (22)<br> **C** difference between screen<br>
and colour memory (30720)<br> **F** number of occupied dens<br> **H** skill level the lower it is the<br>
harder the game is<br> **L** number of lives left<br> **M** score<br>

**F.U.X general purpose variables**<br>**V** volume control<br>**A()** occupied den arr<sub>s</sub><br>**S()** high scores array<br>**H5()** high scores array<br>**H5** used in GI:T statements<br>**IMS** contains a line of road<br>markings<br>**G5** used for frog printin **How H works**<br>1-2 initialise variables and arrays<br>3 set up variables for a new game<br>4 display number of lives left<br>5-6 main part of game: SYS6971<br>scrolls cars and logs and<br>moves frog<br>moves frog<br>7-14 dead frog routine<br>15-19

Listing 1.

ا در ر

RI

@ POKES2,27! POKES ,27!POKESS ,58!POKESS -SStCLR FORT=697 1T0764 1 !READA! POKET At B=B+At NEXT IFB<>7S986@THENPRINT"7ERROR IN DATA" ?STOP 3@ LOAD 10@ DATAS2, 191,29, 160,0,177,251 201,31 ,248,5, 169,8,133,/9-96 DATAIGS 87,145,251 ,165 ,252 ,24, 185, 120,133 ,252, 165,195, 145,251,165 DATA197 -201,5@,208,4, 198,254, 198 ,254 201,27 ,208 ,4,230 ,254 <sup>230</sup> DATA2S4 ,201 43,208 2,230 253,201 ,42 ,208,2, 198,253 ,201,64,240 DATAS,169,128,141,11,144, 165,254,201 ,22,208,4, 169,20, 133,254 DATASZ, 120,29, 165,254,201 ,2,240,4 ,201 6,208 2,230,253 <sup>201</sup> DATAG,240,4,201,6,208,2,198 253,32, 191,29, 165,253,201 ,255 DATAZGS,9,201,22 ,208,5,169,4,133,9,36,160,8,177 251,133 DATAS7 -201,15,176,5,169,18,133,9,96,169,31,145,251, 165,252 DATAZ4, 105,120, 133,252,177,-251,133,195,169,5, 145,251 -96 , 162,198 DATAI8S,21,30,201,32,208,10,169,0,157,21,30,169,6,157,21 DATAIS@, 189,21 ,30,201,8,240,9,189,21,158,24,105,8,157-21 DATA1SO,202 ,208 ,220,96 DATAGSS 455 ,255 ,255 255,255,255 +255 ,0,1-2,63,115, 103/18, <sup>12</sup> 201 DATA254, 17, 16, 255, 255, 255, 0, 0, 8, 1, 252, 156, 108, 144, 26 DATAG,255 143,175,143, 191,163,171 ,0, 188,164,164, 164,164,166 ,254 DATA23S 225 237 ,225 255 ,148,93,0, 190,198,191, 191,254, 164 ,24,8 204 DATA0,1,1,0,15,63,229,24,6, 184,128,156,226,235,226,28 DATA3,15,3,9,15,15,3-2, 192,248, 144,144 ,240 240, 192,64 206 DATA195,112,204,3,3,204,112,192,195,14,51,192,192,51,14,3<br>207 DATAI27,65,65,127,115,109,18,12,12,18,51,63,23,24,15,27 DATAIG, 72,204,252 ,232 24,240,216, 19,83, 123,253 223,75 ,33,192 DATAZOO 202 ,222 191,251,210, 132,3,219,219,219,219 219,218,219 ,219 DATA2SS 85,85, 170,178,85,85 255 ,0, 123,66, 122,10,10,123,8 DATAG, 222,82 82,8282 ,222,0,0,19,50,82,18,16,123,0 DATAG;123,10,10,58,10,123,0,221, 187 ,221, 187,221, 187,221,187 DATA2SS ,36,73,146,36,73, 146,255, 153,189,219, 126,126 255,153,129 DATAI26 255 255,255 ,255 255 ,255 126 ,255,165,0,0,0,0/0,0 DATA2SS 129,189, 165,165,189, 129,255, 146,186,214 56,56 254, 146,130 216 DATAG,0,0,0,0,0,0,0,119,39,17,58,145,52,23,94<br>300 DATA165,0,133,2,165,1,24,105,120,133,3,160,0,177,0,72 DATAIGS,0,133,2,165,1,24,105,120,133,3,160,0,177,0,72 3Q1 DATAI77 2,72 ,200,177,0, 136,145 ,0,200 ,177 2,136,145 2,208 DATAZOO, 192,22 208,239, 136,104,145 ,2,184,145,8,96,165,0,/133 303 DATA2,165,1,24,105,120,133,3,160,21,177,8,72,177,2,72 DATAI36,177 0,200,145 0,136,177 ,2,200,145,2,136, 136,192,255 304 DATA136,177,0,200,145,0,136,177,2,200,143,2,138,189,192,240,4<br>305 DATAZ08,239,200,104,145,2,104,145,0,96,165,87,201,32,240,4

Ci

MA 1

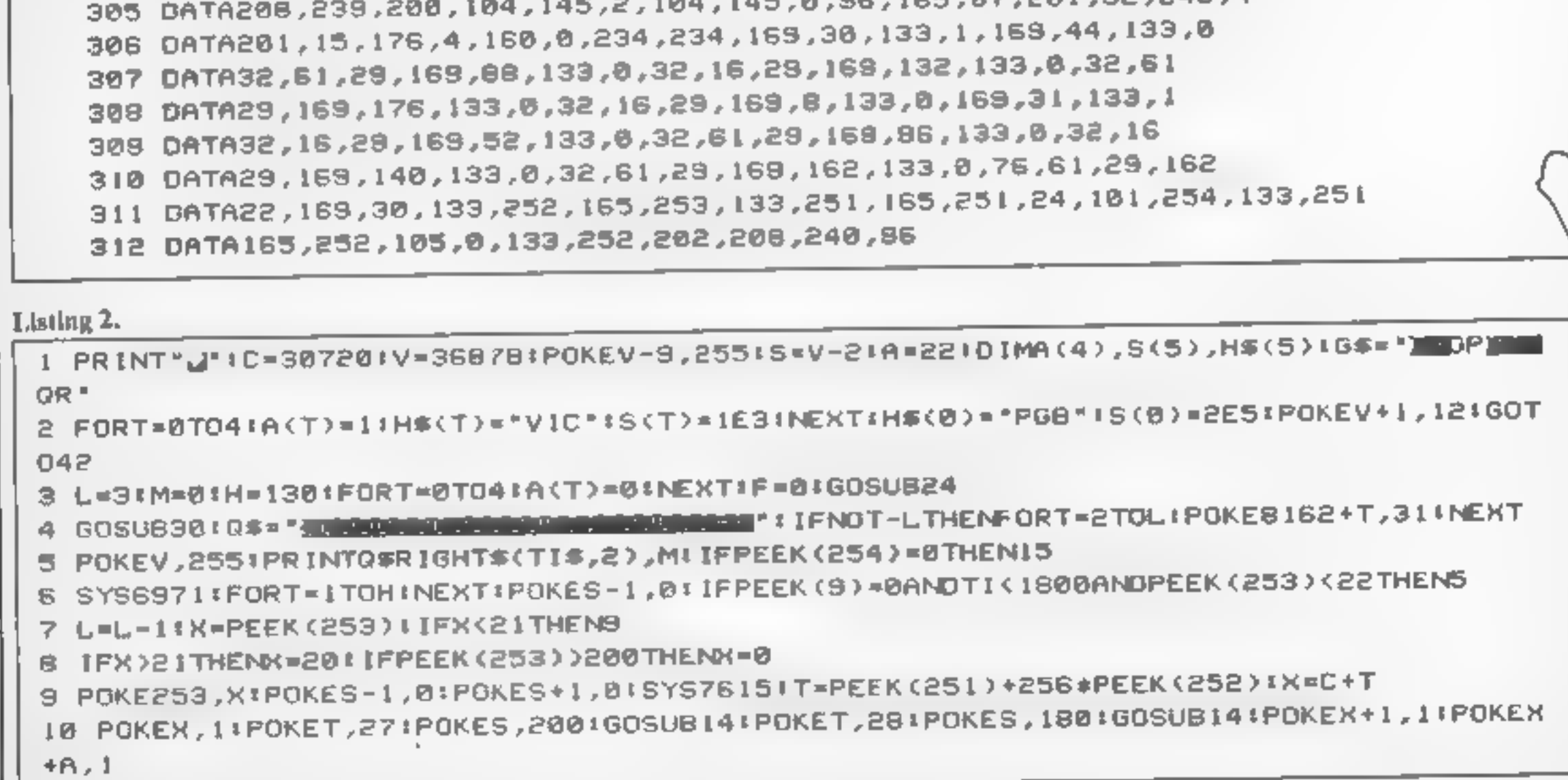

I1 POKEX+A+1,1:POKET,10:POKET+1,11:POKET+A,12:POKET+23,13:POKES,8:FORT=15T00STEP  $-1$ 12 POKES+1,200+TIFORU=1T050:NEXTIPOKEV,TINEXTIPOKES+1,0IIFL=0THENPOKE198,01GOT03 н. 13 605UB24 60TD4 14 POKET+C, 11FORU=1TO600:NEXTIRETURN 15 POKES-1,01X=INT(PEEK(253)/4)1IFA(X)THEN7 16 POKES+1,0:A(X)=1:PRINT"M"TAB(2+X+4)"MUV":M=M+2E3-TI:G\$="MOP)MADR":POKEV,15 I7 FORT=200T0245:FOR1=TTOT+3STEP-1:POKES, Y:NEXT:NEXT:GOSUB31:FORT=0TO15STEP.1:PO KEV.T 18 NEXTIFORT=15T00STEP-.LIPOKEV, TINEXTIF=F+1LIFF=5THEN20 19 POKES, 01605UB30160T04 20 X=1:F=0:POKEV,15:POKES,0:H=H-5:IFH/10=INT(H/10)THENL=L+1 21 FORY=MTOM+1500STEPI00:PRINTQ#,YIPOKES+1,238+X:G\$="MXV" 22 GOSUB31 FORU=1TO10:NEXT:G\$=" MMM ":GOSUB311X=X+1:PONES+1,BINEXT 23 M=M+1500:6#="@]1 M=CP0":GOSU831:F0RT=0T04:A(T)=0:NEXT:GOSUB30:GOT04 25 PRINT MOYYYYWROD MOYYYYYYYYY MAR SPRINT " MARGARING WYYYYYYY " SPRINT " IN YY SI'N DAR DIYYYYYY  $Y =$ 26 PRINT"XEY\^YY**BREBBBBBBBER**YY"IG\$="MDPXMMGR":0\$="<del>AS-M-M-M-M-M-M-M-M-M-M-M-M-M</del> 27 PRINT" 22222222222222222222222 "1PRINT" ABC IN INNESCRIPT, D\$11PRINT" DUMINC INALIANS  $C$ <sup>N</sup>,  $D$ \$7 28 PRINT"LIBERDEBERG BHIBBEHEL" IPRINTDSIIPRINT" ILDE SOBBEDURE" 29 PRINT MAF MESDED FMS "IPRINT" #7222222222222222222222 "IS YS7129160SUB31 30 POKER, 01POKE87, 261POKE253, 101POKE254, 201POKE8130, 311TI\$="000000" (POKE195, 11RE **TURN** 31 PRINT" A "JIFORT=0T041IFA(T)=1THENPRINT" #"JTAB(2+T+4)JG\$ 32 NEXTIPRINT " WI" I FRETURN 33 PRINT" STATE RESERVED TO BE TO VER "IPRINT" OF BEARING IT A KEY" IGETHALLE AS A " "T HEN35 34 FORU=1T0200 INEXTIPR INT"[INTWORKER 22222222" IF ORU=1T0200 INEXTIGOTO33 35 G#="INDPININGR":FORT=0T04:A(T)=1HEXT:IFM<S(4)THEN42 36 1 \*\*\*\* 1 PR (NT" JSENTER INITIALS- ISON 1: FORT = 1T03: POKE198, 0: WAIT198, 1: GETA\* 37 U=ASC(A#) | IFU(330RU)128THENA\$="\_" 38 PRINTASILIS=1\$+A\$:NEXT:H\$(5)=1\$18(5)=M 39 F=01FORT=0T041IFS(T))=S(T+1)THEN4L 40 U=S(T+L)=5(T+1)=S(T)=S(T)=U=L\$=H\$(T+1)=H\$(T+1)=H\$(T):H\$(T)=I\$(F=1 41 NEXTI IFFTHEN39 42 PRINT "J" (GOSUB3) (PRINTTAB(6) "MANUSTODAYS BEST", TAB(6) "I 43 PRINT "MONDRESS" FORT-0704 FRINTTAB(S) "M"H\$(T), S(T) FRINTINEXT (U=U+2+ IFu)7THENU  $=$  1

**OI 61** 

12

IМ

AT.

R

ا د

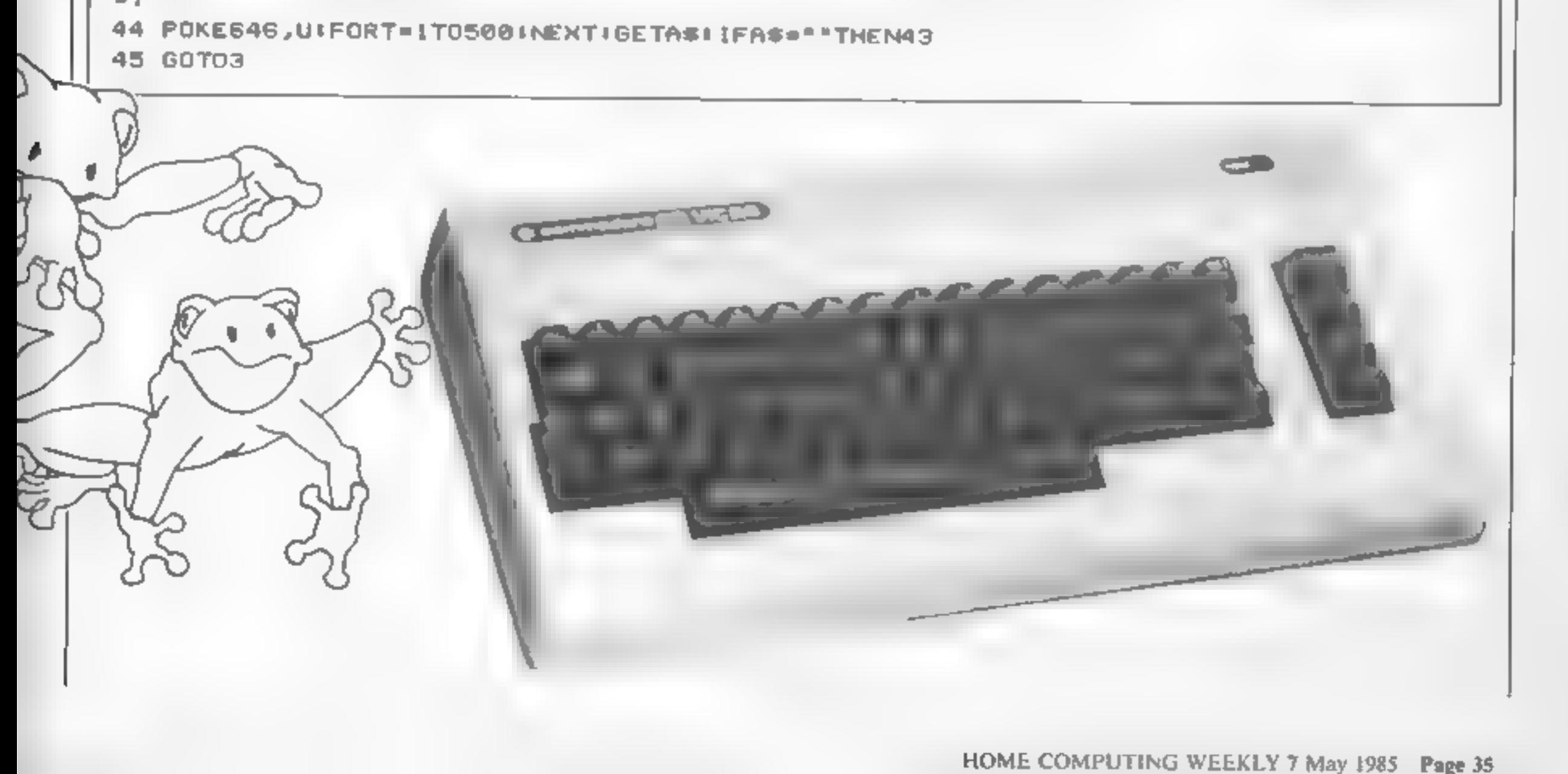

![](_page_35_Picture_0.jpeg)

![](_page_35_Picture_291.jpeg)

150 PROCecreen  $160$  TIME=0 170 PROCbert 180 IF RND(220-(LX MOD9)+20)=1 AND BBX=0 BXX=RND (8) #128+96; BB%=5: BY%=800: RX=100 190 IF BB%<>0 AND R% MGD10+0 PROCdisc  $200 RX = RX - 1$ 210 IF DX PROCdead: GOTO1130 220 IF BX=43 PROClevel:GOT0150 230 AX=50-(TIME DIV100); VDU4: COLOUR7: IF AX>9 PRI NTTAB(12,3); AZ ELSE PRINTTAB(12,3): "O"|AX 240 VDU5 250 IF AX=0 80T01130 260 60T0170 270 DEFPROChert 280 MX=XX1NX=YX1PX=POINT(XX+32,YX+8) 290 IF INKEY(-66) XX=XX-64;YX=YX+12BrHX=1:JX=1:B 010330 300 IF INKEY(-98) XX=XX+64:YX=YX-128:HX=1:JX=2:6 070330 310 IF INKEY(-105) XX=XX-64:YX=YX-128:MX=1:JX=1: GDT0330 320 IF INKEY(-73) XX=XX+64(YX=YX+128(HX=1;JX=2 330 IF PXK>C% AND PXK>CC% D%=1:ENDPROC 340 IF (PX<>CX AND PX<>CCX) OR (POINT(XX+32,YX+8 IC>CX AND POINT(XX+32, YX+8) <>CCXI DX=1; PROC+111 (MX) -32, N%-32, C%) : ENDPROC 350 IF H%+0 ENDPROC 360 GLOLO.O 370 MOVE XX, YX: IF JX=1 PRINT N# ELSE PRINT M# 380 COLOURS 390 IF PX-CX BX=BX+1:SX=SX+1:VDU4;COLOUR7:PRINTT AB(5,3) BX: VDU5 400 PROCfill(MX-32,NX 32,CCX) 410 HX=0 420 SOUND 1,1,100+LX+5.3 430 IF BXX=XX AND BYX=YX THEN DX=1 440 ENDPROC 450 DEFPROCdlec 460 SOUND 2, 2, 0, 10 470 MXZ=BXX: MYX=8YX 480 ON RND(2) BOTO 490,500 490 IF BXX>160 BXX=BXX-64: GOTO 510 500 1F BXX<1088 BX%=BXX+64 ELSE GOTO 490 510 BYZ-BYX-12B 520 MOVE BXX.BYX 530 PRINTIB# 540 IF BBX<5 PROCfill(MX%-32,MY%-32,POINT(MX%+10  $,$  MY  $\chi$  (  $\rightarrow$ 550 BB%=B9%-1 560 IF BXZ=X% AND BYX=Y% D%=1 570 IF BBX=0 PROCf111(BXX-32,BYX-32,POINT(BXX+10 .BYZ)): BYZ=800 580 ENDPROC 590 DEFPROCecreen 600 VDL4

R

n o H

▎6▐█

P

860 VDUS 870 MOVE XX, YX: PRINT M\$ 880 ENDPROL 890 DEFPROCfill(AX, BX, CX) 900 GCOLO.CX 910 HOVE AX, BX: MOVE AX+64, BX+64: PLOT B5, AX+64, BX  $-641$  PLDT  $65, 82 + 128$ . B% 920 ENDPROC 930 DEFPROCesde(AX.B%) 940 GCOLO, 61MOVE AX, BX 950 MOVE AX, BX-64: PLOT 85, AX+64, BX-64: PLOT 85, AK +64, B% 13B 950 GCOL0, 5: PLOT 05, AX+128, BX: PLOT 05, AX+128, BX- $64$ 970 ENDPROC 980 DEFPROCinitialisation 990 ENVELOPE1,1,10,10,20,1,1,1,120,-2,-2,-2,12), 100 1000 ENVELOPE 2,128,2,2,10,20,20,20,127,-47,0,-80 ,127,80 1010 ENVELOPE 7,1,0,0,0,1,1,1,1,120,-1,-1,-1,120,60 1020 DIB HX(8), N#(8) 1030 FOR A=1 TO B:HX(A)=200-A+20(N\$(A)="Gravface"  $x$  NEXT 1040 PROCshow , 224, 112, 248, 232, 203, 207, 255, 223, 192, 23, 225, 0, 0, 0,  $0, 16, 16, 0, 0, 23, 226, 0, 0, 16, 48, 32, 0, 32, 56, 23, 227, 248$ ,248,112,96,0,0,0,0,23,228,0,0,0,6,231,255,255,254 1060 VDU23, 229, 14, 31, 23, 211, 243, 255, 251, 3, 23, 230,  $0,0,0,0,0,B,$   $0,0,23,231,0,0,B,$   $12,4,0,4,28,23,232,31$ , 31, 14, 6, 0, 0, 0, 0, 23, 233, 0, 0, 0, 96, 231, 255, 255, 127 1070 VDU23,236,0,0,24,0,126,0,255,0,23,237,0,0,0, 60,0,126,0,255,23,234,255,0,126,0,60,0,0,0,23,235,  $0, 255, 0, 126, 0, 24, 0, 0, 23, 238, 219, 146, 146, 210, 82, 82,$ 82, 219, 23, 239, 187, 170, 170, 187, 178, 170, 170, 171 1080 VDU23, 240, 206, 170, 170, 202, 170, 170, 170, 206, 23 ,241,149,149,213,213,181,181,149,151,23,247,96,64, 64, 96, 32, 32, 32, 96, 23, 243, 154, 146, 146, 154, 146, 146, 1 45, 217, 23, 244, 100, 164, 164, 180, 164, 164, 36, 54 1090 M#=CHR#1B+CHR#0+CHR#3+CHR#224+CHR#B+CHR#10+C HR#227+CHR#B+CHR#11+CHR#1B+CHR#0+CHR#0+CHR#225+CHR #8+CHR#1B+CHR#0+CHR#2+CHR#226+CHR#8+CHR#10+CHR#18+ CHR\$0+CHR\$0+CHR\$228 1100 N#=CHR#1B+CHR#0+CHR#3+CHR#229+CHR#B+CHR#10+C HR#232+CHR#B+CHR#11+CHR#18+CHR#0+CHR#0+CHR#230+CHR #8+CHR#18+CHR#0+CHR#2+CHR#231+CHR#8+CHR#10+CHR#18+ CHR#0+CHR#0+CHR#233 1110 B#=CHR#IB+CHR#O+CHR#Y+CHR#236+CHR#B+CHR#10+C HR#234+CHR#8+CHR#11+CHR#18+CHR#0+CHR#11+CHR#237+CH RSB+CHR\$10+CHR\$235 1120 ENDPROC 1130 MODE7 1140 PROChi scores 1150 PROCshow 1160 GOTD1Z0

R E

tat

M

![](_page_36_Picture_265.jpeg)

![](_page_37_Picture_0.jpeg)

R

Р

![](_page_37_Picture_1.jpeg)

1740 HOVE 400, 500 HOVE 400, 400 PLOT85, 950, 500 PLO 1 85,950,400 1750 BCOL 0,01MOVE 512,466:PRINT"R.I.P." 1760 RESTORE17BO 1770 FOR 6-1 TO9:READ F.H.BOUND2.7.F. H.NEXT 1780 DATA 33, 9, 33, 9, 25, 3, 17, 3, 13, 3, 13, 3, 17, 3, 17, 3 ,17,3 1790 FOR B=1 TO 7000 INEXT **1800 ENDPROC** 

⋗

>

![](_page_37_Picture_3.jpeg)

![](_page_37_Picture_100.jpeg)

![](_page_38_Picture_0.jpeg)

Each issue will be produced in cooperation with Eecaan our

This fantastic new magazine appears on March 22 1985 and on the fourth Friday of every month after at the price of 95p.

Interplanetory Adviser who on his home planet, Aargon, is a member of the Association of Supreme Players. He will be monitoring developments in the games industry and advising Computer Gamer readers with all their gaming problems. Included in each issue will be pages of review of the latest games releases, special Adventure features and a help-line, invaluable articles on how to 'crack' specific games a high-score page, exciting programs to type in for most of the popular home computers, news, competitions, reviews of peripherals and computers themselves if relevant to the games field and LOTS more.

![](_page_38_Picture_4.jpeg)

Also, all readers of Computer Gamer will have the opportunity to join our tremendous Reader's Club each member will receive membership card and a regular newsletter which will contain up-tothe-minute news and all sorts of offers on a variety of products.

So all-in-all there's no way you can afford to be left out of the great new revolution in games computing rush out and buy your copy NOW!

## You cannot be serious!!

About software, that isl Or at least you can't until you've made an intelligent decision about hardware.

> Computers? Printers? Disc drives? Joysticks? Peripherals? Extra RAM?

mean, there's a serious danger of going crazy just trying to understand the choices. Let alone coming to an intelligent decision.

Micro Choice is your answer. Every quarter it collects a range of hardware reports so that you can make your own choice of micro or add-ons.

Then you can forget about being too serious and start having fun. Easy when you think about it, isn't it?

![](_page_39_Picture_6.jpeg)

![](_page_39_Picture_189.jpeg)

![](_page_39_Picture_8.jpeg)

Page 40 HOME COMPUTING WEEKLY 7 May 1985

![](_page_40_Picture_1.jpeg)

А

s 1 explained in my last article, use  $\frac{1}{2}$  are defined ful for games programs and are easy to make. However, the process is time consuming and it would define the characters on an electrical could define the characters on an electric paper with you fill in the analysis of the process is time consuming and it<br>would abe ince if you could<br>define the characters on an encoded simply also good that if<br>generalization containing the wall be<br>each low. Well, a program<br>do just that will be print several security subset. There shings weeks. I**n each a**rticle, a section<br>will be the roughly explained<br>So it should prove a useful pro grathering exercise as well as

press dong is you with their<br>maluable unless?<br>This, we must decide what<br>facilities we was a from this aminy program. Obviously, we must be able to define a<br>character on an enlarged grid We also want it to be shown in must be able to deline a We also want it to be shown in<br>real is ze is since deaght, the<br>character in enlarged mode. So<br>the basis of this pray action at<br>arge 8x8 grid (i. w. ab you can<br>nove about trainfie cursor kees<br>and each dot may be filled at i mamber for each row<br>Now that we've decided on<br>the basis of this offlity, we need<br>the T fully T have decided to<br>unclude the usual facility's such the basis of this offlity, we need. as clear grid, rotate left/right<br>invert, upturn and mirror. All hese "facilities" may be used<br>during editing<br>Probably the most important<br>facility is save, which you

![](_page_40_Picture_4.jpeg)

allows you to save the characters in BASIC format, such as 1OVDU23, 224, 255, 23, 54, 65 23, 43,66,34". This is useful<br>of 23,43,66,34". This is useful of you do pit is of characters but is often neglected. To be a caso-

© the quickest way to All call program in for write modularly, that is to say wind<br>the program in small distinct<br>9, definitely no

you with the fars<br>the program it As<br>it statements. All it<br>add the various.<br>That's it for this<br>next article, I will<br>main procedures. COTOs or GOSUBs. Recently<br>
Access been a b.g. debate over<br>
Ans and some people seem to<br>
Assaud using GOTOs without structure of the program and<br>
knowing why. Well, using yet, we have hardly written any<br>
GOTOs slows down pr As you can see, series of PROC all that's left is to the various procedures!<br>The various procedures!<br>It for this week. In my irticle I will go on to the it's just a series of PROC

![](_page_40_Picture_11.jpeg)

![](_page_40_Picture_12.jpeg)

WOME COMPUTING WEEKLY 7 May 1985 Page 41

![](_page_41_Picture_0.jpeg)

![](_page_41_Picture_1.jpeg)

Richard Seeley gives the thumbs-up to Micro Pulse's ROM Box

**ROM BOX** 

One of the BBC's most useful<br>design points is its ability to use<br>up to 16 paged ROMs. One of<br>its worst design faults is that<br>there are only four sockets pro-<br>vided for such programs to<br>occupy. This means that many<br>users ha This product from Micro<br>Pulse may seem slightly strange<br>at first glance. It is an external<br>ROM box with spaces for eight<br>ROMs but only one of which<br>can be used at a time. This<br>might be construed by some as a<br>rather useless cable, instruction sheet and guarantee, Fitting is simplicity itself and the explanation sheet<br>is quite specific although a dia.<br>gram might help those less.

familiar with the machine,<br>The cable trails from the right<br>hand side of the BBC case and<br>can-be lightly clamped into<br>position when you screw the<br>case back together. This then connects to the box via an insulation displacement connector. This is an excellent feature as it makes the BBC easy to transport and the box itself cableless.

ROM box with spaces for eight<br>and be used at a tume. This<br>can be used at a tume. This<br>map the constructed by some as a to enter ROM s with no damage possible<br>mather usedses concept: Why simply place it between the<br>able to At the top right of each socket there is a red LED, which responds to the switch which selects the ROM to be powered. This too is a good design feature and shows instantly through the perspex cover which program is ready for use. As all the ROMs are memory mapped into the same area and share a single register location, they can be switched<br>with the BBC power on and<br>then called as required. One of the sockets is a zero insertion force socket and this<br>allows very easy exchange of<br>ROMs with no damage possible<br>to either ROM or board. You<br>simply place it between the "jaws" and then clamp them shut. All the other sockets are<br>of the usual main board type<br>but are of a very high quality<br>I thought at first that this box would only have been of use for<br>language ROMs which you<br>only use one at a time, and this is how I have mainly used it. 1 find however that it can also be

used very effectively with utility<br>ROMs. The instructions say<br>that you need to select the ROM<br>and then press CTRL/BREAK<br>but I find that if you are switch-<br>ting between service ROMS then<br>this is unnecessary and you only<br>wea

![](_page_41_Picture_9.jpeg)

Price: £39.95

Publisher: Micro Pulse

Address: Churchfield Rd, Frod- sham, Cheshire WA6 6RD

![](_page_41_Picture_14.jpeg)

![](_page_42_Picture_0.jpeg)

ЕI

#### Find those sprites!

I was very interested in the TI<br>program in HCW 105 about<br>the use of CALL PEEK to<br>detect a sprite coincidence. I<br>was wondering if anyone<br>knew about other uses of<br>CALL PEEK without the memory expansion system.

for finding which two, even<br>28 sprites are the ones<br>involved with the coin-<br>cidence.<br>In Tf Extended BASIC you<br>can't use character sets 15 or<br>16 because the computer uses<br>these memory locations to<br>handle sprites, but if you

Mark MeGurn, Cheshire

**Murin's the word**<br>This is the first time I have<br>written to any magazine, but<br>if felt that I had to tell you-<br>how much I enjoy your-<br>magazine. I don't think that I<br>am an average reader in that I<br>am a little older and a mu

Е

**Sharing software**<br>
At "last! At long last!<br>
Someone has realised that<br>
revhat is needed is an adaptor<br>
levhick is needed is an adaptor<br>
levhick is needed is an adaptor<br>
levhick is needed is an adaptor<br>
leventy<br>
defining

with an adaptor, which will<br>enable me to use Spectrum<br>programs on my Oric or

Sorar and also be<br>an advantage for software<br>writers, although the last-<br>thing I want is Ories to sun-<br>Spectrum ROM, because different<br>divantages. I also don't want<br>creativity of software writers-<br>dampened by limiting them wharacters which need to be urased each time they are sused. When the program is used on, say a Sord, it can be replaced with sprite  $\frac{1}{n}$  Thank you very much, Memotech for solving  $\frac{1}{n}$  widely felt problem,  $\frac{1$ 

Pauline Hinton, Reading

I was pleased to see the new<br>look HCW, which now rates<br>as one of the best weekly<br>magazines. Most magazines<br>can be measured for quality<br>by how long they hold your<br>attention. Several last a few<br>minutes — HCW lasts for<br>hours<br>

Of course a section like this 1

LETTERSPAGE

would be rather like repeats on television — but far more beneficial to your readers. Or maybe you could unearth all your reviews from old issues and get them into a book — the HCW Buyer's Guide to games and software.

For starters, what do you think of US Gold's C64 version of Spitfire Ace for

£6,95?<br>Andy Clarke, Baddesley,<br>Ensor

We're interested in taking up<br>your idea, Andy, but we<br>would only feature highlights<br>of the review. It's up to you,<br>readers, to let us know which<br>game reviews you would like<br>to see again. Write to our<br>readers page.

HOME COMPUTING WEEKEY 7 May 1985. Page 43

Play it again, Sam

Home Computing Weekly, No I Gorden Square London WIR 3AB

And the first state of the state of the state of the state of the state of the state of the state of the state of the state of the state of the state of the state of the state of the state of the state of the state of the

Ronald James, Streatham

**Amstrad old boy** 

1 J sagree with N Midweton's letter in HCW 107. Why doesn't he go and buy the Beano or the Dandy, or give up con put rig<sup>4</sup>.

Enave taken every copy of HCW and being an Amstrad old bey 60 years next month - I have several other magy av well. You are producing a really first class. mag so keep t exactly as it ively know there send much on the Ainstrad, but I'm pleased with it.

The only thing that is bad is the classified advertise. ments. The rate is too high, at 35p per word, as against other mags which are 25p at. the most and some a.g. tree

Thanking you for good value

#### S Fowell, Dagenham

PS. Am chance of music. programs on the Amstrad?

Haich this space!

HOME COMPUTING WEEKLY CLASSIFIED

Lineage: Eineage<br>35p per word

![](_page_43_Picture_2.jpeg)

Send your requirements to: David Horne ASP LTD. 1 Golden Square, London WIR 3AB

#### **Software**

#### WD Software  $\mathbf{W} \mathbf{D} \mathbf{S} \mathbf{O} \mathbf{I} \mathbf{I} \mathbf{W}$

thase £5.50). With Labibles (Sed ed). (have 55 MH at this beat 15 MHz)<br>
A strike the strike the strike that the strike the strike that the strike the strike theoretically and the strike the strike theoretical strike the strike that the strike the strike the st NEXT RESERVE THE RESIDENCE OF THE RESERVE OF THE RESIDENCE OF THE RESIDENCE OF THE RESIDENCE OF THE RESIDENCE OF THE RESIDENCE OF THE RESIDENCE OF THE RESIDENCE OF THE RESIDENCE OF THE RESIDENCE OF THE RESIDENCE OF THE RES These CRI WD 1 tillines for CST Discs.  $A$  and  $B$  and  $A$  and  $A$  $\begin{array}{cccccccccccccc} \mathbf{u} & \mathbf{v} & \mathbf{v} &$ WD Morse Lutor thase £4 and the state of the state of  $-2\pi$ Service Control hase £1.

Rettell Follads  $-14$   $+12$   $+13$   $+16$   $+10$ For the 48K Spectrum:— Those E41 WILMorse Tator

 $\mathbf{R} = \begin{bmatrix} \mathbf{R} & \mathbf{R} & \mathbf{R} \\ \mathbf{R} & \mathbf{R} & \mathbf{R} \\ \mathbf{R} & \mathbf{R} & \mathbf{R} \end{bmatrix}$  $1$   $H_1$   $I_1$   $I_2$  $\mathbf{H}$  $h$  $A$  ,  $B$  ,  $A^{\prime}$  ,  $B^{\prime}$  $\mathbf{1}$  at  $\mathbf{1}$   $\mathbf{1}$  $\begin{array}{c} \hline \end{array}$ **The Contract** have filt **Izademini** 

 $\mathbf{v} = \mathbf{v} \quad \mathbf{v} = \mathbf{v} \quad \mathbf{v} = \mathbf{v} \quad \mathbf{v} = \mathbf{v} \quad \mathbf{v} = \mathbf{v} \quad \mathbf{v} = \mathbf{v} \quad \mathbf{v} = \mathbf{v} \quad \mathbf{v} = \mathbf{v} \quad \mathbf{v} = \mathbf{v} \quad \mathbf{v} = \mathbf{v} \quad \mathbf{v} = \mathbf{v} \quad \mathbf{v} = \mathbf{v} \quad \mathbf{v} = \mathbf{v} \quad \mathbf{v} = \mathbf{v} \quad \mathbf{v} = \mathbf$ 

Semi display: £7.10 per single column centimetre Ring for information on series bookings discounts.

All advertisements in this section must be prepaid.<br>Advertisements are accepted subject to the terms and<br>conditions printed on the advertisement rate card (available on request).

#### Computer Desks

#### THE NEW 'FOREST' RANGE OF CABINETS

To hire a computer from Spectrum  $\begin{array}{|l|l|}\n\hline\n\text{18K} & \text{18K} & \text{19MAGJ-N} & \text{19MAGJ-N} \\
\text{19M} & \text{19M} & \text{19M} & \text{19M} & \text{19M} & \text{19M} \\
\hline\n\text{294a, Caledouian Rd., London N1} & \text{19M} & \text{19M} & \text{19M} & \text{19M} \\
\hline\n\text{18A, Tel, 01 607 0157} & \text{$ DUST DAMAGES COMPUTERS

Jersey Quest the contract of the contract of the contract of the contract of the contract of

Carment' cause me man a processor of the a the court Trace 300 common and Locate 900  $\leftarrow$  with  $\frac{1}{2}$  and  $\frac{1}{2}$  and  $\frac{1}{2}$  and  $\frac{1}{2}$  and  $\frac{1}{2}$  and  $\frac{1}{2}$  and  $\frac{1}{2}$  and  $\frac{1}{2}$  and  $\frac{1}{2}$  and  $\frac{1}{2}$  and  $\frac{1}{2}$  and  $\frac{1}{2}$  and  $\frac{1}{2}$  and  $\frac{1}{2}$  and  $\frac$ a r. 483. Spectrum version available now only 49.95

thase £4).

#### **Prices**

## 01-437 0699<br>IEXT 322.

Spectrum Canciles have price only QI or Spectrum Microderves 12.00 carterdge plus have price WD Software, Hilltop, St Mary, Jersey, C.1.<br>WD Software, Hilltop, St Mary, Jersey, C.1.<br>Tel (0534) 81392 **COLLECTION**  $R +$ 

## FORECAST THE POOLS

A new range of computer cabinets, made by our own craftsmen, designed especially for your home computer system.

Send SAE for leaflet and price list

NEW FOREST CABINET MAKERS LTD 85, Derby Road, East Leigh, Hampshire SOS NW3

#### **For Hire**

## COMMODORE 64, LYNX | CARAS VOCACINS NIS

Over 150 Orleand 200 Commodore 64 it Ges<br>Stamp for details<br>Les Wisson = 100 Bienhelm Walk, Corby Northants.

#### For Sale

here only states production and a double endystigment drawing must provide all consignitional and consider the endeath properties there in belong to Argust TOSS Argus SSNO2#1-4991

![](_page_43_Picture_34.jpeg)

Page 44. HOME COMPUTING WEEKLY 7 May 1985

![](_page_44_Picture_0.jpeg)

 $^{\circ}$ . -1.00

![](_page_44_Picture_181.jpeg)

HOME COMPUTING WEEKLY 7 May 1985 Page 45

#### Your jokes

Е

Have you heard about the squashed chocolate bar in the middle of the road?<br>It was a careless Wispa.<br>Hilary Buswell, Slough

R

Two eggs sitting in a pan of boiling hot water, One says to the other: "Cor blimey, it's hot in here!" The other egg replies: "Just wait till you get outside, they smash your head in!"

What do you call a boomerang<br>that doesn't come back? A stick,

What's green and red and spins round at 60 mph?<br>A frog in a liquidizer.

#### Pete Foote, Guernsey.

Two cowboys were playing<br>cowboys and Indians. Which<br>one was the cowboy? Neither, they were both redskins.

#### Wendy Palmer, Croydon

#### Kerry Fowler, Camberwell

#### Nick Collett, Manchester

What do you call a Chinese<br>woman with a food mixer on<br>her head?<br>Blenda

#### Nicole Segrey, London

What do glow worms eat?<br>Light meals<br>What do sheep and ink have in<br>common?<br>They both live in pens.<br>What is the longest word in the<br>English dictionary?<br>Smiles (there's a mile between<br>the first and last letters).<br>The sky is f

#### Wizard and the **Princess**

Д

This game is an areveniure. It This game is an arcyclical at has live separate stages, and at the end of each stage you have the end of each stage you to be to wait for the new annoying sometimes

The point of the game is to The point of the game the evil save the princess from the brave wizard. Heard it somewizers<br>before? You are the brave before? You are the risk his

life for this quest. e for this quest.<br>You start by finding the you start by those if you castle of the wizards, put is sing a aren't careful, by taxis find<br>wrong move you may find wrong move you may chill.<br>yourself falling off the castle yourself falling off the castle<br>Once you've found the castle Once you've found the dragon.<br>you have to fight a dragon. you have to fight. in order

enter you have to find your to emerway through a labyrinthme. way through a lapyrueded in which I haven't yet successful<br>doing. If that wasn't enough doing. If that wasn't consters which protect the wizard. These<br>which protect the wizard. These which protect the wizard, rooms

Rogues gallery

![](_page_45_Picture_23.jpeg)

and you must find your way through the rooms, killing the monstes until you find the

О

Finally, in order to escape the<br>Finally, in order to escape the princess Finally, in order to exceed by a<br>castle you are confronted by a castle you are confronted. At the same time you must kind avoid same time you are then tailing debris. You success. executing and interesting when

Exciting and interesting<br>1 first bought it but after a while<br>1 first bought it but after a while it did get slightly boring. The it did get slightly boring<br>graphics were very good,<br>graphics were the standard graphics were very standard

20. can't say I would VIC 20. recommend it, but I think it was worth the money.

Price: £4.95

Publisher: Melbourne Hse

Address: Castle Hsc. Castle Yd. Richmond

Machine: VIC-20

Rating: keen

![](_page_45_Picture_34.jpeg)

#### Over to you . . .

Julie Busby from Petersfield, Hants, has sent us a review she's written for Wizard and the Princess, on the VIC-20, See what you think - and send us your reviews of your favourite = or most un-favourite = games.

Carolyn Bel did wonders at Chucky

Jonathan Osborne<br>scores on Castle Quest

#### Readers' hi-score table

#### Helpline

Andrew Russell, of 19 Eve Gardens, Washingborough, Lincoln LN4 1QU, wants to know about software or books which would help him to which would help him to also wants to know how to get the golden eagle in Eureka. D Briggs o

![](_page_45_Picture_44.jpeg)

![](_page_45_Picture_494.jpeg)

 $24 = 40.$ 

![](_page_45_Picture_495.jpeg)

![](_page_45_Picture_496.jpeg)

![](_page_45_Picture_497.jpeg)

![](_page_45_Picture_498.jpeg)

READERSPAGE

# •Can you solve the mystery of

featuring the unique new WALK-THRU GRAPHICS SYSTEM

@ Keyboard or **Kempston joystick** compatible

- @ 48K Spectrum/ Spectrum Plus out now
- $\bullet$  Amstrad version out in May
	- Cassette £5.95 Disk £8.95

**ASHKERON! is a 100%** machine code real-time adventure featuring the unique new WALK-THRU **GRAPHICS SYSTEM-where** you go is what you see. Whichever way you turn, your new location opens out in perspective before your very eyes!

![](_page_46_Figure_8.jpeg)

Available from good software stockists everywhere, or direct from:<br>MIRRORSOFT, Mirror Group Newspapers Ltd, Holborn Circus, London EC1P 1DQ.<br>Tel: 01-822 3800 or 01-822 3580

![](_page_46_Picture_2.jpeg)

## greatNEWgame from A8  $\overline{\mathbf{z}}$

![](_page_47_Picture_1.jpeg)

![](_page_47_Figure_2.jpeg)

![](_page_47_Figure_3.jpeg)

Our Intrepid hero"Hen House Harry" of "Chuckle Egg" fame has been called in to<br>help a "Chocolste Egg" manufacturer sort out his automated factory, which has gone hay wire. Harry, using all the skills he acquired working in the Hen House must get the wheels of industry moving.

> Not only does Harry have to collect the ingredients to mix the eggs, but he will also have to collect the parts for the toys that go inside the eggs.

As if all these problems were not

enough there are a number of other items that Harry will need to find and use to be able to complete the tesk. Things like ladders, bits of pirders, keys and many more.

Chuckle Egg 2 contains 120 screens, plenty of surprises, and it is a true Arcade/Adventure game - you don't just find things, you actually move them and use them.

![](_page_47_Picture_9.jpeg)

#### **Great games. Great ideas.**

A&F Software, Unit 8, Canal Side Industrial Estate, Woodbine Street East, Rochdale, Lancs OL16 5LB. Telephone: 0706 341111

**AVAILABLE FROM GOOD COMPUTER STORES** £6°90 ALSO AVAILABLE DIRECT FROM A&F  $(R, R, P)$ 

EXTRA EXTRA EXTRA EXTRAIL

CHUCKIE EGG 2 COMPETITION!